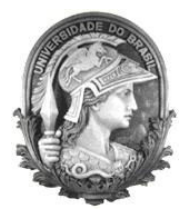

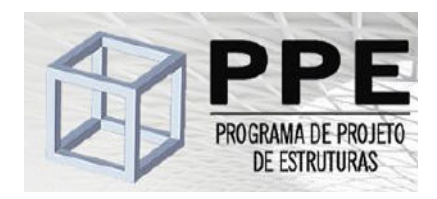

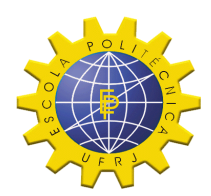

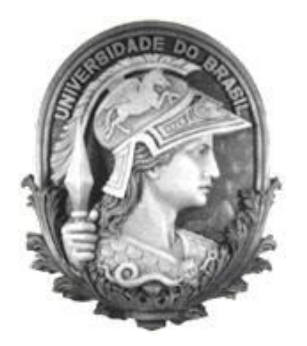

# **Universidade Federal do Rio de Janeiro Escola Politécnica Programa de Projeto de Estruturas**

Ulisses Guedes Cardoso

# **ESTUDO DA VIABILIDADE DE EDIFICAÇÕES COM PAREDES ESTRUTURAIS DE CONCRETO ARMADO SEM VIGAS**

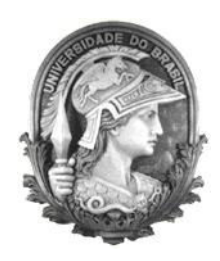

UFRJ

Ulisses Guedes Cardoso

## ESTUDO DA VIABILIDADE DE EDIFICAÇÕES COM PAREDES ESTRUTURAIS DE CONCRETO ARMADO SEM VIGAS

Dissertação de Mestrado apresentada ao Programa de Projeto de Estruturas, Escola Politécnica, da Universidade Federal do Rio de Janeiro, como parte dos requisitos necessários à obtenção do título de Mestre em Projeto de Estruturas.

Orientador

D. Sc. Henrique Inneco Longo

Rio de Janeiro 2016

Cardoso, Ulisses Guedes

Estudo da viabilidade de edificações com paredes estruturais de concreto armado sem vigas / Ulisses Guedes Cardoso - 2016.

86.: 30 cm.

Dissertação (Mestrado em Projeto de Estruturas) – Universidade Federal do Rio de Janeiro, Escola Politécnica, Programa de Projeto de Estruturas, Rio de Janeiro, 2016.

Orientador: Henrique Inneco Longo

1. Paredes de concreto, 2. Modelo bielas e tirantes, 3. Estrutura de concreto armado. I. Longo, Henrique Inneco; II. Universidade Federal do Rio de Janeiro. Escola Politécnica. III. Título.

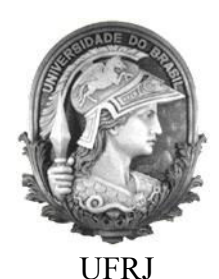

### ESTUDO DA VIABILIDADE DE EDIFICAÇÕES COM PAREDES ESTRUTURAIS DE CONCRETO ARMADO SEM VIGAS

Ulisses Guedes Cardoso

Orientador D.Sc. Henrique Inneco Longo

Dissertação de Mestrado apresentada Programa de Projeto de Estruturas, Escola Politécnica, da Universidade Federal do Rio de Janeiro, como parte dos requisitos necessários à obtenção do título de Mestre em Projeto de Estruturas.

Aprovada pela Banca:

 $\mathcal{L}_\mathcal{L}$  , and the set of the set of the set of the set of the set of the set of the set of the set of the set of the set of the set of the set of the set of the set of the set of the set of the set of the set of th Presidente, Prof. Henrique Inneco Longo, D. Sc., UFRJ

 $\mathcal{L}_\mathcal{L}$  , and the set of the set of the set of the set of the set of the set of the set of the set of the set of the set of the set of the set of the set of the set of the set of the set of the set of the set of th Prof. Sergio Hampshire de Carvalho Santos, D. Sc., UFRJ

 $\mathcal{L}_\mathcal{L}$  , and the set of the set of the set of the set of the set of the set of the set of the set of the set of the set of the set of the set of the set of the set of the set of the set of the set of the set of th Prof. Emil de Souza Sánchez Filho, D. Sc., UFF

> Rio de Janeiro 2016

#### **AGRADECIMENTOS**

Primeiramente a Deus, por todas as oportunidades que me concedeu e pelas pessoas que colocou em meu caminho.

 A toda a minha família, em especial meus pais, Jorge Teixeira Cardoso e Cleide Guedes Melo Cardoso, meu irmão, Bruno Guedes Cardoso e minha esposa Michelle Moraes, que sempre foram meus maiores suportes e incentivo para a realização deste trabalho.

 Aos professores que fizeram parte desta jornada, desde o ano de 2004 quando iniciei ainda na graduação, em especial aos professores Sérgio Hampshire e Henrique Inneco Longo.

#### **RESUMO**

CARDOSO, Ulisses Guedes. **Estudo da viabilidade de edificações com paredes estruturais de concreto armado sem vigas**. Rio de Janeiro. 2016. Dissertação (Mestrado) – Programa de Projeto de Estruturas, Escola Politécnica, Universidade Federal do Rio de Janeiro. Rio de Janeiro. 2016.

Este trabalho trata do dimensionamento de edificações com paredes estruturais de concreto armado sem vigas conforme os requisitos da norma NBR 16055:2012, utilizando um programa de computador para a análise da estrutura pelo método dos elementos finitos.

Utilizando-se o modelo de bielas e tirantes foram feitas verificações prescritas pela NBR 16055:2012 no que se trata da resistência-limite das paredes sob solicitação normal e da limitação de tensões no concreto no entorno das aberturas. O trabalho trata também do dimensionamento das armaduras necessárias nas paredes, no entorno das aberturas e em locais onde o fluxo de cargas gera esforços de tração que supere a resistência à tração do concreto.

Além do dimensionamento pelo modelo de bielas e tirantes, também foi feito o dimensionamento das armaduras conforme a NBR 16055:2012.

No final do trabalho são apresentadas as plantas de armaduras das paredes dimensionadas e uma análise comparativa de custos entre uma edificação em paredes de concreto armado e uma edificação em alvenaria estrutural.

Palavras-chave: paredes de concreto; modelo bielas e tirantes; estrutura de concreto armado.

### **ABSTRACT**

CARDOSO, Ulisses Guedes. **Viability Study of buildings with structural reinforced concrete walls without beams**. Rio de Janeiro. 2016. Dissertação (Mestrado) – Programa de Projeto de Estruturas, Escola Politécnica, Universidade Federal do Rio de Janeiro. Rio de Janeiro. 2016.

This thesis is about the dimensioning of beamless concrete structural walls for buildings as demanded by the NBR 16055:2012, using a computer software for the structure analysis by the finite method.

Using the Strut and Tie model all the verifications demanded by the NBR 16055:2012 regarding the walls limit-resistence under normal request and also the stress limit around the openings. This work is also about the armour dimensioning needed for the walls, around the openings and wherever the cargo flux generates tensile stresses that exceed the tensile strength of concrete.

Besides the Strut and Tie model dimensioning, the armour dimensioning was also made accordingly with NBR16055:2012.

At the end of this work all the designs of the dimensioned wall armour and a comparative cost analysis between a building made of armed concrete walls and structural masonry

Key-words: Structural walls, Strut and Tie model, Armoured walls Structure

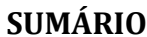

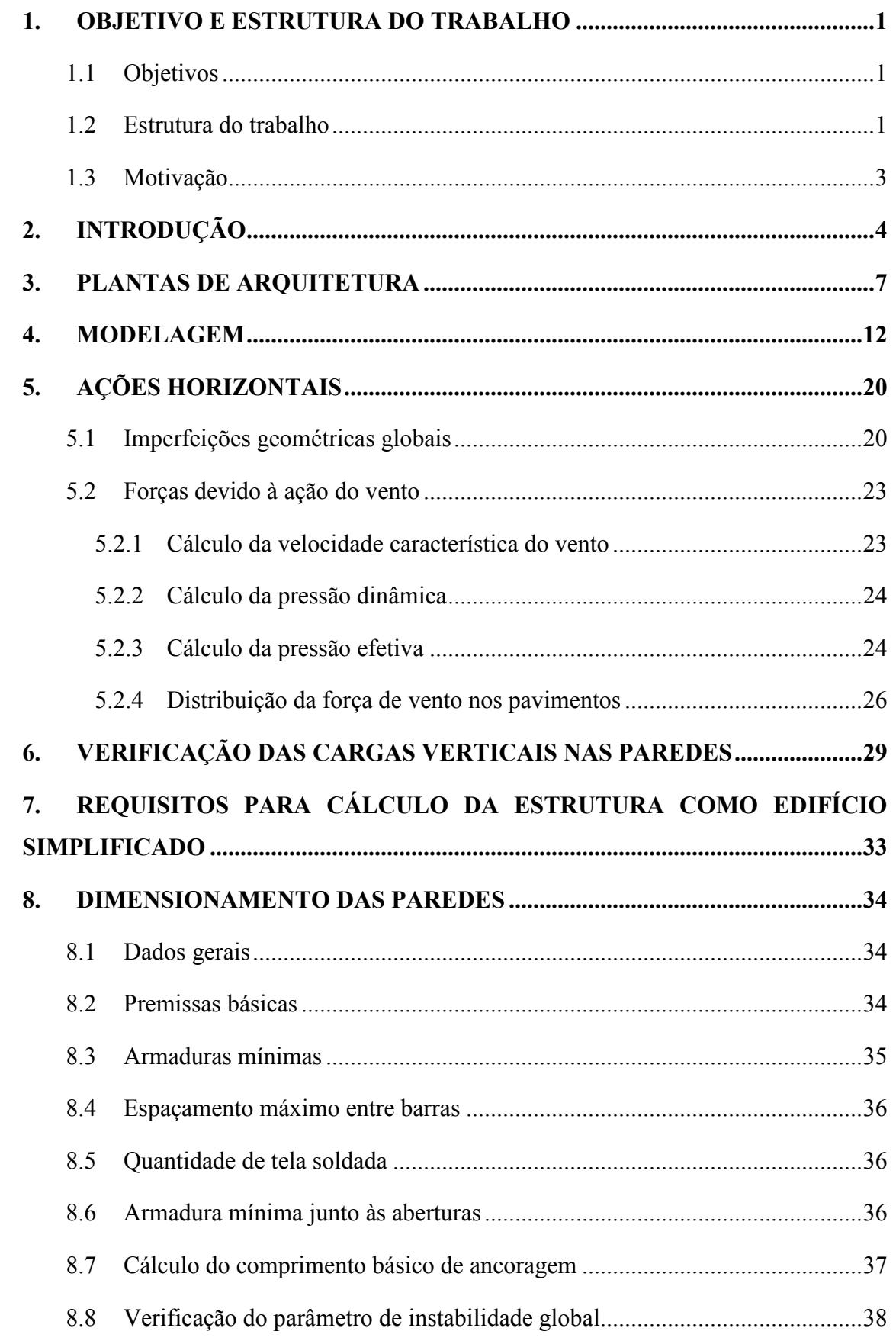

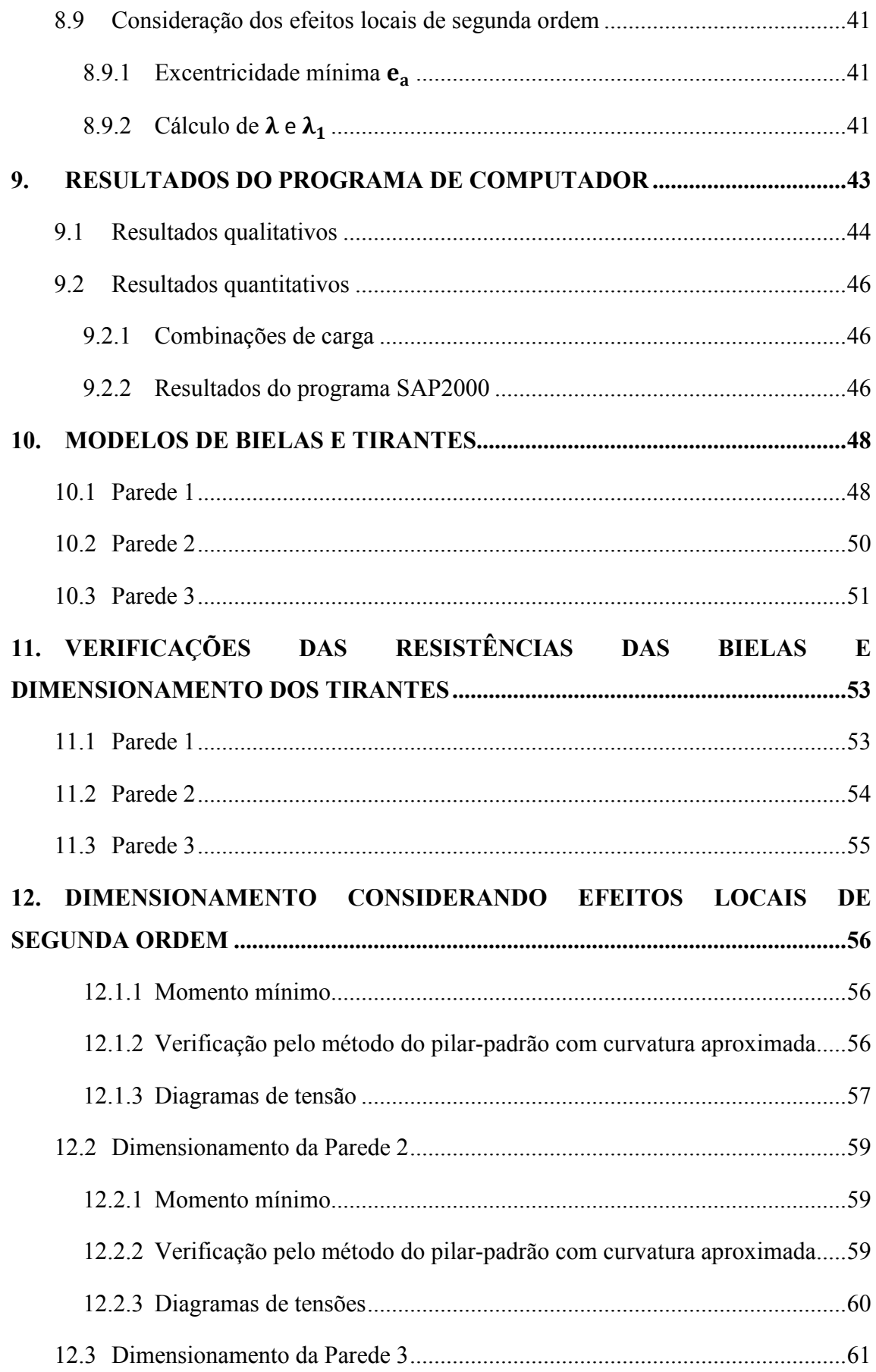

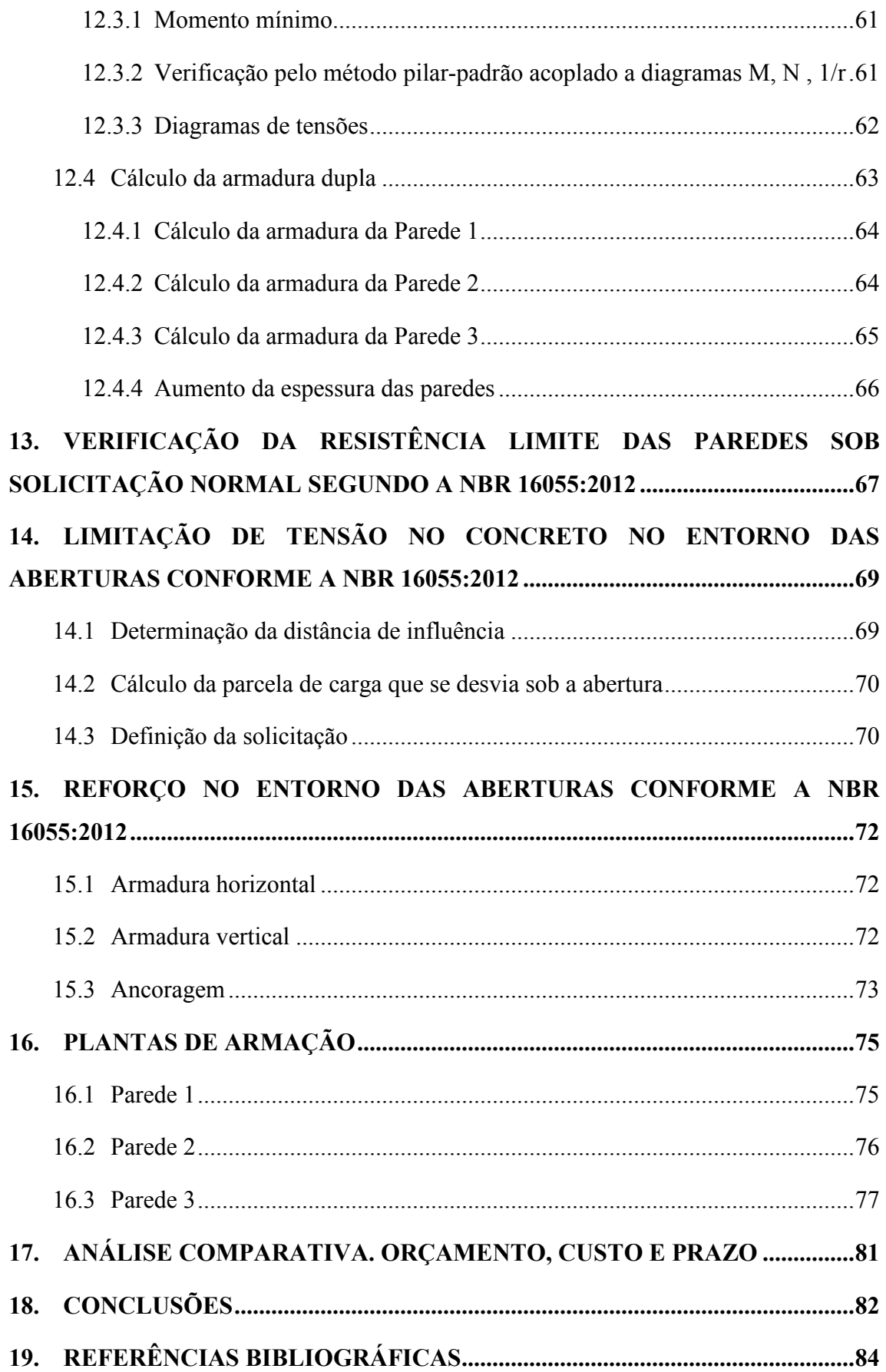

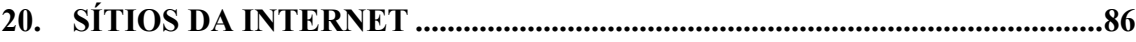

### **ÍNDICE DE FIGURAS**

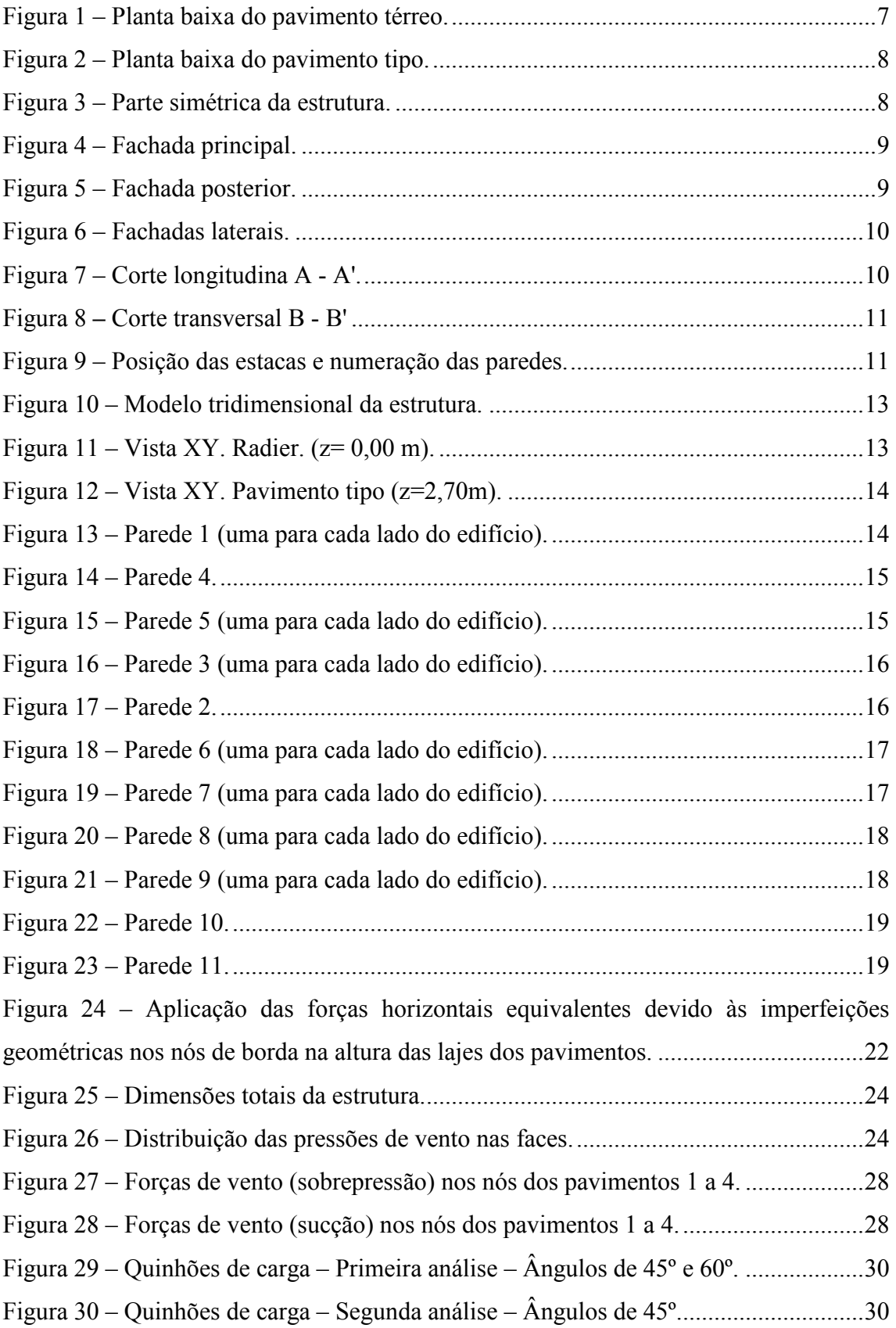

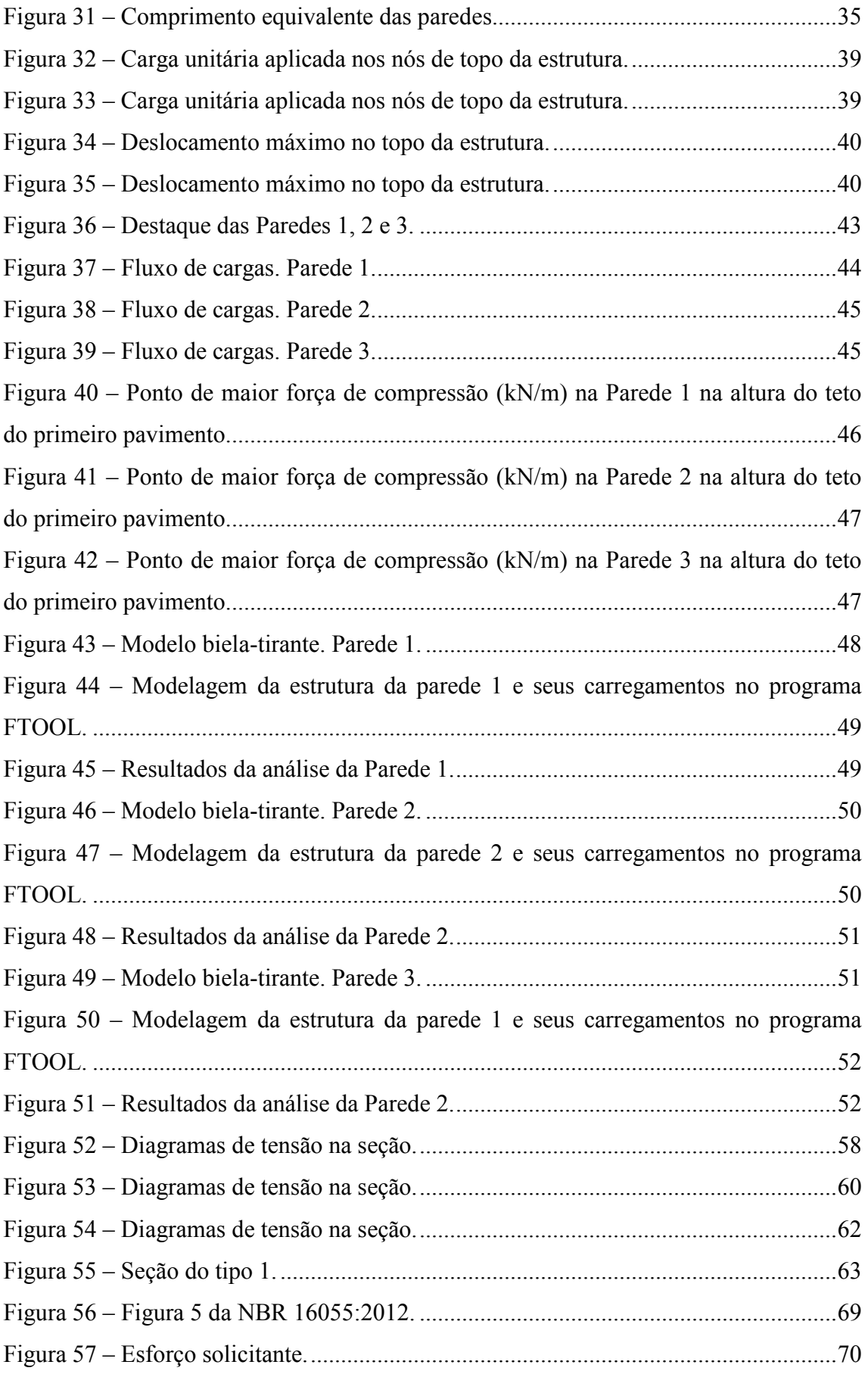

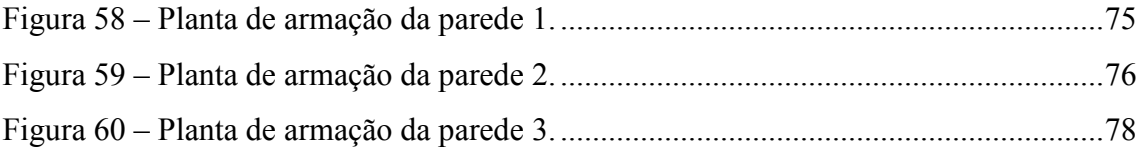

### **ÍNDICE DE TABELAS**

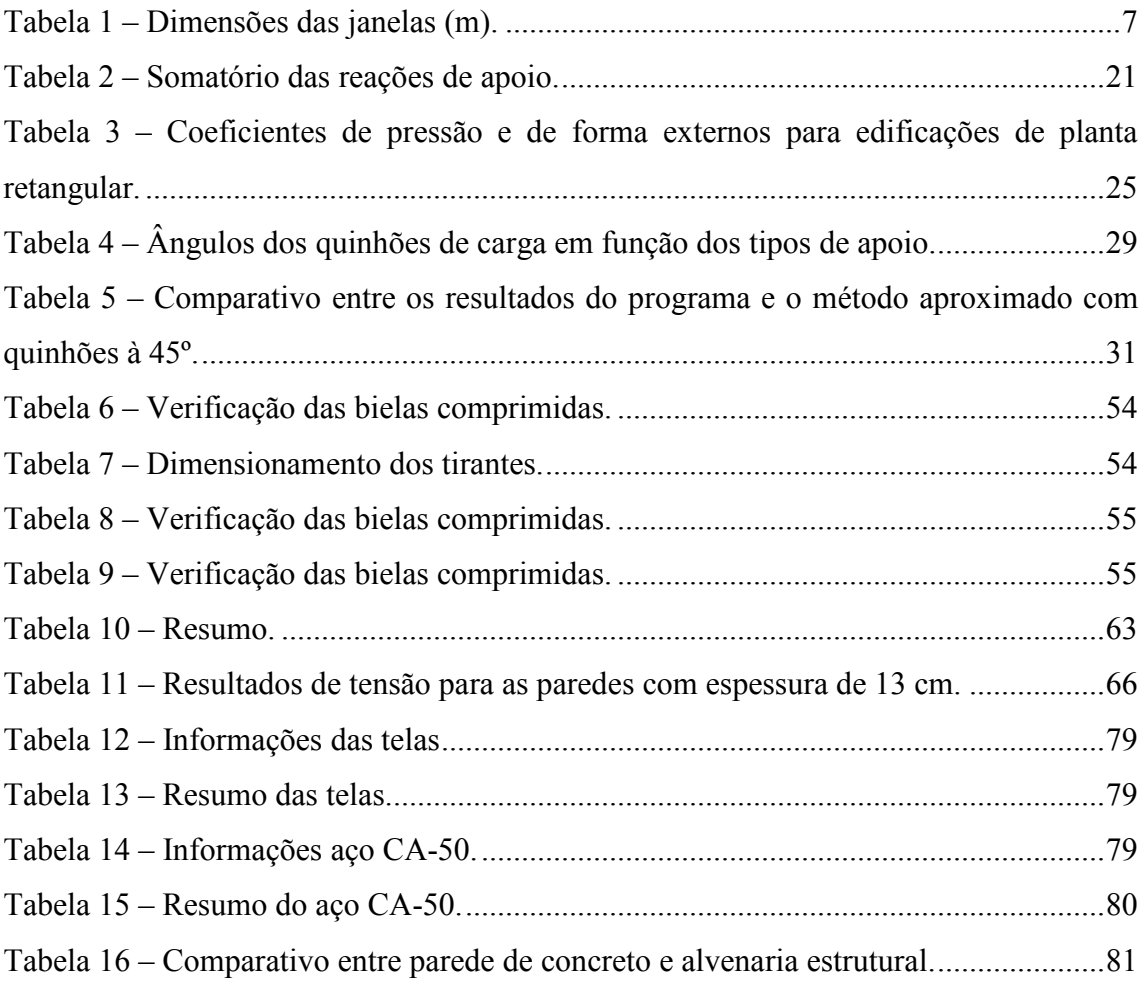

### **1.1 Objetivos**

O presente trabalho tem por objetivo analisar a viabilidade técnica e econômica de edificações com paredes estruturais de concreto armado sem vigas, utilizando a NBR 16055:2012 para o dimensionamento de uma edificação e salientar questões relevantes desse processo.

Além disso, este trabalho também tem por objetivo verificar a possibilidade da utilização de programas de computadores através do método dos elementos finitos para a análise deste tipo de estrutura.

Por fim, fazer um breve comparativo de custos e prazos entre um projeto executado em parede de concreto e outro executado em alvenaria estrutural, buscando entender o potencial econômico dos projetos em parede de concreto.

#### **1.2 Estrutura do trabalho**

O capítulo 1 apresenta os objetivos do trabalho bem como sua motivação.

 No capítulo 2 é apresentado um resumo da metodologia e da sequência adotada para o trabalho.

 No capítulo 3 são apresentadas as plantas de arquitetura da edificação que está sendo analisada.

 O capítulo 4 é dedicado à modelagem da estrutura, definindo-se os parâmetros físicos dos materiais utilizados, bem como suas propriedades. São definidos também os carregamentos atuantes na estrutura segundo as normas em vigência.

 No capítulo 5 são calculadas as cargas atuantes na estrutura devido às imperfeições geométricas globais e à ação do vento.

 No capítulo 6 é realizada uma verificação dos carregamentos atuantes na estrutura, comparando-se os resultados obtidos no programa SAP2000 com os resultados obtidos por meio de cálculos aproximados.

 No capítulo 7 são apresentados os requisitos da NBR 16055:2012 para que o modelo estrutural possa ser considerado como edifício simplificado.

 O capítulo 8 é dedicado ao cálculo de itens preliminares para o dimensionamento da estrutura, como armaduras mínimas, espaçamentos máximos, índices de esbeltez, *etc*.

 O capítulo 9 mostra os resultados qualitativos e quantitativos da análise da estrutura no programa SAP2000, monstrando os fluxos de forças nas paredes, bem como seus valores. Também são definidas as combinações utilizadas para a análise da estrutura.

 No capítulo 10 são mostrados os modelos de bielas e tirante idealizados por meio das análises do fluxo de carga nas paredes e seus valores, e é feita a modelagem no programa FTOOL. Também são apresentados os resultados das solicitações nos modelos.

 No capítulo 11 as forças nos modelos bielas e tirantes são analisadas e é realizada a verificação das bielas comprimidas de concreto e o dimensionamento dos tirantes.

 O capítulo 12 apresenta o cálculo dos momentos totais atuantes nas paredes, a verificação da resistência da seção de concreto e o cálculo das armaduras verticais distribuídas nas paredes.

 No capítulo 13 é realizada a verificação da resistência limite do concreto sob solicitação normal segundo a NBR 16055:2012.

 O capítulo 14 é dedicado à verificar a limitação de tensões no concreto no entorno das aberturas.

 No capítulo 15 são calculadas as armaduras no entorno das aberturas conforme a NBR 16055:2012, e o comprimento de ancoragem necessário.

 O capítulo 16 apresenta as plantas de elevações das paredes com a disposição das armaduras.

 No capítulo 17 é apresentado um comparativo entre dois empreendimentos executados em alvenaria estrutural e em parede de concreto, no que se refere aos orçamentos, custos e prazos.

O capítulo 18 contém as conclusões do trabalho.

#### **1.3 Motivação**

Após cinco anos de formado, o autor deste trabalho teve a oportunidade de exercer diversas das atribuições que são conferidas aos engenheiros civis, tomando como especial interesse atividades que envolvam dimensionamento e avaliação estrutural, bem como a interface entre o projeto de estruturas e sua execução física no canteiro de obras.

Fato importante para a escolha deste tema, é a última experiência do autor deste trabalho como engenheiro de obras, onde o mesmo pôde compreender em maior grau a necessidade de projetos de estruturas que sejam mais econômicos dos diversos pontos de vista, como consumo de materiais, consumo de recursos humanos, maquinário, logística, velocidade de produção, etc.

Além desses fatores, a elaboração de projetos de edifícios em parede de concreto ainda não é muito difundida no meio da construção civil no Brasil, sendo esse assunto ainda pouco estudado no meio acadêmico no que diz respeito à formação básica dos Engenheiros Civis. Com isso, esse trabalho é uma forma de adquirir e dividir mais conhecimento a respeito do assunto aqui tratado.

### **2. INTRODUÇÃO**

 Este trabalho visa estudar as solicitações em uma estrutura de edifício projetado em paredes de concreto armado sem vigas. Para isso foram utilizadas as normas brasileiras, e como diretriz e base foram utilizados os projetos de estrutura disponibilizados por uma empresa líder de mercado de construção de unidades residenciais no Brasil. Essa estrutura é composta por cinco pavimentos, sendo um pavimento térreo, quatro pavimentos tipos, e uma cobertura. Cada pavimento é apoiado apenas em paredes estruturais e o edifício está apoiado em um radier estaqueado.

Serão seguidas as recomendações da NBR 16055:2012 **–** Parede de concreto moldada no local para a construção de edificações **–** Requisitos e procedimentos, que além de suas recomendações, utiliza diversas outras normas como complemento, principalmente a NBR 6118:2014.

Conforme MARTIN (2010) antes do surgimento da NBR 16055:2012 os métodos de dimensionamento de paredes de concreto eram baseados principalmente no texto preparatório para a norma, "Prática Recomendada de Projeto Para Pequenas Construções (até cinco pavimentos) em Paredes de Concreto" desenvolvida pela ABCP, e nas normas estrangeiras, ACI 318 (americana), DTU 23.1 (francesa) e Eurocode 2 (europeia). No trabalho apresentado por T. C. Braguim e T. N. Bittencourt (2013) é realizada uma análise entre um método aproximado e um modelo de elementos finitos para a verificação da validade da utilização de um método aproximado para a avaliação das tensões de compressões em paredes de concreto de edifícios. Porém, não é avaliada nenhuma forma de cálculo das armaduras necessárias para as paredes.

De fato a NBR 16055:2012 não estabelece nenhuma formulação específica para o cálculo das armaduras das paredes com a finalidade do elemento estrutural resistir aos momentos de flexão, mas recomenda que as diretrizes da NBR 6118:2014 sejam seguidas.

A modelagem da estrutura foi realizada em um programa de computador (SAP2000) em modelo tridimensional, utilizando-se apenas elementos de casca para modelar as paredes e as lajes. As espessuras das lajes e das paredes iguais a 10 cm, o mínimo permitido pela NBR 16055:2012.

Foram inseridas cargas nas lajes, além do peso próprio, conforme a NBR 6120:1980, e o valor da resistência característica considerada para o concreto foi igual a 25 MPa.

A estrutura está apoiada em um radier estaqueado com 20 cm de espessura. Essas estacas foram modeladas no programa como apoios de 1º gênero (somente deslocamento vertical impedido), com exceção de duas estacas em vértices opostos da estrutura, que foram modeladas como apoios de 2º gênero (deslocamentos verticais e horizontais impedidos), para evitar a rotação da estrutura em torno do eixo vertical.

Além das cargas verticais foram considerados os carregamentos equivalentes à imperfeições geométricas globais e à ação do vento.

Para o cálculo do carregamento equivalente às imperfeições geométricas globais foram utilizadas as prescrições da NBR 6118:2014, e o valor resultante para cada elevação foi aplicado dividindo-se esse valor pela quantidade de nós na borda do pavimento, para que as forças fossem distribuídas por todos os nós de cada elevação.

Assim como as cargas horizontais devidas às imperfeições geométricas globais, as cargas de vento foram aplicadas dividindo-se o valor da força encontrada para cada pavimento pela quantidade de nós na borda do mesmo, para que a força fosse distribuída por todos os nós de borda de cada pavimento.

A seguir, com todas as cargas já aplicadas ao modelo, procedeu-se a uma verificação para avaliar se todas as cargas foram utilizadas de forma correta no modelo e se não existia nenhuma inconsistência. Para isso foi considerado um modelo simplificado com as paredes do térreo apoiadas na base. Dessa maneira foi possível comparar as cargas resultantes das reações nas bases das paredes com um método aproximado, no caso foi o método de quinhões de carga.

O cálculo pelo método aproximado foi realizado em duas análises. Na primeira análise, lajes que tinham continuidade foram consideradas como engastadas e tiveram seus quinhões de carga aumentados. Na segunda análise todas as lajes foram consideradas como simplesmente apoiadas, ou seja, as lajes que tinham continuidade não tiveram seus quinhões de carga aumentados em relação às lajes de borda. Dentre essas análises a segunda mostrou-se mais próxima da realidade.

Após a verificação de que o modelo estava compatível, seguiu-se para o dimensionamento. Para isso, primeiro foram verificados os requisitos para a consideração da estrutura como edifício simplificado e apto a ser dimensionado conforme a NBR 16055:2012.

Em seguida procedeu-se a uma análise geral para o dimensionamento, com a verificação de atendimento das premissas básicas de dimensionamento e a determinação das excentricidades, comprimentos equivalentes de paredes, cálculos de armaduras mínimas e espaçamentos máximos, cálculo do parâmetro de instabilidade global e verificação da necessidade de se considerar efeitos locais de segunda ordem e fluência. Em seguida foi realizado o dimensionamento considerando todas as ações e particularidades de cada parede, utilizando-se os resultados das solicitações oriundas do programa de computador. Foi realizado o dimensionamento das armaduras verticais conforme SANTOS (2016).

Para este trabalho foi necessário considerar efeitos de segunda ordem locais, devido à grande esbeltez das paredes. Foi utilizado o método do pilar-padrão com curvatura aproximada para a determinação do momento total.

Foi realizada uma verificação da resistência limite sob solicitação normal das paredes, segundo a NBR 16055:2012. Realizou-se também uma verificação das tensões no concreto no entorno das aberturas.

Em seguida foram calculadas as armaduras conforme as orientações da NBR 16055:2012, para comparação com as armaduras calculadas pelo modelo bielas e tirantes.

Ao fim são apresentadas as plantas de elevação das paredes estudadas e um breve comparativo financeiro e de prazo de dois empreendimentos executados, um em parede de concreto e outro em alvenaria estrutural.

# **3. PLANTAS DE ARQUITETURA**

Nas Figuras 1 a 9 são apresentadas as plantas do projeto de arquitetura da estrutura analisada.

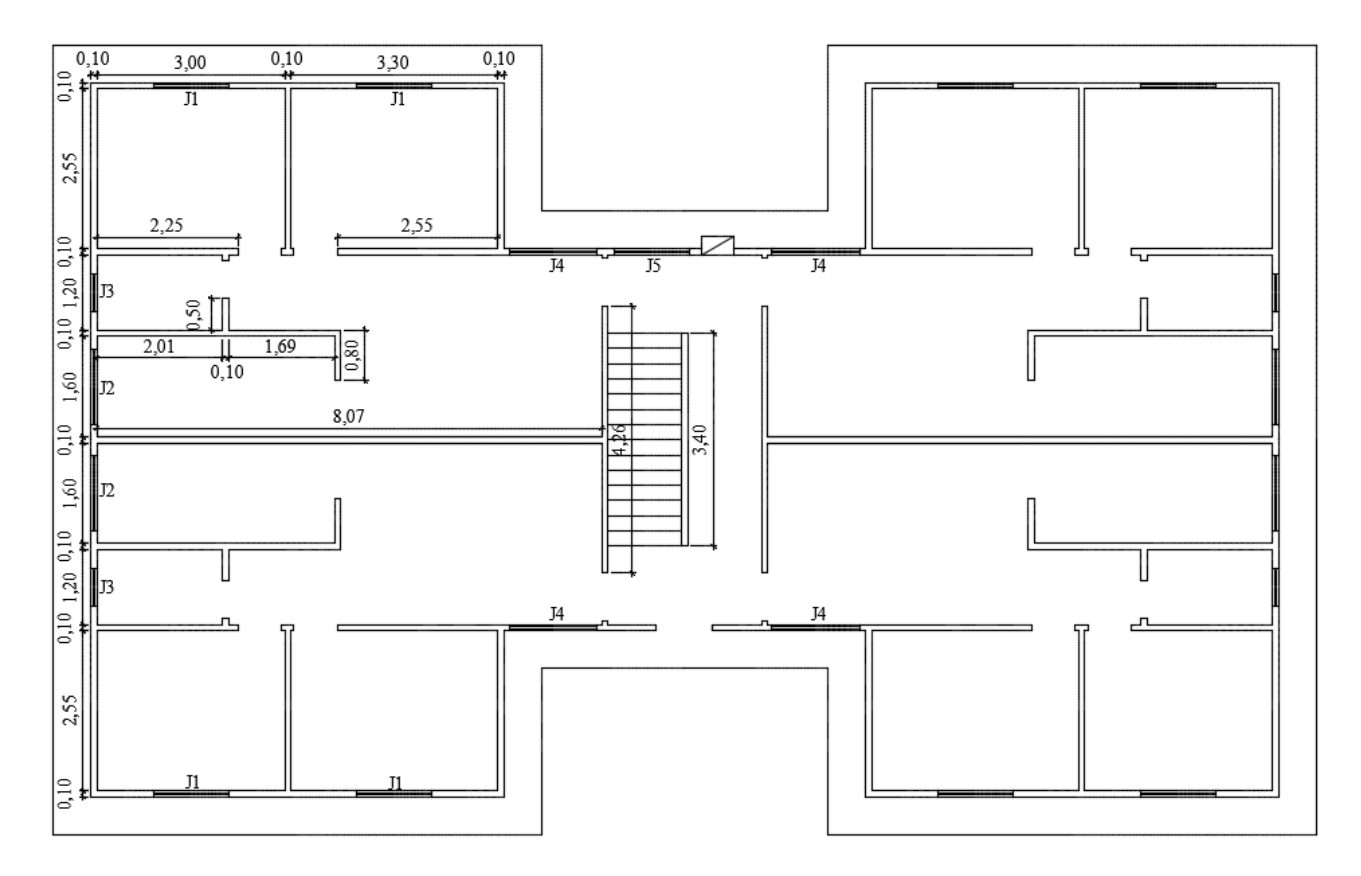

Figura 1 – Planta baixa do pavimento térreo.

Na Tabela 1 são apresentadas as dimensões dos vãos das janelas.

Tabela 1 – Dimensões das janelas (m).

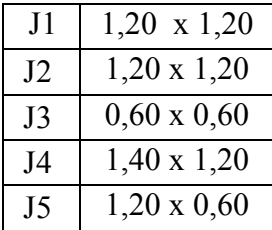

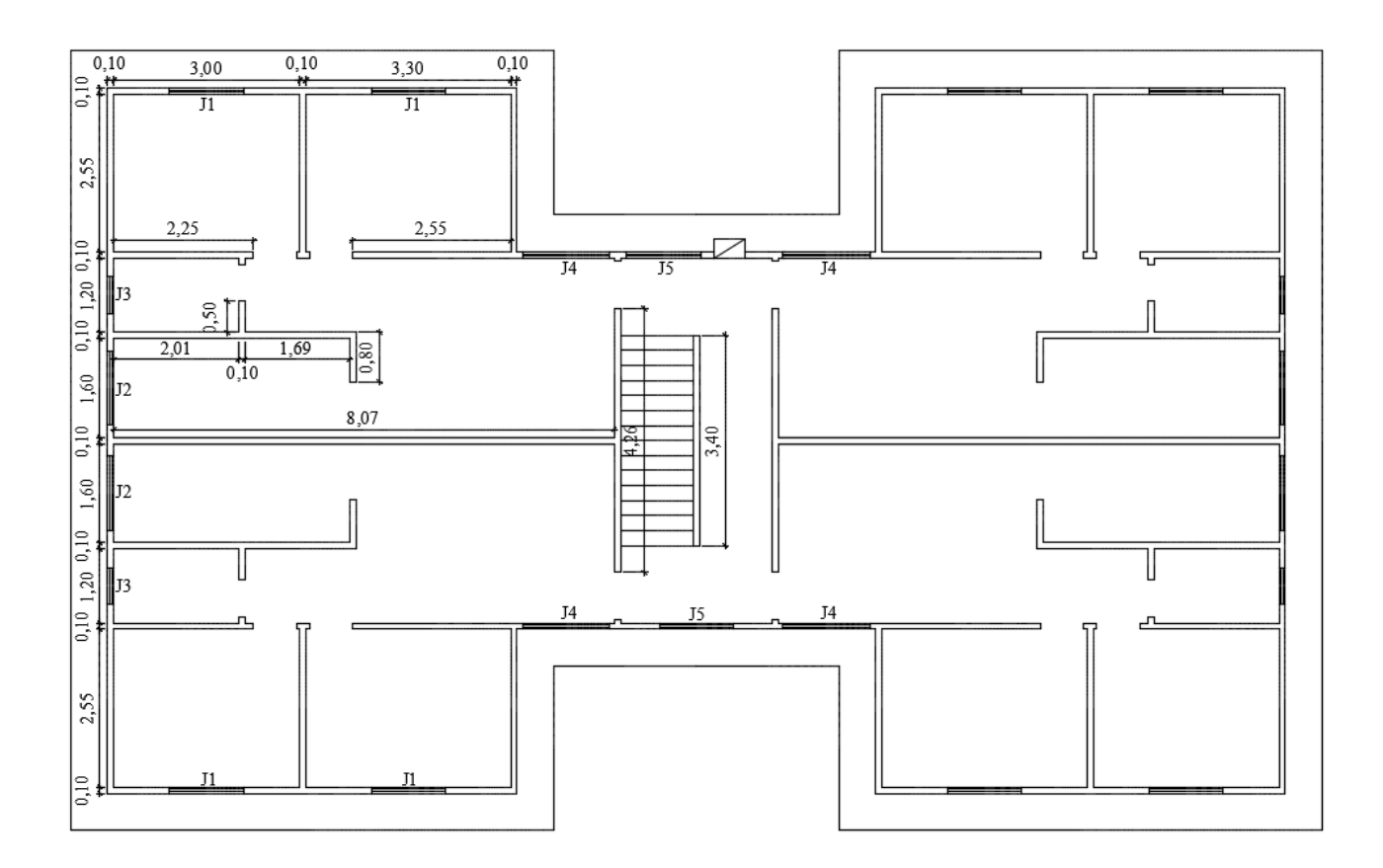

Figura 2 – Planta baixa do pavimento tipo.

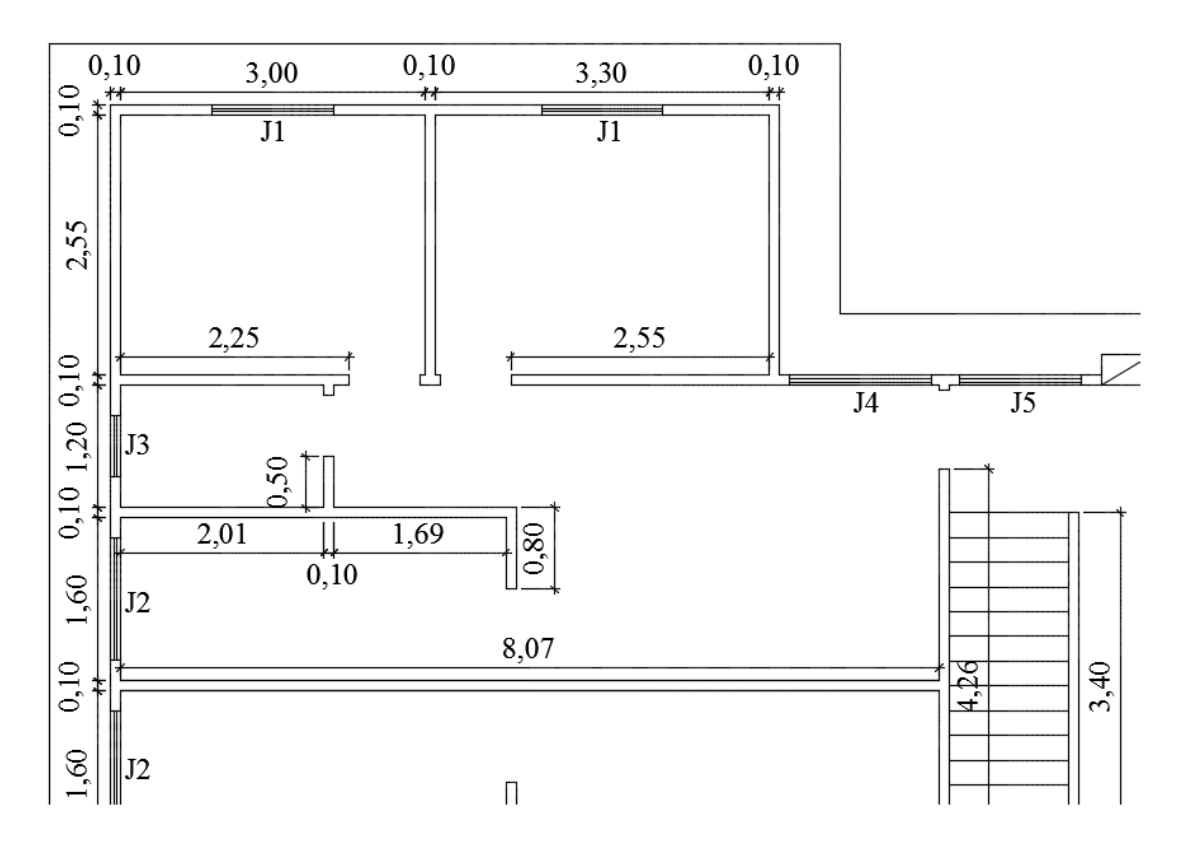

Figura 3 – Parte simétrica da estrutura.

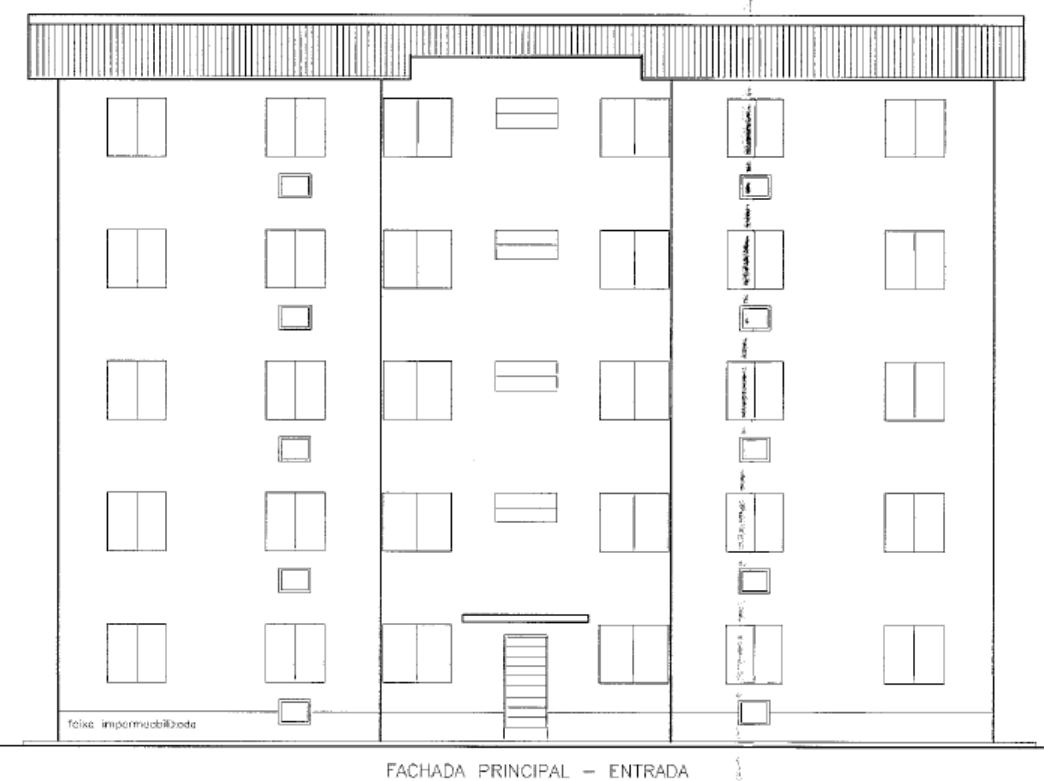

FACHADA PRINCIPAL - ENTRADA

Figura 4 – Fachada principal.

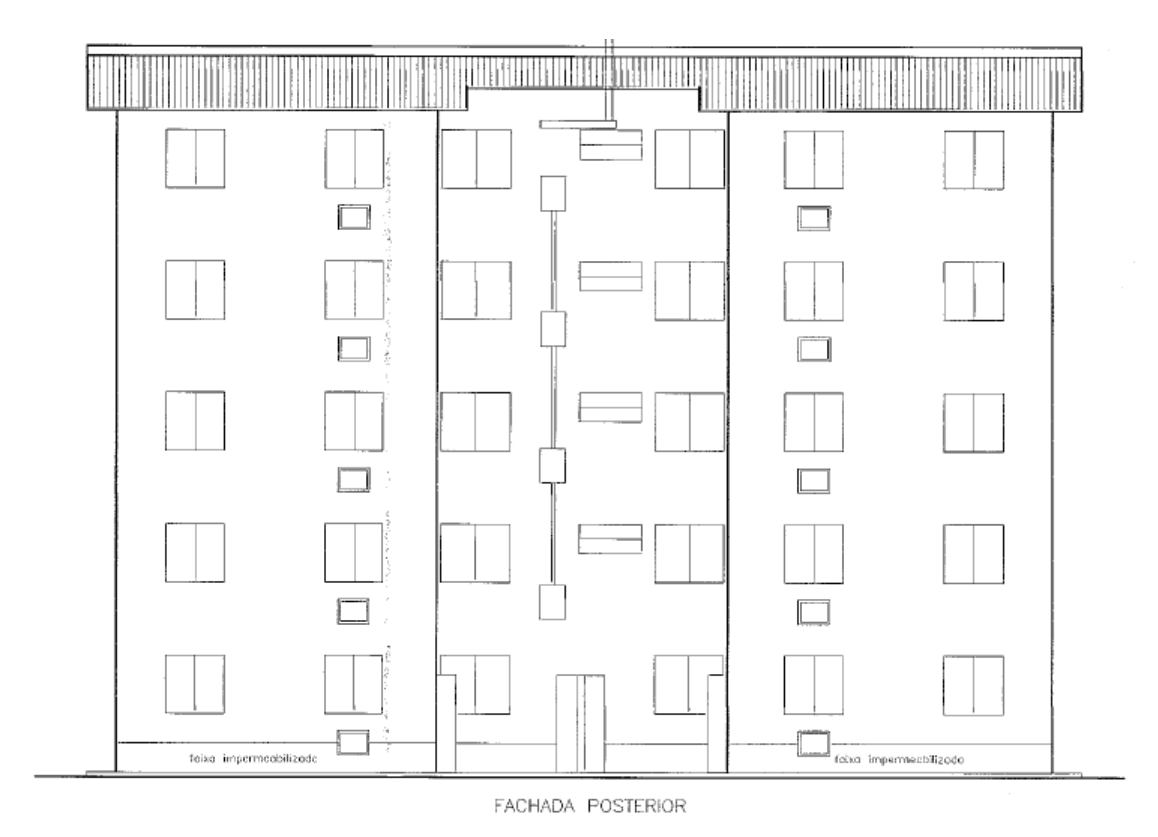

Figura 5 – Fachada posterior.

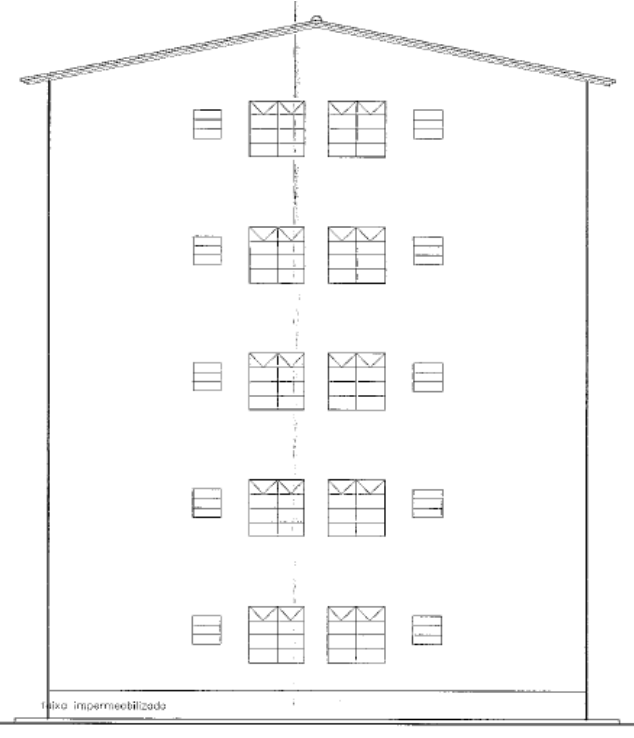

FACHADA LATERAL

Figura 6 – Fachadas laterais.

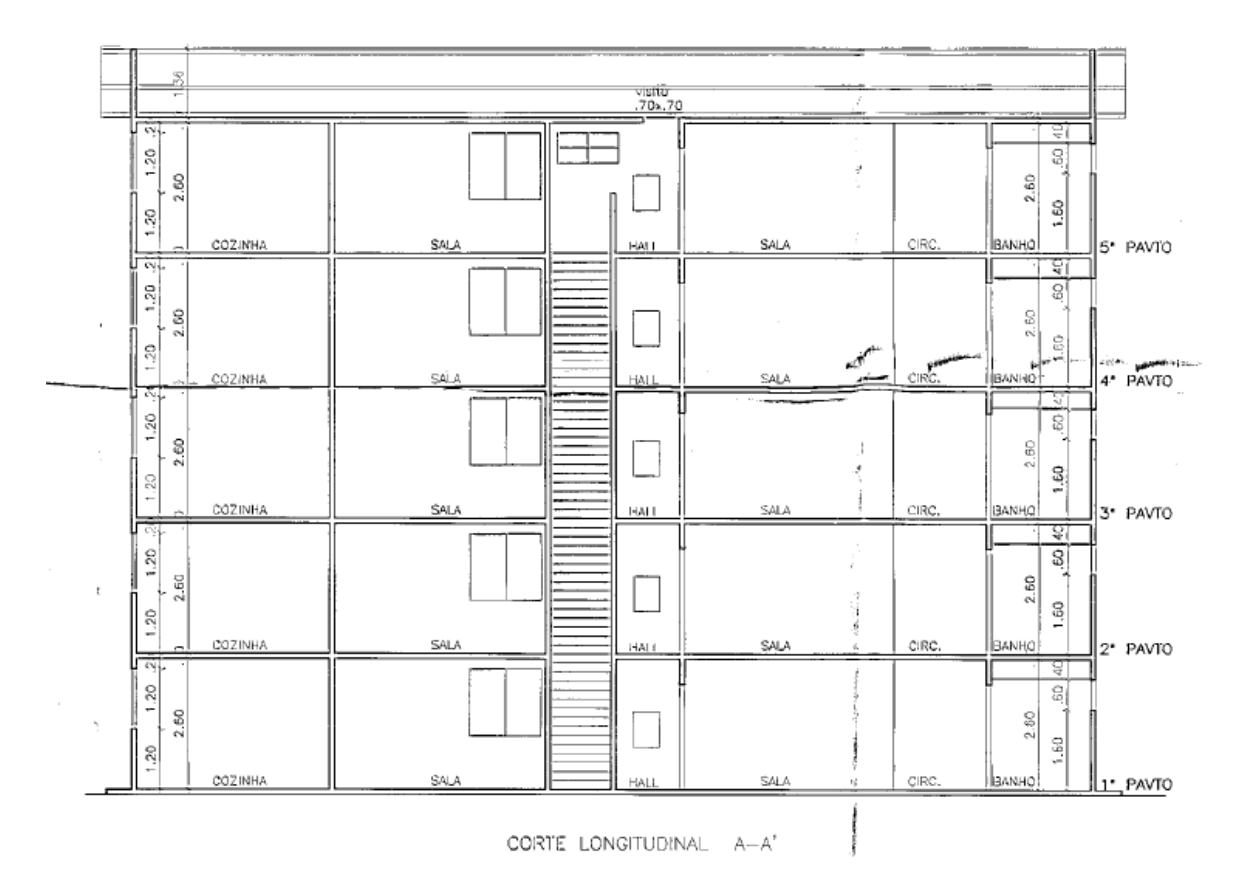

Figura 7 – Corte longitudina A – A'.

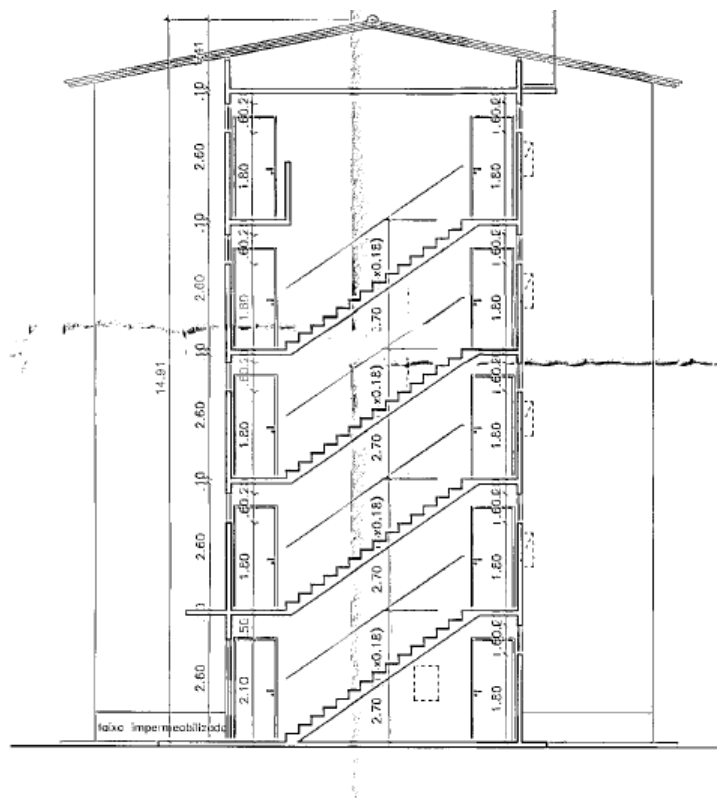

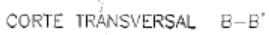

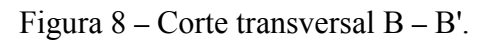

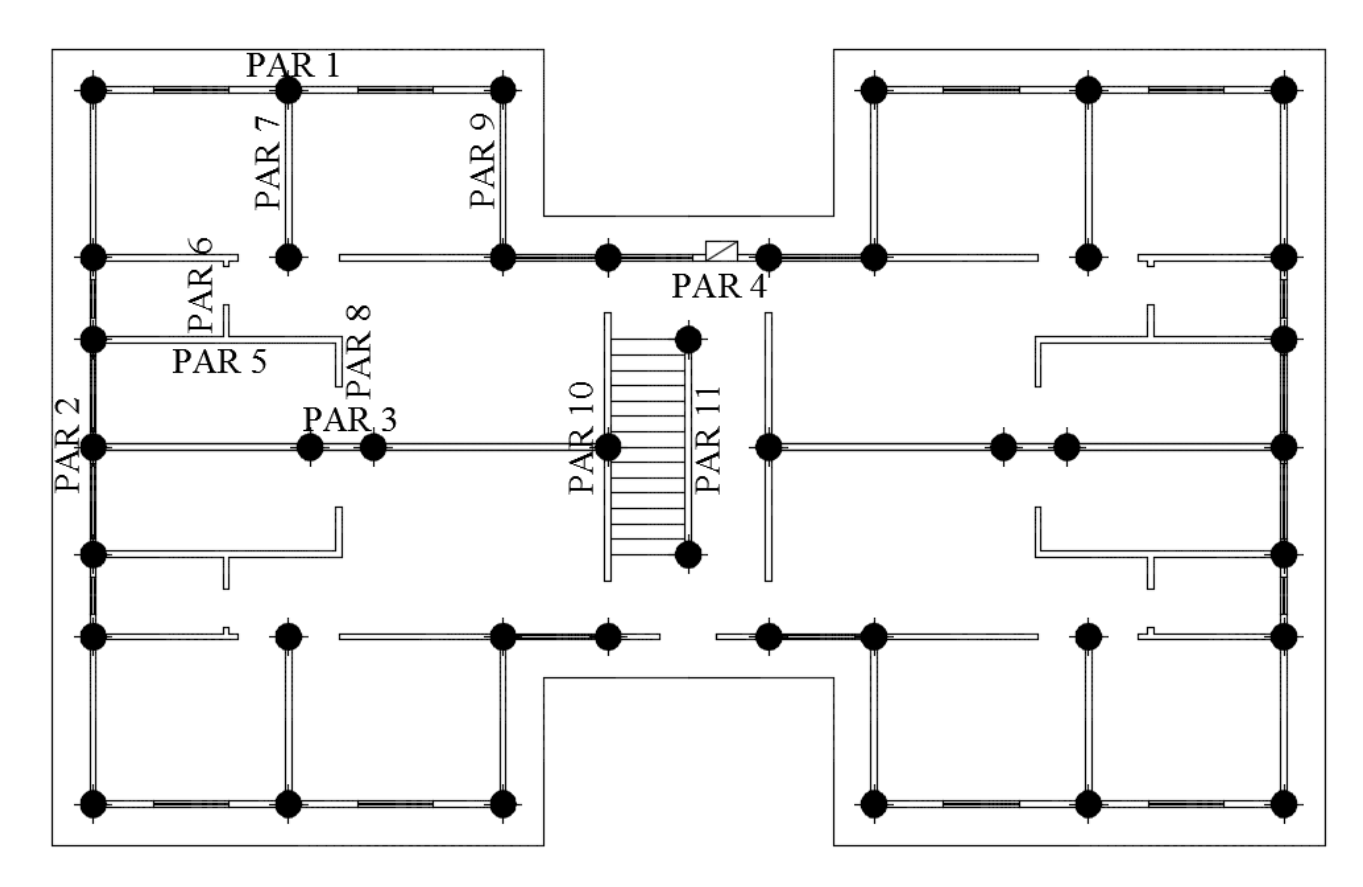

Figura 9 – Posição das estacas e numeração das paredes.

# **4. MODELAGEM**

 Para a modelagem da estrutura foram considerados inicialmente os valores relacionados a seguir.

### **Dimensões**

- espessura das paredes: 0,10 m;
- espessura do radier: 0,20 m;
- espessura das lajes dos pavimentos: 0,10 m;
- espessura da laje de cobertura: 0,10 m.

### **Ações verticais**

- sobrecarga (pavimentos):  $1,50 \text{ kN/m}^2$ ;
- sobrecarga (cobertura):  $2,00 \text{ kN/m}^2$ ;
- revestimento:  $0,70 \text{ kN/m}^2$ .

### **Propriedades do concreto**

- concreto: C25;
- peso especifico:  $25,00 \text{ kN/m}^3$ .

A modelagem foi realizada com um modelo tridimensional no programa SAP2000 (2009), versão 14.0.0), utilizando-se apenas elementos de casca conforme Figuras 10 a 23.

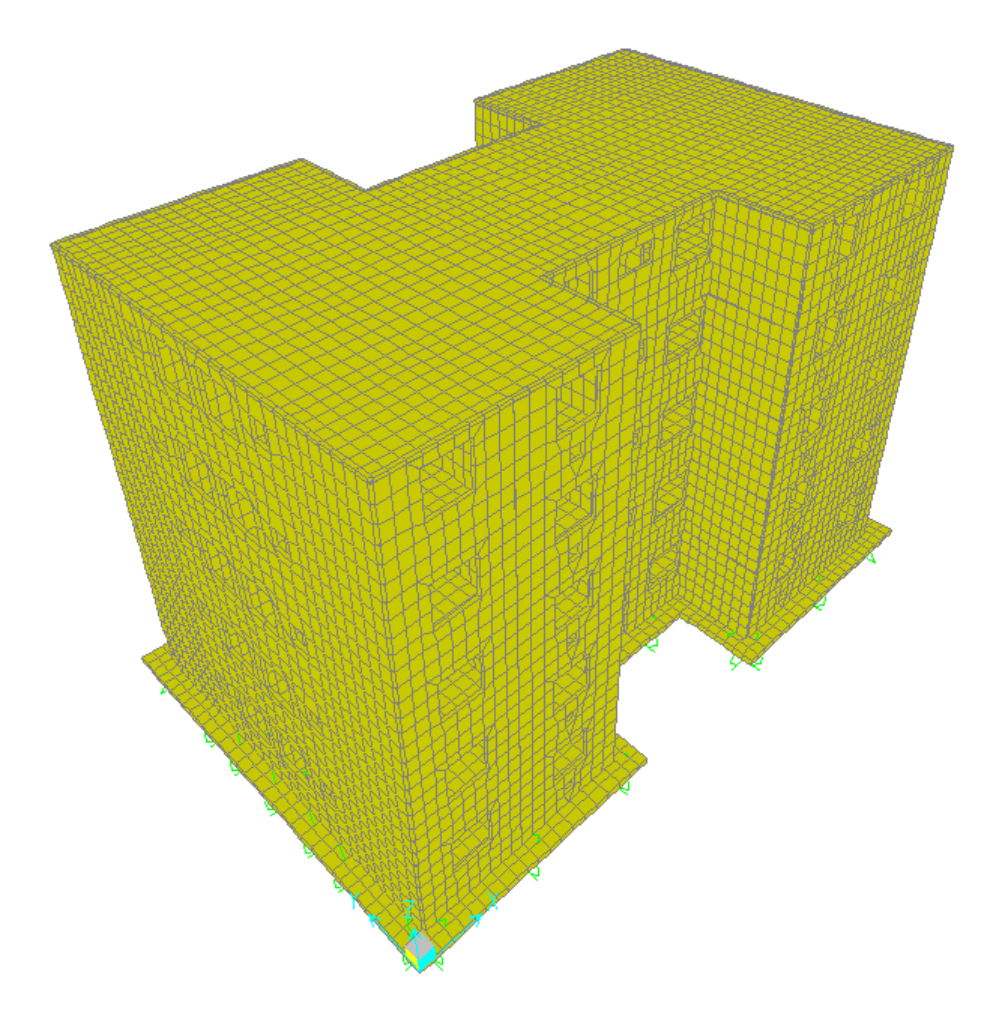

Figura 10 – Modelo tridimensional da estrutura.

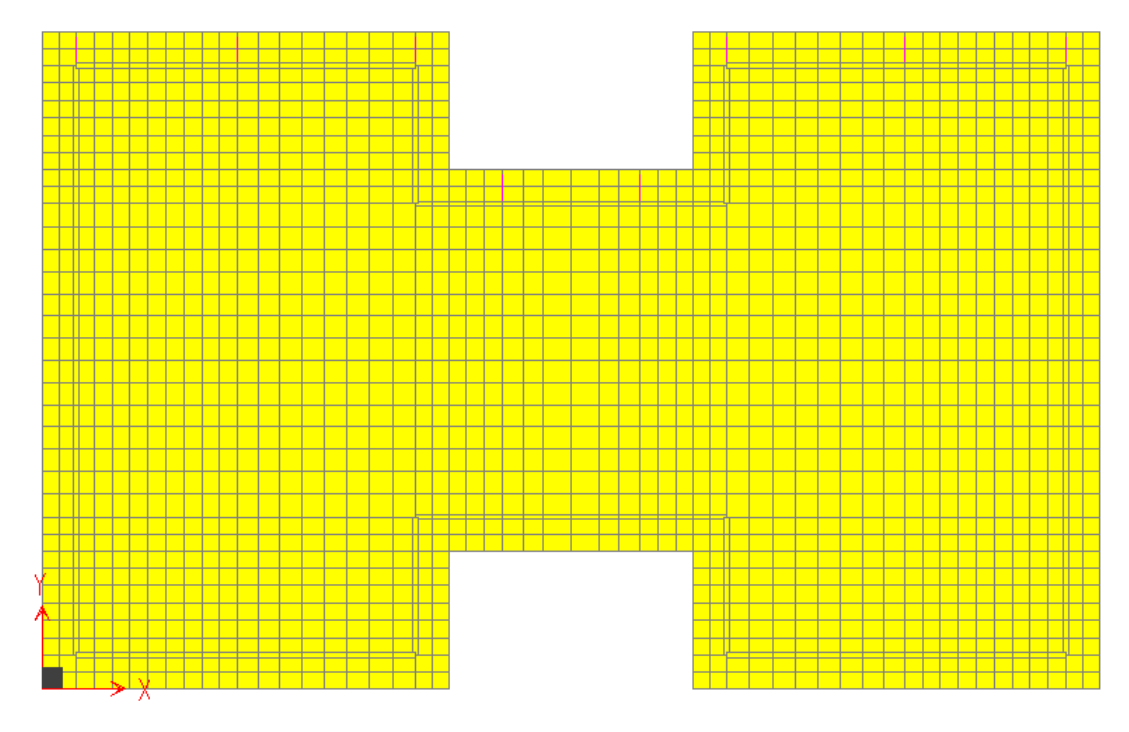

Figura 11 – Vista XY, radier (z= 0,00 m).

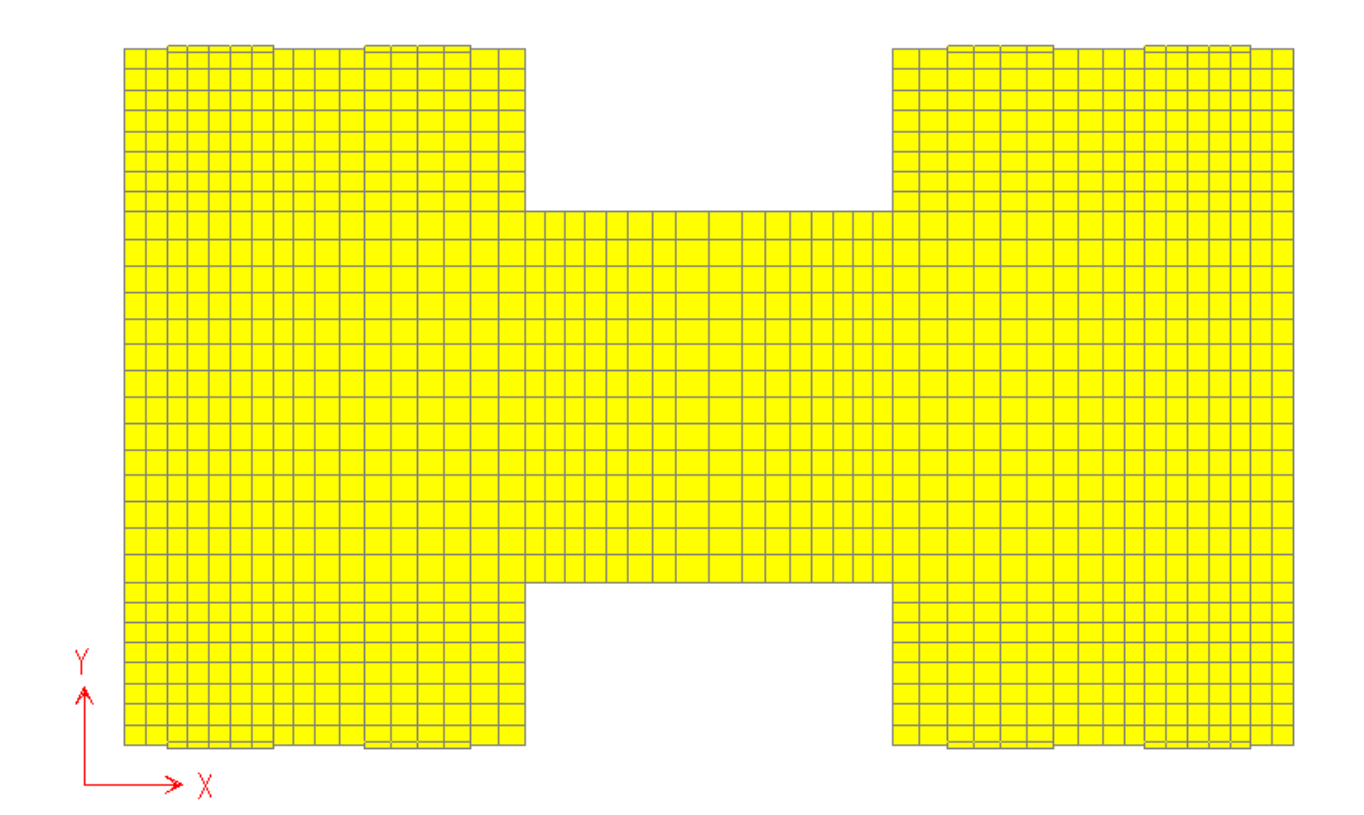

Figura 12 – Vista XY. Pavimento tipo (z=2,70m).

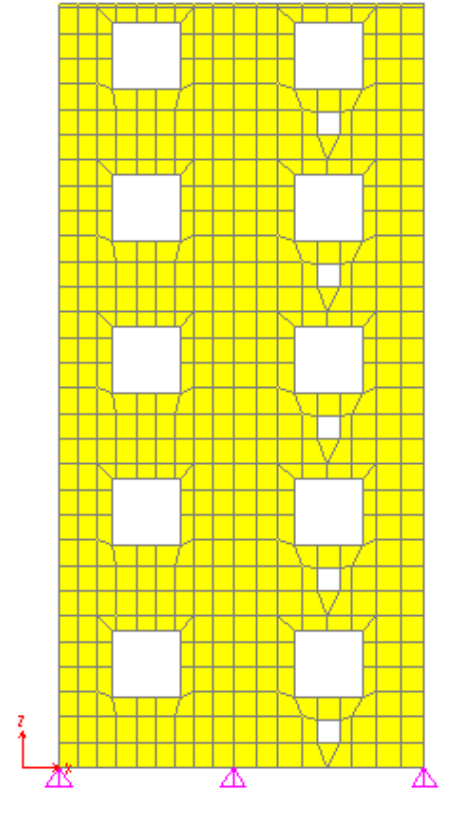

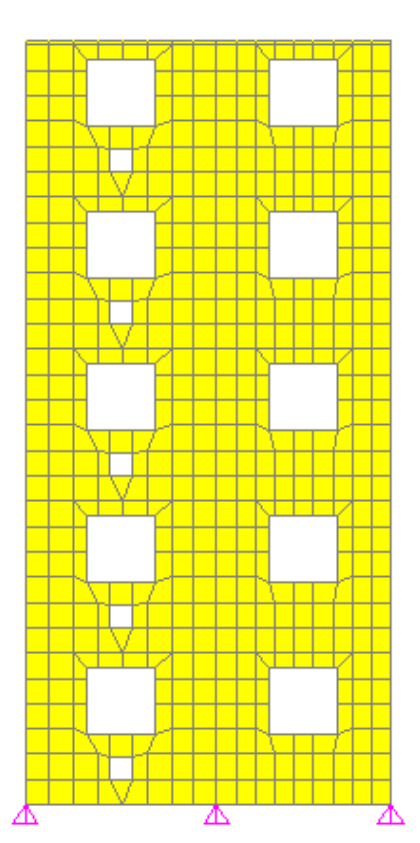

Figura 13 – Parede 1 (uma para cada lado do edifício).

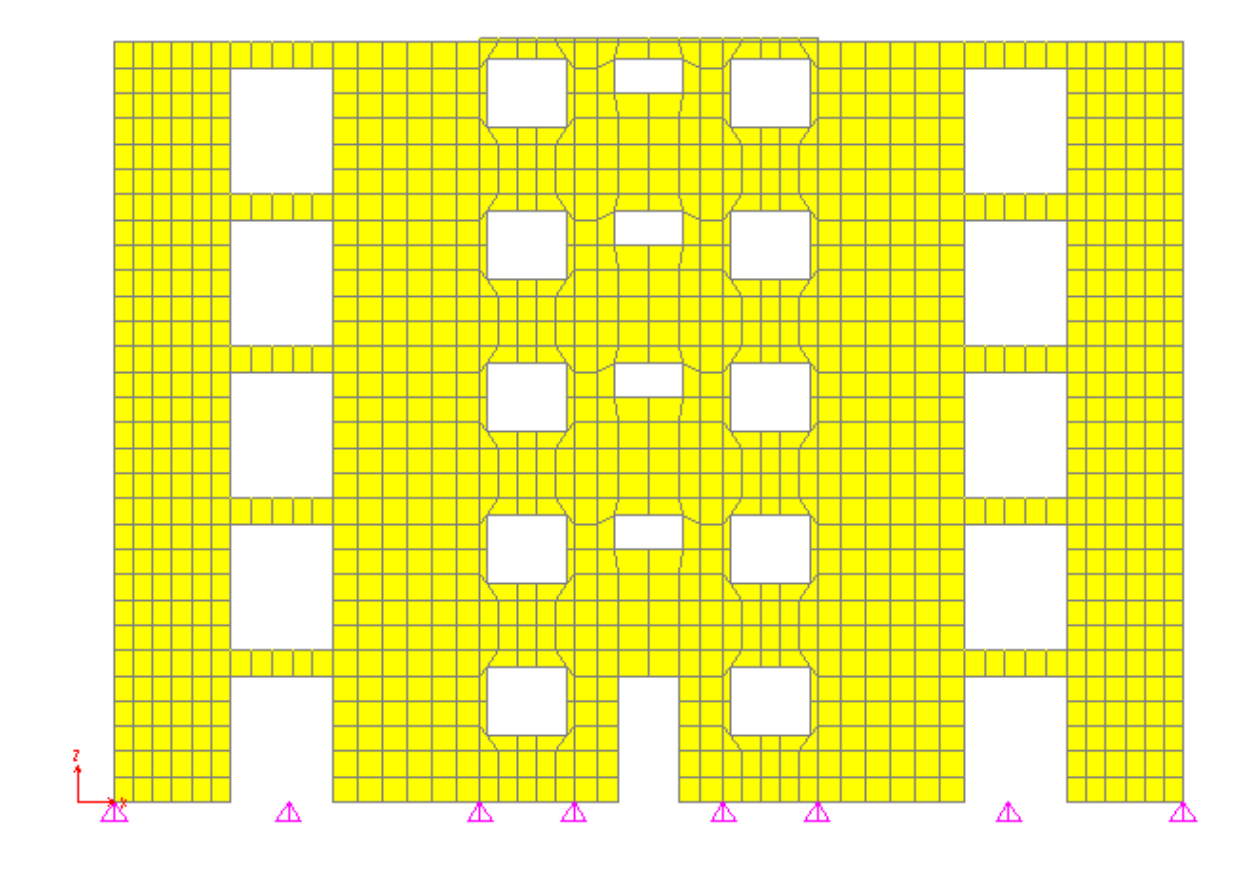

Figura 14 – Parede 4.

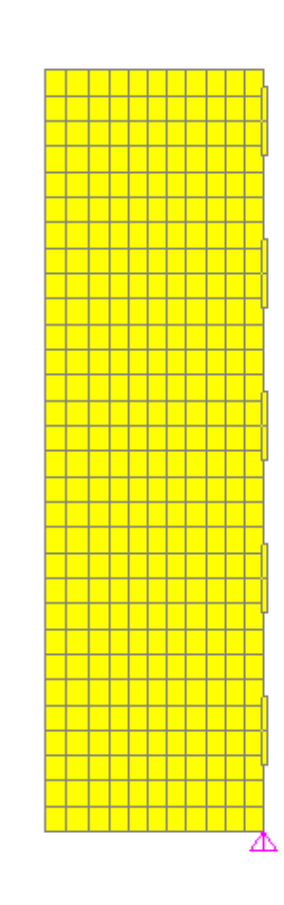

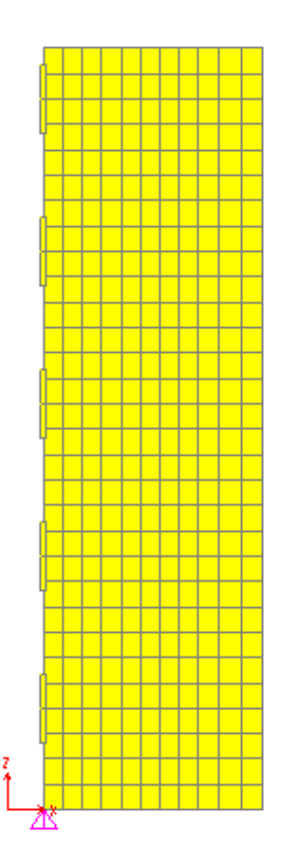

Figura 15 – Parede 5 (uma para cada lado do edifício).

 $\bar{\mathbb{P}}$ 

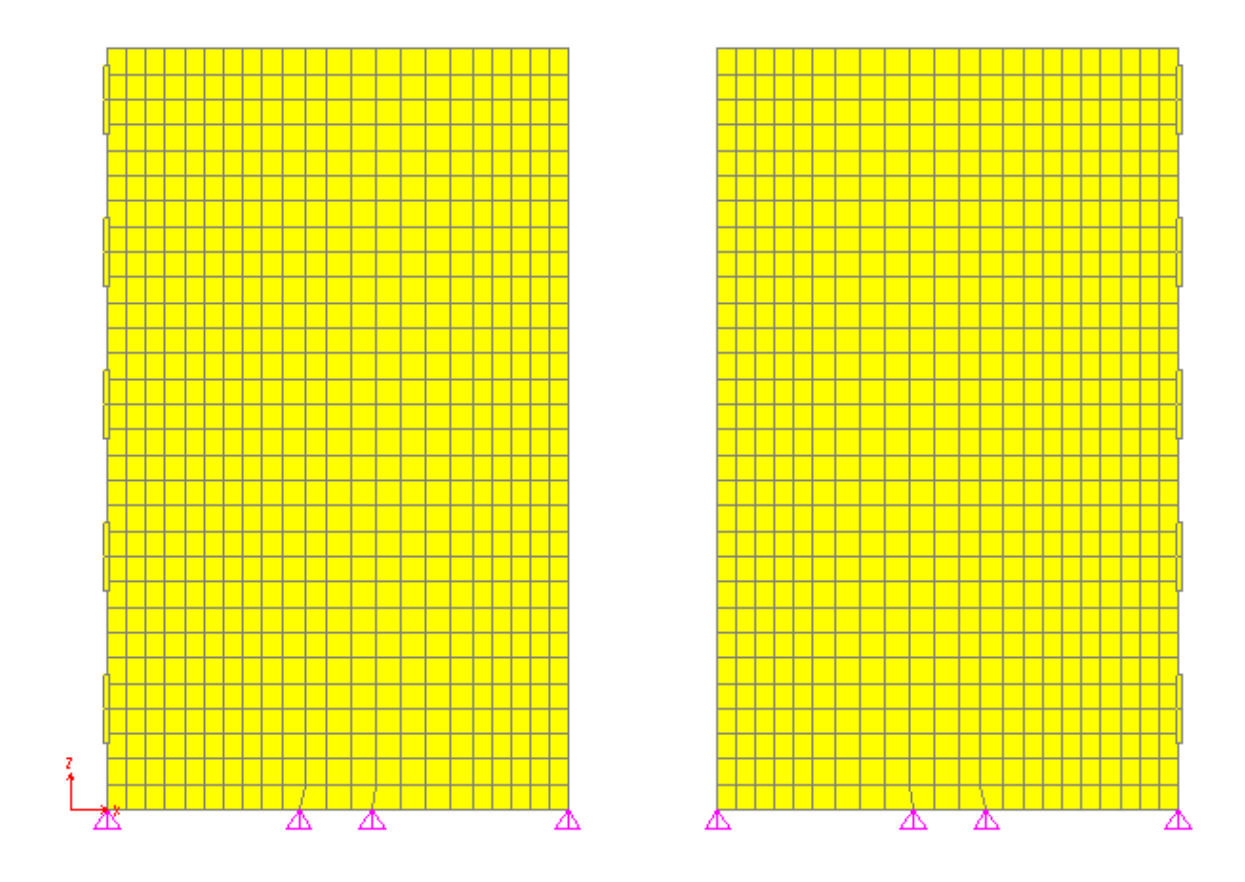

Figura 16 – Parede 3 (uma para cada lado do edifício).

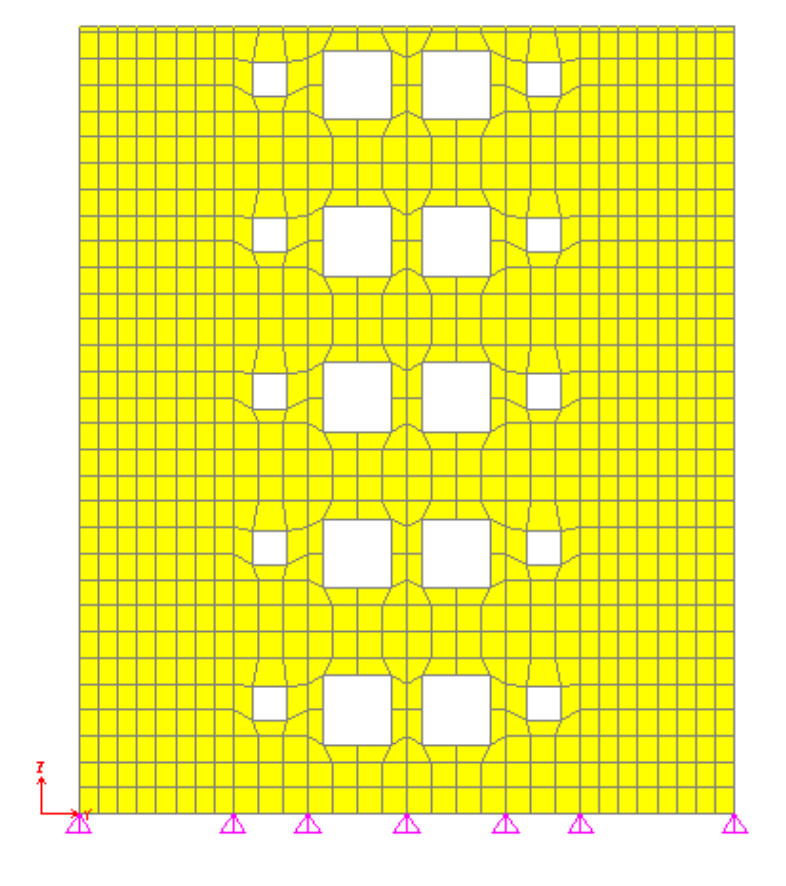

Figura 17 – Parede 2.

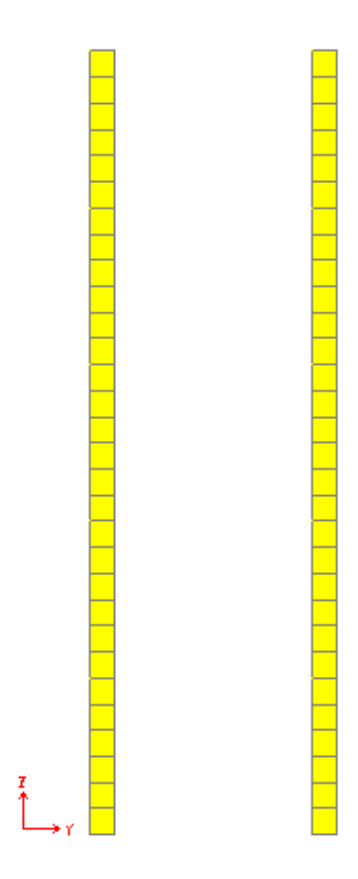

Figura 18 – Parede 6 (uma para cada lado do edifício).

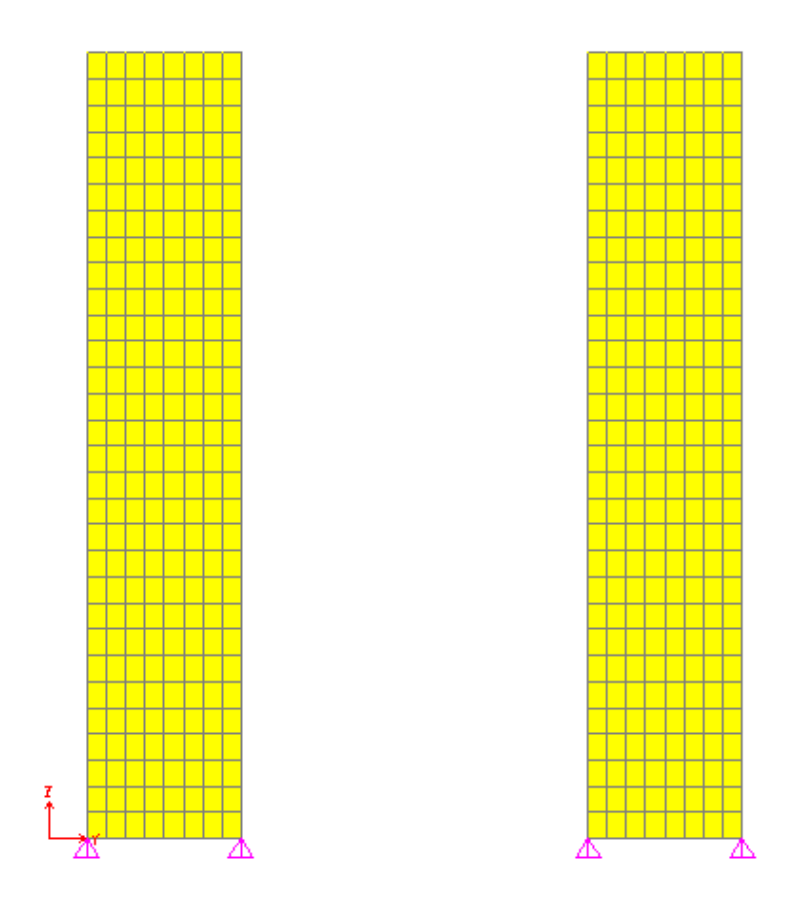

17 Figura 19 – Parede 7 (uma para cada lado do edifício).

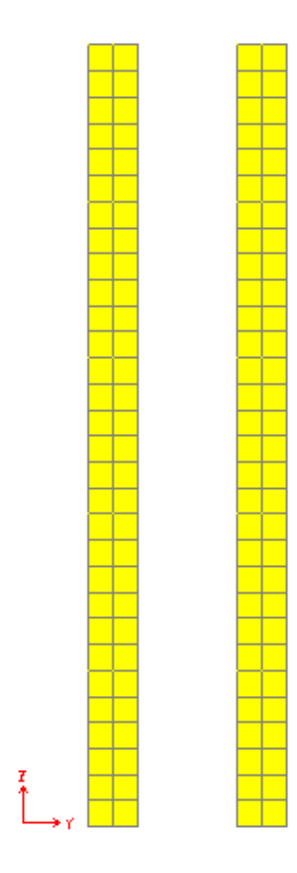

Figura 20 – Parede 8 (uma para cada lado do edifício).

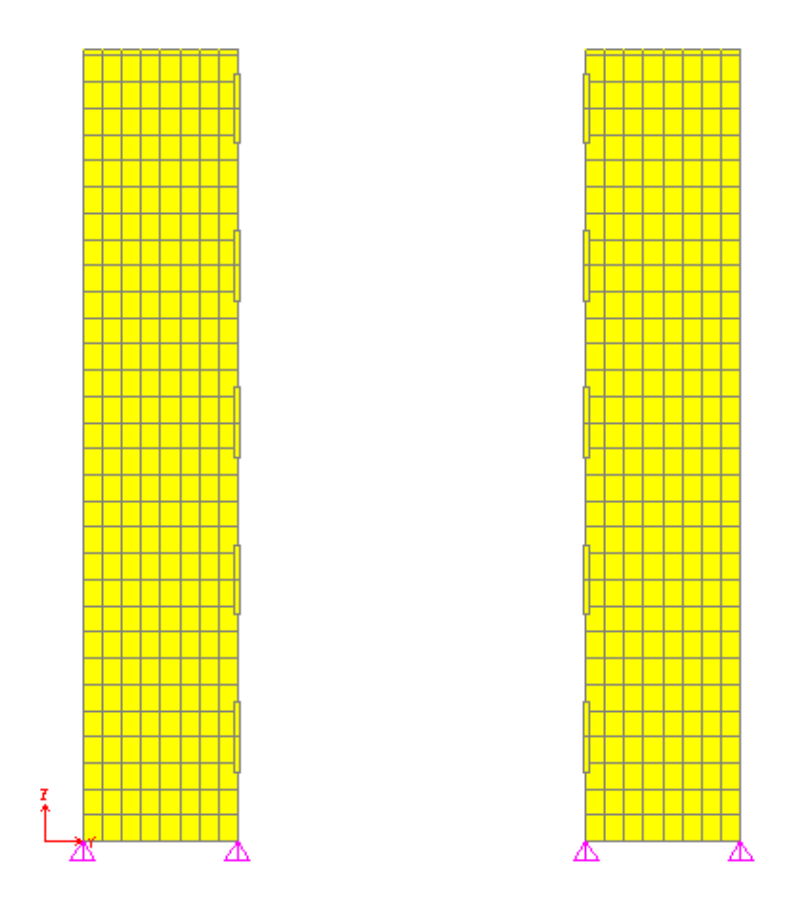

Figura 21 – Parede 9 (uma para cada lado do edifício).

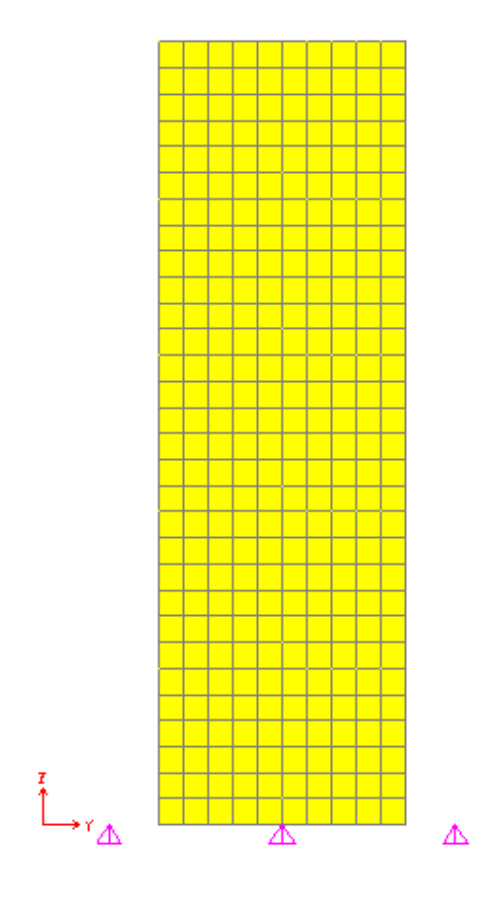

Figura 22 – Parede 10.

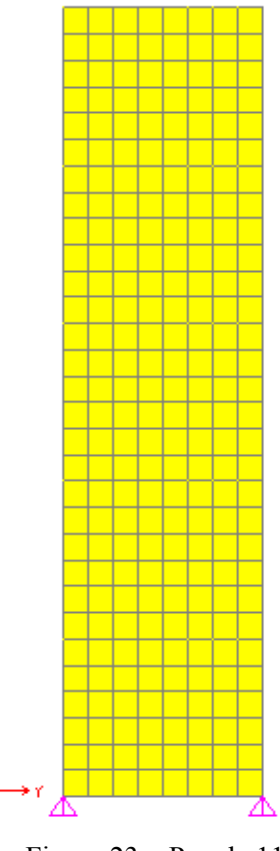

Figura 23 – Parede 11.

I<br>T

# **5. AÇÕES HORIZONTAIS**

#### **5.1 Imperfeições geométricas globais**

Para o cálculo das cargas horizontais equivalentes às imperfeições geométricas globais, seguiu-se o procedimento proposto pela NBR 6118:2014.

A combinação de cargas utilizada foi a seguinte:

combinação 1 = 1,0 x (peso próprio + sobrecarga + revestimento)

### **Desaprumo**

A NBR 16055:2012 no item 11.4.2 estabelece um ângulo de desaprumo Ө definido pela seguinte expressão:

$$
\Theta = \frac{1}{170\,\sqrt{H}}
$$

sendo,

Ө ângulo de desaprumo expresso em radianos (rad);

H altura da edificação expressa em metros (m).

Com isso, 
$$
\theta = \frac{1}{170\sqrt{13,60}} \to \theta = \frac{1}{627}
$$

#### **Somatório do peso próprio total atuante em cada pavimento**

A Tabela 2 foi obtida diretamente do programa de computador e fornece o somatório das reações de apoio nas três direções para a combinação de cargas em questão.

| <b>TABLE: Base Reactions</b>                           |           |      |      |           |
|--------------------------------------------------------|-----------|------|------|-----------|
| OutputCase   CaseType   GlobalFX   GlobalFY   GlobalFZ |           |      |      |           |
| Text                                                   | Text      | ΚN   | ΚN   | ΚN        |
| PP+REV+ACID                                            | LinStatic | 0,00 | 0,00 | 10.707,10 |

Tabela 2 – Somatório das reações de apoio.

### **Cargas horizontais equivalentes às imperfeições geométricas globais em cada pavimento**

sendo:

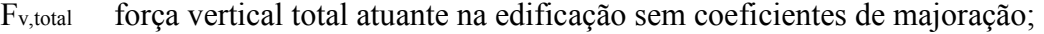

Ө<sup>a</sup> ângulo de desaprumo global da edificação;

- Fh,pav força atuante no nível de cada pavimento;
- Qnós quantidade de nós na borda do pavimento onde atua a força horizontal equivalente devido à imperfeições geométrica global;
- Fnó força atuante em cada nó de borda do pavimento;
- Npav número de pavimentos da estrutura.

Tem-se que:

 $F_{v, total} = 10.707, 10$  kN

**Npav = 5 pavimentos** 

**Qnós = 51 nós/pavimento** 

$$
\Theta_{a} = \frac{1}{627} = 0{,}0016 \rightarrow \text{tg }(\Theta_{a}) = 0{,}0016
$$

 $F_{h,pxv} = [F_{v,total} \times tg (θa)] / N_{pav} = (10.707,10 \times 0,0016) / 5 \rightarrow F_{h,pav} = 3,46$ **kN/pav**

 $F_{n6} = F_{h, \text{pav}} / Q_{n6s} = 10,71 / 51 \rightarrow F_{n6} = 0,07 kN/n6$
Como o valor encontrado é muito pequeno, utilizaremos a orientação de FUSCO (1981) e adotaremos  $\theta = \frac{1}{28}$  $\frac{1}{200}$  = 0,005.

Tem-se então que:

 $F_{v, total} = 10.707, 10$  kN **Npav = 5 pavimentos Qnós = 51 nós/pavimento**   $\theta_a = 1/200 = 0,005 \rightarrow \text{tg }(\theta_a) = 0,005$  $F_{h,par} = [F_{v,total} \times ig \ (\Theta_a)] / N_{pav} = (10.707, 10 \times 0, 005) / 5 \rightarrow F_{h,par} = 10, 71$ 

**kN/pav** 

 $F_{n6} = F_{h,pxv} / Q_{n6s} = 10,71 / 51 \rightarrow F_{n6} = 0,21 \text{ kN/n6}$ 

Essas forças são aplicadas na direção mais desfavorável da estrutura em cada pavimento conforme Figura a 24.

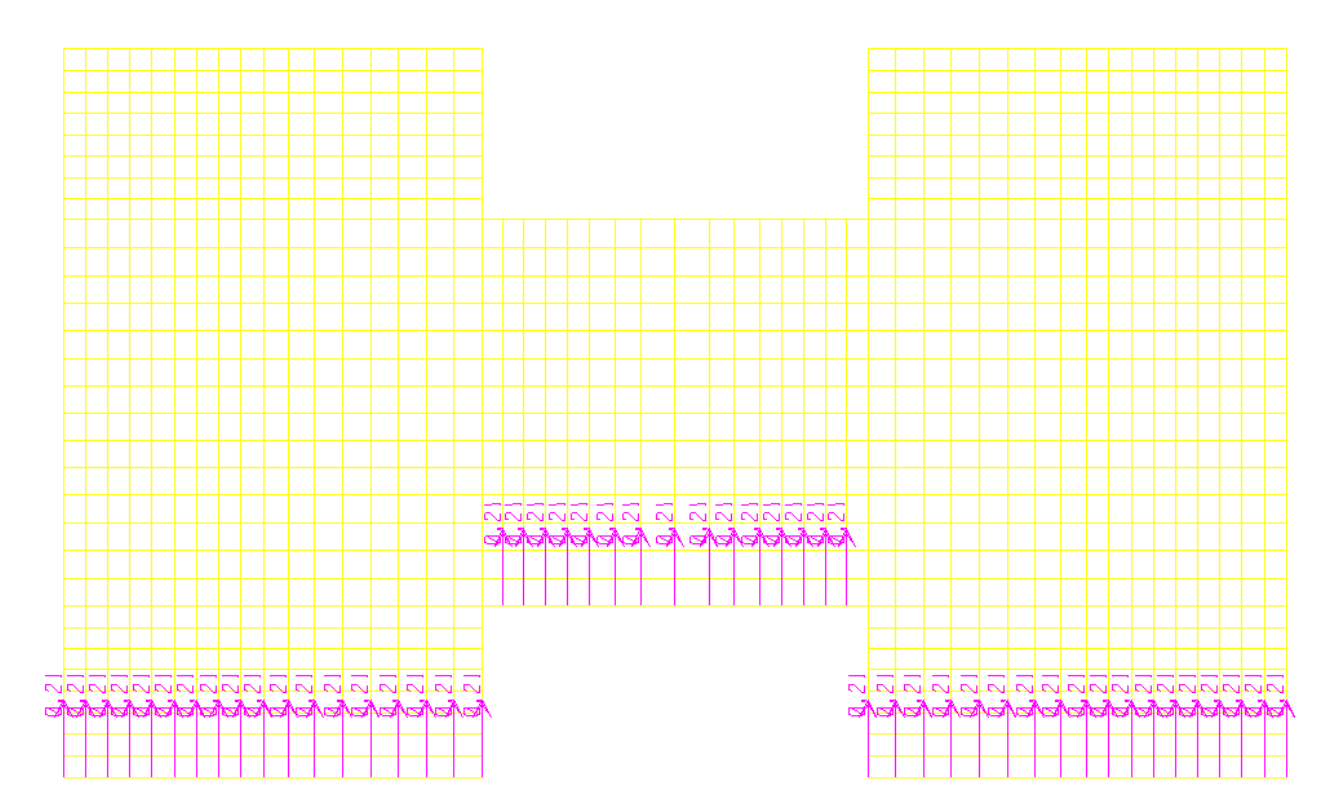

Figura 24 – Aplicação das forças horizontais equivalentes devido às imperfeições geométricas nos nós de borda na altura das lajes dos pavimentos.

### **5.2 Forças devido à ação do vento**

As forças devido à ação do vento foram aplicadas apenas na direção mais desfavorável, ou seja, perpendicular à fachada de maior comprimento horizontal (direção Y).

Da mesma maneira que o caso anterior as forças devido à ação do vento são aplicadas nos nós de borda de cada pavimento.

### **5.2.1 Cálculo da velocidade característica do vento**

Para a aplicação das forças devido à ação do vento é preciso calcular a pressão efetiva atuantes sobre as paredes.

Para o Rio de Janeiro, tem-se que a velocidade básica do vento pela NBR 6123:1988 é:

 $V_0 = 35$  m/s.

A velocidade característica é calculada pela seguinte expressão:

 $V_k = V_0 x S_1 x S_2 x S_3$ 

onde, conforme a NBR 6123:1988, tem-se que:

- $S_1 = 1,00$  fator topográfico (terreno plano ou fracamente acidentado);
- $S_2 = 0.90$  fator que considera a influência da rugosidade do terreno, das dimensões da edificação ou parte da edificação em estudo, e de sua altura sobre o terreno (Categoria IV, Classe A e  $Z = 15,00 \text{ m}$ );

 $S_3 = 1.00$  fator baseado em conceitos probabilísticos (residência).

Com isso,  $V_k = 35 \times 1,00 \times 0,90 \times 1,00 \rightarrow V_k = 31,50 \text{ m/s}.$ 

### **5.2.2 Cálculo da pressão dinâmica**

A pressão dinâmica do vento é calculada pela seguinte expressão:

 $q = 0.613 \text{ x V} \text{ k}^2 \rightarrow q = 0.613 \text{ x } 31.50^2 \rightarrow q = 608.25 \text{ N/m}^2 \rightarrow q = 0.61 \text{ kN/m}^2$ 

### **5.2.3 Cálculo da pressão efetiva**

 A Figura 25 mostra o contorno da estrutura com suas dimensões e a Figura 26 mostra a distribuição das pressões de vento calculadas pela NBR 6123:1988.

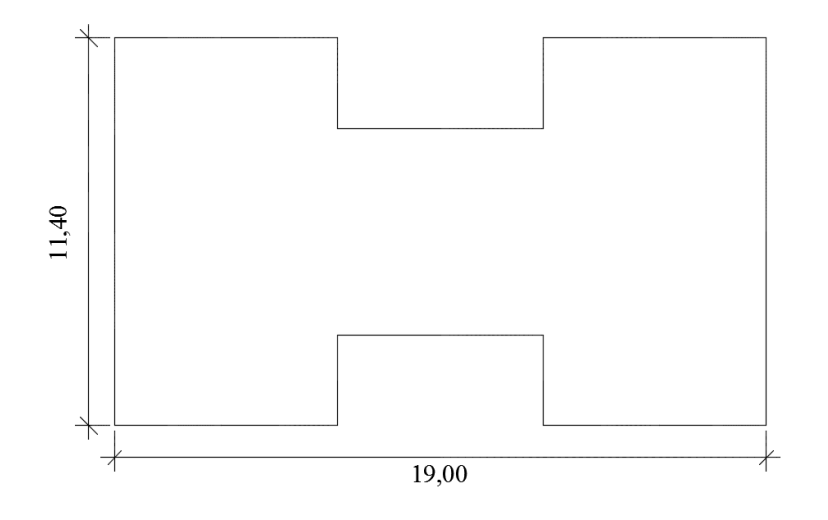

Figura 25 – Dimensões totais da estrutura.

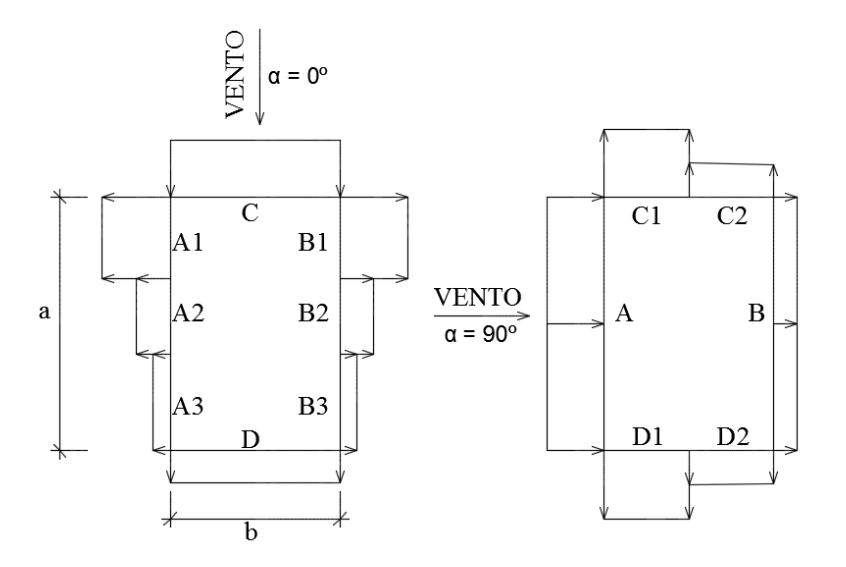

Figura 26 – Distribuição das pressões de vento nas faces.

 Na Tabela 3 estão os coeficientes de pressão e de forma de acordo com a NBR 6123:1988.

| relação             | relação             | $\alpha = 0^{\circ}$ |        | $\alpha = 90^{\circ}$ |        |
|---------------------|---------------------|----------------------|--------|-----------------------|--------|
| h/b                 | a/b                 | C                    | D      | A                     | B      |
| $h/b \leq 1/2$      | $1 \le a/b \le 3/2$ | $+0,7$               | $-0,4$ | $+0,7$                | $-0.4$ |
|                     | $2 \le a/b \le 4$   | $+0,7$               | $-0.3$ | $+0,7$                | $-0.5$ |
| $1/2 < h/b \le 3/2$ | $1 \le a/b \le 3/2$ | $+0.7$               | $-0.5$ | $+0,7$                | $-0.5$ |
|                     | $2 \le a/b \le 4$   | $+0.7$               | $-0,3$ | $+0.7$                | $-0.6$ |
| $3/2 < h/b \le 6$   | $1 \le a/b \le 3/2$ | $+0,8$               | $-0,6$ | $+0,8$                | $-0.6$ |
|                     | $2 \le a/b \le 4$   | $+0,8$               | $-0,3$ | $+0,8$                | $-0.6$ |

Tabela 3 – Coeficientes de pressão e de forma externos para edificações de planta retangular.

Segundo a NBR 6123:1988, tem-se:

- a maior dimensão em planta da edificação;
- b menor dimensão em planta da edificação;
- h altura da edificação.

Com isso:  $a = 19,00$  m;  $b = 11,40$  m;  $h = 14,90$  m (considerando a altura da platibanda).

Relação a/b = 1,67; Relação h/b = 1,31

Seguindo-se o cálculo conforme as orientações da norma, tem-se:

 $\alpha = 90^{\circ} \rightarrow A = 0.70 \text{ e } B = -0.50$ 

Com isso:  $C_{peA} = 0.70$  e  $C_{peB} = -0.50$ .

Sabendo-se:  $\Delta pA = (C_{peA} - C_{pi}) x q;$ 

$$
\Delta pB = (C_{peB} - C_{pi}) \times q;
$$

e tomando-se  $C_{pi} = 0,20$ , tem-se:

$$
\Delta pA = (C_{peA} - C_{pi}) \times q = (0.70 - 0.20) \times 0.61 \rightarrow \Delta pA = 0.30 \text{ kN/m}^2
$$

 $\Delta pB = (C_{neB} - C_{ni}) \times q = (-0.50 - 0.20) \times 0.61 \rightarrow \Delta pB = -0.43 \text{ kN/m}^2$ 

### **5.2.4 Distribuição da força de vento nos pavimentos**

Considerando-se as áreas de influência, tem-se:

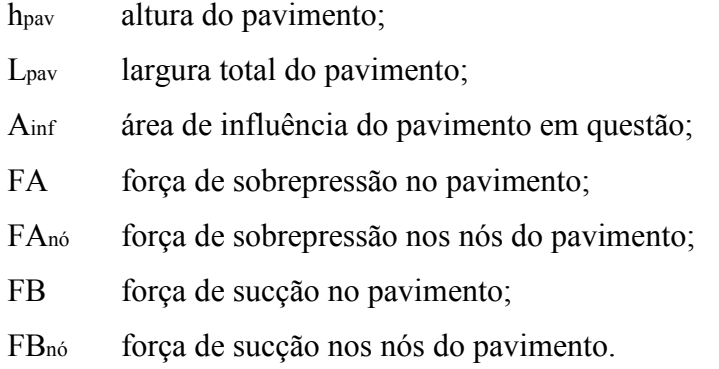

No quinto pavimento foi considerado um acréscimo de altura de 0,10 m devido à existência de uma pequena mureta.

Sabendo-se que:

h<sub>pav</sub> = 2,70 m e L<sub>pav</sub> = 19,00 m, tem-se que h<sub>pav</sub>/2 = 1,35 m.

### **Força aplicada no nível do teto do 5º pavimento:**

Ainf = (hpav/2 + 0,10) x Lpav = (1,35 + 0,10) x 19,00 → Ainf = 27,55 m<sup>2</sup> com isso,

 FA = Ainf x ∆pA = 27,55 x 0,30 → **FA = 8,27 kN**   $FA_{n6} = FA/Q_{n6s} = 8,27 / 51 \rightarrow FA_{n6} = 0,16 kN$ 

 FB = Ainf x ∆pB = 27,55 x (- 0,43) → **FB = - 11,85 kN**   $FBnó = FB/Qnós = -11,85 / 51 \rightarrow FBnó = -0,23 kN$ 

### **Força aplicada no nível do teto do 1º ao 4º pavimento:**

Ainf = hpav x Lpav = 2,70 x 19,00 → **Ainf = 51,30 m²**  com isso,

FA = Ainf x ∆pA = 51,30 x 0,30 → **FA = 15,39 kN**   $FA_{n6} = FA/Q_{n6s} = 15,39 / 51 \rightarrow FA_{n6} = 0,31 kN$ 

 $FB = A_{\text{inf}} x \Delta pB = 51,30 x (-0,43) \rightarrow FB = -22,06 kN$  $FB_{n6} = FB/Q_{n6s} = -22{,}06 / 51 \rightarrow FB_{n6} = -0.43$  kN

**Força aplicada no nível do pavimento térreo:** 

 $A_{\text{inf}} = (h_{\text{pav}}/2)$  x  $L_{\text{pav}} = 1,35$  x 19,00 →  $A_{\text{inf}} = 25,65$  m<sup>2</sup> com isso, FA = Ainf x ∆pA = 25,65 x 0,30 → **FA = 7,70 kN**   $FA_{n6} = FA/Q_{n6s} = 7{,}70 / 51 \rightarrow FA_{n6} = 0{,}15 kN$ 

$$
FB = \text{A}_{\text{inf}} \times \Delta pB = 25,65 \times (-0,43) \rightarrow FB = -11,03 \text{ kN}
$$
  
FB<sub>nó</sub> = FB/Q<sub>nós</sub> = -11,03 / 51 \rightarrow FB<sub>nó</sub> = -0,21 kN

As Figura 27 e 28 apresentam os carregamentos aplicados no nível dos pavimentos 1 a 4.

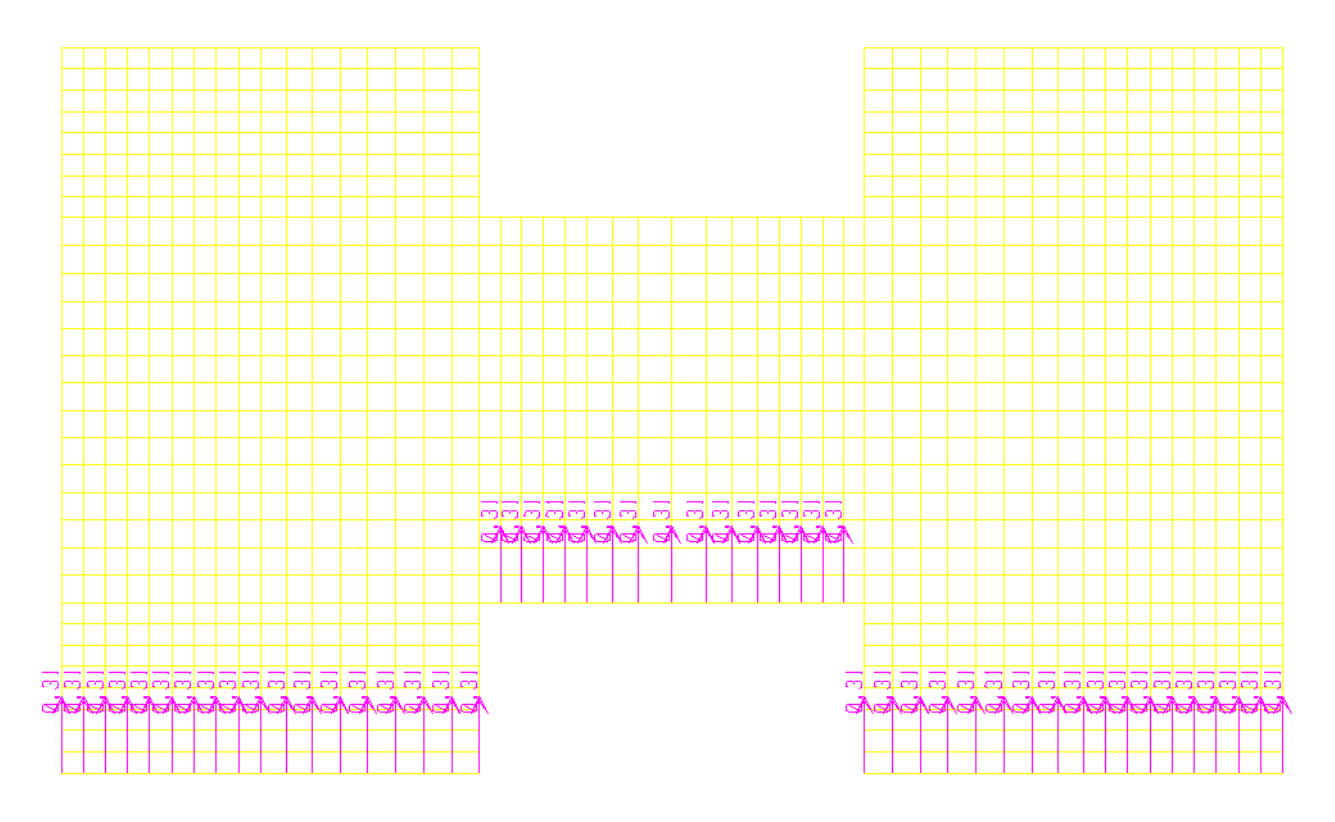

Figura 27 – Forças de vento (sobrepressão) nos nós dos pavimentos 1 a 4.

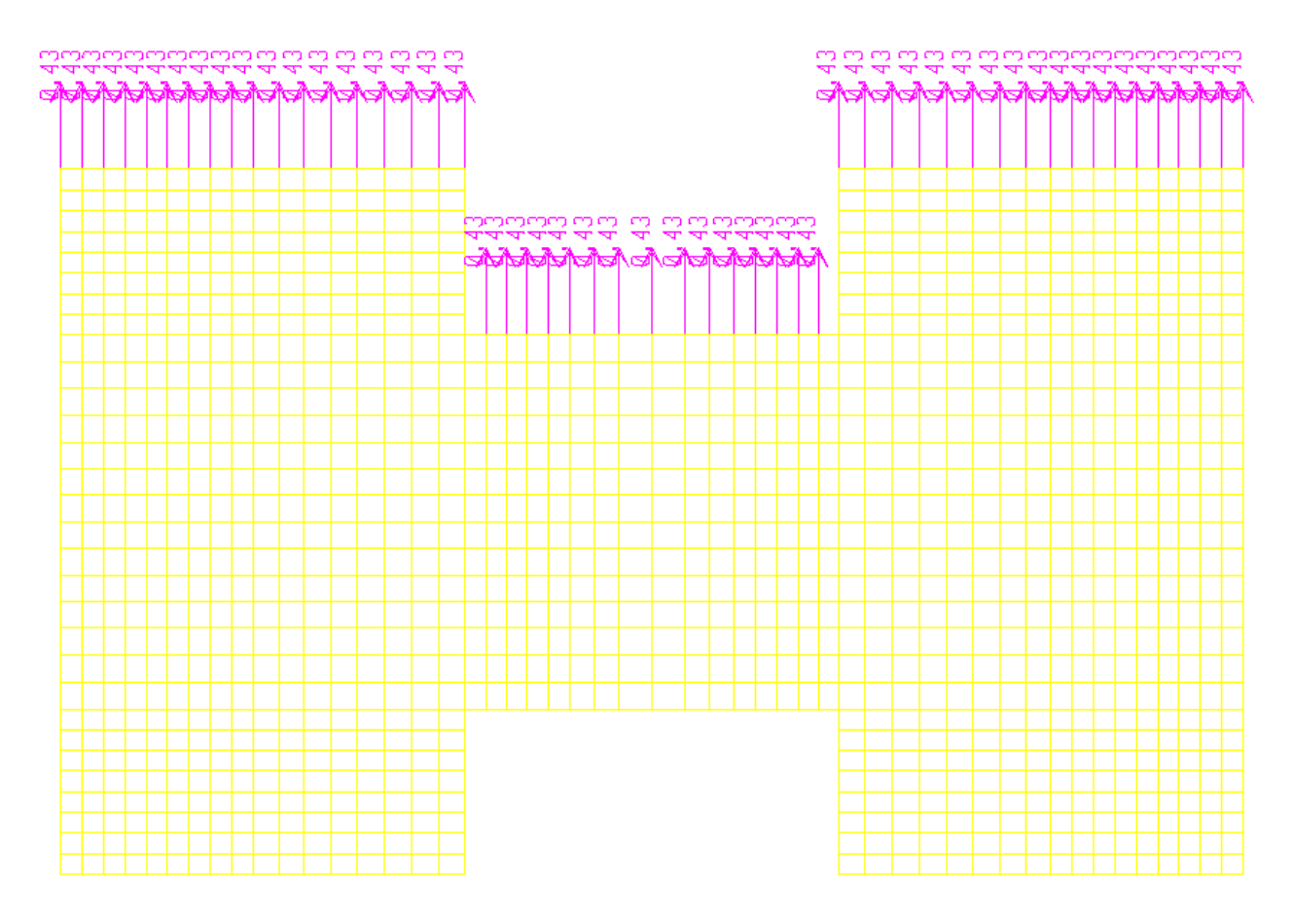

Figura 28 – Forças de vento (sucção) nos nós dos pavimentos 1 a 4.

# **6. VERIFICAÇÃO DAS CARGAS VERTICAIS NAS PAREDES**

Para essa verificação todas as paredes foram consideradas com os nós inferiores fixos para movimentos verticais. Dessa forma, pode-se avaliar a carga suportada por cada trecho de parede de forma aproximada, utilizando-se o método de quinhões de carga como forma de comparação e verificação.

Para fins de cálculo aproximado, as paredes foram dividas em trechos e as áreas de influência de cada trecho são apresentadas nas figuras 29 e 30.

Como a estrutura possui dupla simetria, foi analisada apenas 1/4 da mesma.

Foi utilizada a seguinte combinação de cargas para esta análise:

combinação 2 = 1,4 x (peso próprio + sobrecarga + revestimento).

Para fins de comparação foram realizadas duas análises.

A primeira é mostrada na figura 29, seguindo a recomendação com relação às condições de apoio conforme a Tabela 4.

| Condições de apoio  | ângulo                  |
|---------------------|-------------------------|
| apoiada/apoiada     | 45°                     |
| engastada/engastada | 45°                     |
| apoiada/engastada   | $30^{\circ}/60^{\circ}$ |

Tabela 4 – Ângulos dos quinhões de carga em função dos tipos de apoio.

![](_page_44_Figure_0.jpeg)

Figura 29 – Quinhões de carga: primeira análise – ângulos de 45º e 60º.

Na segunda análise, considerou-se o ângulo de 45º para qualquer condição de apoio, conforme procedimento adotado para projetos de edificações em alvenaria estrutural. A Figura 30 mostra os quinhões de carga.

![](_page_44_Figure_3.jpeg)

Figura 30 – Quinhões de carga: segunda análise – ângulos de 45º.

A Tabela 5 mostra a comparação entre os resultados encontrados.

![](_page_45_Picture_133.jpeg)

|  |  |  |  | Tabela 5 – Comparativo entre os resultados do programa e o método aproximado com quinhões |  |
|--|--|--|--|-------------------------------------------------------------------------------------------|--|
|  |  |  |  |                                                                                           |  |
|  |  |  |  |                                                                                           |  |
|  |  |  |  |                                                                                           |  |

à 45º.

![](_page_45_Picture_134.jpeg)

Para o caso deste trabalho, os quinhões considerados todos à 45º mostrou-se mais próximo da realidade, o que não significa que isso seja regra para todos os projetos. Verifica-se que o método aproximado apresenta bons valores para algumas paredes, mas valores consideravelmente diferente para outras, o que mostra que o real fluxo de cargas que se desloca das lajes para os apoios (paredes) é muito influenciado pelas aberturas e lajes em L, o que diminuiu a precisão do método.

 Entretanto, a diferença total encontrada é de apenas 0,44%, o que mostra que as cargas estão corretas, porém, distribuídas de forma diferente à considerada no método aproximado (quinhões de carga).

# **7. REQUISITOS PARA CÁLCULO DA ESTRUTURA COMO EDIFÍCIO SIMPLIFICADO**

De acordo com a NBR 16055:2012, a estrutura com paredes de concreto armado moldado *in loco* pode ser considerada como edifício simplificado quando atende aos seguintes requisitos:

- lajes de vão livre máximo de 4 m e sobrecarga máxima de 3 kN/m² maior vão livre existente: 3,00 m **(OK)**
- lajes não são pré-moldadas

lajes moldadas in loco. **(OK)** 

- piso a piso máximo de construção de 3 m
	- piso a piso máximo existente: 2,70 m **(OK)**
- dimensões em planta de no mínimo 8 m
	- menor dimensão em planta: 11,30 m **(OK)**

• paredes com comprimento maior que dez vezes a espessura ( $t= 0,10$  cm, comprimento mínimo: 1,00 m)

menor comprimento de parede considerado: 2,06 m **(OK)** 

A estrutura então pode ser tratada como um edifício simplificado.

# **8. DIMENSIONAMENTO DAS PAREDES**

### **8.1 Dados gerais**

Armaduras: Aço CA-50;  $f_{vd}$  = 43,48 kN/cm<sup>2</sup>. Telas: Aço CA-60:  $f_{yd} = 52,17$  kN/cm<sup>2</sup>. Espessura das paredes:  $t = 0.10$  m. Resistência do concreto:  $f_{ck} = 25 \text{ MPa}$ .

### **8.2 Premissas básicas**

Conforme a NBR 16055:2012 as premissas básicas são:

• trechos de parede com comprimento menor que dez vezes a sua espessura devem ser dimensionados como pilar ou pilar-parede;

• paredes devem ser dimensionadas à flexo-compressão para as solicitações atuantes, considerando-se como mínimo, o maior valor entre as seguintes excentricidades:

a) excentricidade mínima  $e_a = (0.015 + 0.03t)$  m, onde t é a espessura da parede;

 $e_a = 0.018$  m

b) excentricidade decorrente da pressão lateral do vento nas paredes externas;

 $e_v = 0,0001$  m (SAP 2000)

 Essa excentricidade é retirada diretamente do programa de computador, aplicando a ação do vento à estrutura.

 Para a estrutura analisada foi aplicada a carga de vento conforme a NBR 6123:1988.

A carga de vento foi aplicada somente na direção mais desfavorável (Y).

• Comprimento equivalente da parede  $(l_e)$ , de acordo com a Figura 31, conforme a NBR 6118:2014.

![](_page_49_Figure_1.jpeg)

Figura 31 – Comprimento equivalente das paredes.

Para este trabalho será considerado  $l_e = 2{,}60$  m.

### **8.3 Armaduras mínima mínimas**

De acordo com a NBR 16055:2012:

 $A_{s,min,vertical} = 0,09\%$   $A_c = 0,09\%$  x 10 x 100  $\rightarrow$   $A_{s,min,vertical} = 0,90$  cm<sup>2</sup>/m  $A_{s,min,horizontal} = 0.15\% A_c = 0.15\% \times 10 \times 100 \rightarrow A_{s,min,horizontal} = 1.50$ gura 31 – Comprimento equivalente das paredes.<br>
será considerado  $l_e = 2{,}60$  m.<br> **mínimas**<br>
NBR 16055:2012:<br>  $0.09\% A_c = 0.09\% \times 10 \times 100 \rightarrow A_{s,min, vertical} = 0.15\% A_c = 0.15\% \times 10 \times 100 \rightarrow A_{s,min,h}$ <br>
rmas de até 6 m de comprimento ent

cm²/m

Para paredes externas de até 6 m de comprimento entre juntas de controle e para paredes internas, pode-se utilizar 60% do valor da armadura mínima encontrada para a armadura horizontal, ou seja:

 $A_{s,min, horizontal} = 60\% \times 1,50 \text{ cm}^2/\text{m} = 0,90 \text{ cm}^2/\text{m}$ 

Para armaduras duplas em paredes com  $t < 0.15$  m, a armadura mínima vertical deve ser aplicada em cada face, já a armadura mínima horizontal continua a mesma.

### **8.4 Espaçamento máximo entre barras**

De acordo com a NBR 16055:2012:

esp. máx  $\leq 0.30$  m e  $\leq 2t \rightarrow$  esp. máx  $\leq 0.30$  m e  $\leq 2$  x  $0.10 \rightarrow$  esp. máx  $\leq 0.30$  e  $\leq$  0,20 m

Logo, esp máx =  $0,20$  m.

Valor válido para espaçamento vertical e espaçamento horizontal.

Assim sendo, foram adotadas as seguintes armaduras mínimas:

 $A_{s,min,vertical} = \phi$  4,2 c/ 15 cm (0,93 cm<sup>2</sup>/m)

 $A_{s,min, horizontal} = \phi 4.2$  c/ 15 cm (0,93 cm<sup>2</sup>/m)

### **8.5 Quantidade de tela soldada**

Para os casos a seguir deve-se adotar tela soldada nas duas faces da parede.

• paredes com espessura maior que 0,15 m;

• paredes na andar térreo de edificações, quando sujeita a choques de veículos, e paredes que engastam marquises e terraços em balanço.

 Para os demais casos pode-se utilizar apenas um tela soldada próxima ao centro geométrico da parede.

### **8.6 Armadura mínima junto às aberturas**

Conforme a NBR 16055:2012 as aberturas devem ter armadura mínima horizontal, acima e abaixo das mesmas com área mínima igual à :

 $A_{s,min,horizontal} = 0.5$  cm<sup>2</sup> (em cada face)

A NBR 16055:2012 não prevê armadura mínima para as laterais das aberturas.

Deve-se utilizar essa armadura junto às aberturas com dimensão horizontal ≥ 0,40 m, acima e abaixo das mesmas.

Essa armadura deve ultrapassar a abertura em no mínimo o comprimento de ancoragem  $l<sub>b</sub>$  mais 1/4 do comprimento do vão horizontal da abertura.

O cálculo da armadura deve ser realizado utilizando-se o modelo elástico ou bielas e tirantes. Pode-se utilizar alternativamente o dimensionamento proposto no item 17.8 da NBR 16055:2012.

### **8.7 Cálculo do comprimento básico de ancoragem**

Conforme a NBR 6118:2014 tem-se que:

 $f_{ct,m} = 0.3 f_{ck} = 0.3 \times 25^{2/3} \rightarrow f_{ct,m} = 2,56 \text{ MPa}$  $f_{ctk,inf} = 0.7 f_{ct,m} = 0.7 \times 2,565 \rightarrow f_{ctk,inf} = 1,79 \text{ MPa}$  $f_{ctd} = f_{ctk,inf} / \gamma_c = 1{,}795 / 1{,}4 \rightarrow f_{ctd} = 1{,}28 \text{ MPa}$ 

![](_page_51_Picture_201.jpeg)

![](_page_51_Picture_202.jpeg)

 $\eta_2 = 0.7$  para situações de má aderência

![](_page_51_Picture_203.jpeg)

 $f_{bd,boa} = \eta_1 \eta_2 \eta_3 f_{ctd} = 2,25 \times 1,0 \times 1,0 \times 1,28 \rightarrow f_{bd} = 2,88 \text{ MPa}$  (boa aderência)

 $f_{bd,m4} = \eta_1 \eta_2 \eta_3 f_{ctd} = 2.25 \times 0.7 \times 1.0 \times 1.28 \rightarrow f_{bd} = 2.02 \text{ MPa (má)}$ aderência)

Considerando-se  $\varnothing$  = 10 mm, tem-se:

 $25\sigma = 25 \times 1.0 = 25$  cm

$$
l_{b,boa} (0.010) = \frac{\Phi f_{yd}}{4f_{bd}} \ge 25 \Phi \longrightarrow l_{b,boa} = \frac{1.0 \times (50/1.15)}{4 \times 0.288} = 0.38 \text{ m} \ge 25 \text{ cm} \longrightarrow
$$

 $l_{h \text{ } h \text{ } \text{ } o \text{ } a}(610) = 0,38 \text{ m}$ 

$$
l_{b,m\acute{a}}\left(\emptyset10\right) = \frac{\Phi f_{yd}}{4f_{bd}} \ge 25 \Phi \longrightarrow l_{b,m\acute{a}} = \frac{1.0 \times (50/1.15)}{4 \times 0.202} = 0.54 \text{ m} \ge 25 \text{ cm} \longrightarrow
$$

 $l_{b,m\acute{a}}(610) = 0,54 \text{ m}$ 

# Cálculo do  $l_{b,min}$

$$
l_{b,min} \ge 0.30 l_b
$$
;  $\ge 10\omega$ ;  $\ge 10 \text{ cm} \rightarrow l_{b,min} \ge 0.30 \text{ x } 20 \ge 10 \text{ x } 1.0 \ge 10 \text{ cm} \rightarrow$ 

 $\rightarrow$   $l_{b,min} \ge 6$  cm;  $\ge 10$  cm  $\ge 10$  cm

## $l_{b,min} = 10$  cm

Por simplificação foi considerado um comprimento de ancoragem para barras de até  $\varnothing$  = 10 mm como:

 $l_b$  = 55 cm

### **8.8 Verificação do parâmetro de instabilidade global**

De acordo com a NBR 6118:2014, o parâmetro de estabilidade global α é:

$$
\alpha = H_{tot} \cdot \sqrt{\frac{N_k}{E_{cs} \cdot I_c}}
$$

onde  $\alpha_1 = 0.2 + 0.1$ n se n  $\leq 3$ 

$$
\alpha_1 = 0.6 \text{ se } n \ge 4
$$

Pode-se adotar  $\alpha_1 = 0.7$  para estruturas contraventadas exclusivamente por pilares-parede.

Se  $\alpha < \alpha_1$ , então a estrutura pode ser considerada de nós fixos e é dispensada a consideração dos efeitos globais de segunda ordem.

Tem-se que:

 $n = 5$  pavimentos;  $H_{tot} = 13,5 \text{ m};$  $\alpha_1 = 0.6;$ Conforme calculado no item 5.1:  $N_k = 17.707,10$  kN.

Como método aproximado para o cálculo de EI equivalente foi aplicada uma carga unitária em cada um dos 51 nós no topo da estrutura, totalizando P = 51 kN conforme a Figura 32.

![](_page_53_Figure_1.jpeg)

Figura 32 – Carga unitária aplicada nos nós de topo da estrutura.

 Na Figura 33 está mostrada a carga unitária aplicada no topo da estrutura e nas Figuras 34 e 35 são mostrados os deslocamentos máximos no topo da estrutura.

![](_page_53_Figure_4.jpeg)

Figura 33 – Carga unitária aplicada nos nós de topo da estrutura.

![](_page_54_Figure_0.jpeg)

Figura 34 – Deslocamento máximo no topo da estrutura.

![](_page_54_Figure_2.jpeg)

Figura 35 – Deslocamento máximo no topo da estrutura.

## **Cálculo aproximado de EI equivalente:**

$$
\delta = 0,01 \text{ cm}
$$
  
P = 51 kN  
L =  $H_{tot}$  = 1350 cm  
Como  $\delta = \frac{P}{EI} \cdot \frac{l^3}{3} \rightarrow EI = \frac{P}{\delta} \cdot \frac{l^3}{3} = \frac{51}{0,01} \cdot \frac{1350^3}{3} = 4,183.10^{12} \text{ kN.cm}^2$   
Logo,

$$
\alpha = 1350 \sqrt{\frac{10707,10}{4,183.10^{12}}} \rightarrow \alpha = 0,068 < \alpha_1 = 0,6
$$

Não é necessário considerar solicitações globais de segunda ordem.

## **8.9 Consideração dos efeitos locais de segunda ordem**

## **8.9.1 Excentricidade mínima e<sub>a</sub>**

h = 0,10 m  

$$
e_a = (0,015 + 0,03.h) = 0,015 + 0,03 \times 0,10 \rightarrow e_a = 0,018 m
$$

# **8.9.2 Cálculo de e**

Como os momentos de primeira ordem são muito pequenos, menores que os momentos mínimos, será adotado  $\alpha_b = 1$ .

Do modelo feito no SAP tem-se que a maior excentricidade de primeira ordem é:

$$
e_1 = 0,0004 \text{ m}
$$
\n
$$
\lambda_1 = \frac{\left(25 + 12,5\cdot\frac{e_1}{h}\right)}{\alpha_b} = \frac{\left(25 + 12,5\cdot\frac{0,0004}{0,10}\right)}{1,00} \rightarrow \lambda_1 = 25,05
$$
\n
$$
e_1 = 25,05
$$
\n
$$
\lambda_2 = \frac{\left(25 + 12,5\cdot\frac{e_a}{h}\right)}{\alpha_b} = \frac{\left(25 + 12,5\cdot\frac{0,018}{0,10}\right)}{1,00} \rightarrow \lambda_1 = 27,25
$$

Tem-se:

 $l_e = 2,60 \text{ m}$  $h = 0,10 \text{ m}$ Logo:  $\lambda = 3,46.\frac{l_e}{h}$  $\lambda = 3,46 \text{ x } \frac{2,60}{0,10} = 3,46 \text{ x } 0,26 \rightarrow \lambda = 89,96 < 90 \text{ e} > \lambda_1 = 25,05 \text{ e } \lambda_1 = 27,25.$ 

Logo, são considerados os efeitos locais de 2ª ordem e não é necessário considerar a fluência.

Considerando-se o critério de pilar-parede, tem-se a largura da faixa  $(a_i)$  da seguinte maneira:

 $a_i \leq 3 \times h \leq 100 \text{ cm}$  $a_i \leq 3 \times 10 = 30$  cm e  $a_i \leq 100$  cm. Adota-se  $a_i = 30$  cm.

# **9. RESULTADOS DO PROGRAMA DE COMPUTADOR**

Para a análise e dimensionamento são selecionadas três paredes, ou seja, as

paredes 1, 2 e 3, conforme Figura 36:

![](_page_57_Figure_3.jpeg)

Figura 36 – Destaque das paredes 1, 2 e 3.

# **9.1 Resultados qualitativos**

A seguir são apresentados os fluxos de carga para as paredes em questão, calculados pelo programa SAP2000.

![](_page_58_Figure_2.jpeg)

Figura 37 – Fluxo de cargas, parede 1.

![](_page_59_Figure_0.jpeg)

Figura 38 – Fluxo de cargas, parede 2.

![](_page_59_Figure_2.jpeg)

Figura 39 – Fluxo de cargas, parede 3.

### **9.2 Resultados quantitativos**

### **9.2.1 Combinações de carga**

Para a análise dos resultados foram utilizadas as seguintes combinações de carga:

- Combinação 3 (ELU) = 1,4 x (peso próprio + revestimento + imperfeições geométricas) + 1,4 x (vento + 0,5 sobrecarga) (vento como ação direta principal)
- Combinação 4 (ELU) = 1,4 x (peso próprio + revestimento + imperfeições geométricas) + 1,4 x (0,6 x vento + sobrecarga) (sobrecarga como ação direta principal)

### **9.2.2 Resultados do programa SAP2000**

As Figuras 40 a 42 mostram os pontos de maior força de compressão (kN/m) atuantes no teto do 1º pavimento nas paredes 1, 2 e 3. Essas forças são aplicadas nos modelos de bielas e tirantes para análise da estrutura.

Parede 1: Força máxima de compressão na altura do teto do primeiro pavimento: 104,51 kN/m.

![](_page_60_Figure_8.jpeg)

Figura 40 – Ponto de maior força de compressão (kN/m) na parede 1, na altura do teto do primeiro pavimento.

Parede 2: Força máxima de compressão na altura do teto do primeiro pavimento: 136,04 kN/m.

![](_page_61_Figure_1.jpeg)

Figura 41 – Ponto de maior força de compressão (kN/m) na parede 2, na altura do teto do primeiro pavimento.

![](_page_61_Figure_3.jpeg)

![](_page_61_Figure_4.jpeg)

Figura 42 – Ponto de maior força de compressão (kN/m) na parede 3, na altura do teto do primeiro pavimento.

# **10. MODELOS DE BIELAS E TIRANTES**

As cargas atuantes nos modelos de bielas e tirantes são as forças atuantes no modelo estrutural na altura da laje de teto do primeiro pavimento. Essas forças foram retiradas dos resultados do programa (SAP2000). Para isso foi considerada a maior força atuante em toda essa parede nesse nível.

A partir dos diagramas de fluxo de carga nas paredes foram idealizados os seguintes modelos de bielas e tirantes:

![](_page_62_Figure_3.jpeg)

### **10.1 Parede 1**

Figura 43 – Modelo de bielas e tirantes, parede 1.

Para a análise das solicitações na parede 1, a estrutura e os carregamentos foram modelados no programa FTOOL, conforme a Figura 44:

![](_page_63_Figure_1.jpeg)

Figura 44 – Modelagem da estrutura da parede 1 e seus carregamentos no programa FTOOL.

![](_page_63_Figure_3.jpeg)

**Resultados da análise da Parede 1** 

Figura 45 – Resultados da análise da parede 1.

### **10.2 Parede 2**

![](_page_64_Figure_1.jpeg)

Figura 46 – Modelo de bielas e tirantes, parede 2.

Para a análise das solicitações na parede 2 a estrutura e os carregamentos foram modelados no programa FTOOL, conforme a Figura 47:

![](_page_64_Figure_4.jpeg)

Figura 47 – Modelagem da estrutura da parede 2 e seus carregamentos no programa FTOOL.

## **Resultados da análise da Parede 2**

![](_page_65_Figure_1.jpeg)

![](_page_65_Figure_2.jpeg)

![](_page_65_Figure_3.jpeg)

![](_page_65_Figure_4.jpeg)

Figura 49 – Modelo de bielas e tirantes, parede 3.

Para a análise das solicitações na parede 3, a estrutura e os carregamentos foram modelados no programa FTOOL, conforme a Figura 50:

![](_page_66_Figure_0.jpeg)

Figura 50 – Modelagem da estrutura da parede 1 e seus carregamentos no programa FTOOL.

![](_page_66_Figure_2.jpeg)

# **Resultados**

Figura 51 – Resultados da análise da parede 2.

# **11. VERIFICAÇÕES DAS RESISTÊNCIAS DAS BIELAS E DIMENSIONAMENTO DOS TIRANTES**

A NBR 6118:2014 estabelece as seguintes resistências do concreto à compressão de acordo com as solicitações de compressão e tração atuantes na estrutura:

![](_page_67_Picture_125.jpeg)

O parâmetro  $f_{cd1}$  deve ser utilizado para a verificação de bielas em regiões não fissuradas, ou seja, regiões com tensões de compressão transversal ou sem tensões de tração transversal e em nós onde confluem somente bielas de compressão.

O parâmetro  $f_{cd2}$  deve ser utilizado para a verificação de bielas em regiões fissuradas, onde a resistência à compressão é reduzida pela presença de trações transversais devidas às armaduras e a compressão é transmitida através das fissuras.

 $f_{cd3}$  deve ser utilizado para a verificação de nós onde conflui um tirante tracionado.

Para o dimensionamento dos tirantes, utiliza-se a seguinte resistência para o aço:

Aço CA-50: 
$$
f_{yk} = 500 \text{ MPa}
$$
;  $f_{yk} = 500 / 1,15 = 434,78 \text{ MPa} = 43,48 \text{ kN/cm}^2$ 

#### **11.1 Parede 1**

 A verificação das bielas comprimidas e o dimensionamento dos tirantes apresentados na Figura 45 é de acordo com o critério apresentado a seguir.

### **Verificação das bielas**

<u>B1</u>:  $f_{cd} = f_{cd1} = 13,66 \text{ MPa} = 13.660,00 \text{ kN/m}^2$ ; dimensões: 0,10 m x 0,95 m Solicitação: 162,00 / (0,10x0,95) = 1.705,26 kN/m² (OK)

Na Tabela 6 é apresentada a verificação de todas as bielas da parede 1.

| Biela          | Dimensões          | Solicitação | Solicitação          | $J_{cd}$             | $f_{cd}$ $\geq$ |
|----------------|--------------------|-------------|----------------------|----------------------|-----------------|
|                | (m)                | (kN)        | (kN/m <sup>2</sup> ) | (kN/m <sup>2</sup> ) | Solicitação     |
| B1             | $0,10 \times 0,95$ | 162,00      | 1.705,26             | 13.660,00            | <b>OK</b>       |
| B <sub>2</sub> | $0,10 \times 1,01$ | 168,30      | 1.666,34             | 13.660,00            | OK.             |
| B <sub>3</sub> | $0.10 \times 1.05$ | 174,50      | 1.661,91             | 13.660,00            | OK.             |
| <b>B4</b>      | $0,10 \times 1,10$ | 177,70      | 1.615,45             | 13.660,00            | <b>OK</b>       |
| B <sub>5</sub> | $0.10 \times 0.36$ | 80,10       | 2.225,00             | 13.660,00            | <b>OK</b>       |
| <b>B6</b>      | $0.10 \times 0.35$ | 99,00       | 2.828,57             | 13.660,00            | <b>OK</b>       |
| B7             | $0,10 \times 0,38$ | 180,90      | 4.760,53             | 11.570,00            | OK              |
| <b>B8</b>      | $0,10 \times 0,38$ | 185,60      | 4.884,21             | 11.570,00            | <b>OK</b>       |
| <b>B</b> 9     | $0,10 \times 0,38$ | 201,10      | 5.292,11             | 11.570,00            | OK              |
| <b>B10</b>     | $0,10 \times 0,38$ | 203,20      | 5.347,37             | 11.570,00            | OK              |

Tabela 6 – Verificação das bielas comprimidas.

### **Dimensionamento dos tirantes**

Os tirantes serão dimensionados conforme o seguinte critério:

 $\underline{T1}$ :  $f_{yd}$  = 43,48 kN/cm<sup>2</sup>; solicitação: 80,30 kN; bitola: 10 mm;  $A_{s,1\phi}$  = 0,785 cm<sup>2</sup> nº de barras = 80,30 / (43,48 x 0,785) = 2,36 (3 barras)

Na Tabela 7 é apresentado o dimensionamento dos tirantes.

| Tirante | Solicitação | Bitola | $N^{\circ}$ de |  |
|---------|-------------|--------|----------------|--|
|         | (kN         | (mm)   | barras         |  |
| Τ1      | 80,30       | 10     |                |  |
|         | 99.10       | ' በ    |                |  |

Tabela 7 – Dimensionamento dos tirantes.

### **11.2 Parede 2**

Na parede 2 a menor dimensão de biela é de 0,10 x 0,34 referente às bielas apoiadas na fundação, com isso, a resistência mínima das bielas é de 0,10 x 0,34 x  $f_{cd2}$ , que é igual à 0,10 x 0,34 x 9,64 = 327,76 kN. Com isso, bielas com solicitações menores do que esse valor não precisam ter suas resistências verificadas.

Para o dimensionamento dos tirantes, como os valores são muito próximos, será dimensionado apenas o tirante mais solicitado.

Na Tabela 8 é apresentada a verificação das bielas da parede 2, conforme mostrado na Figura 48.

| Biela          | Dimensões<br>'m)   | Solicitação<br>(kN) | Solicitação<br>(kN/m <sup>2</sup> ) | $f_{cd}$ (kN/m <sup>2</sup> ) | $f_{cd} \geq$ Solicit. |
|----------------|--------------------|---------------------|-------------------------------------|-------------------------------|------------------------|
| B1             | $0,10 \times 1,49$ | 203,00              | 1.362,42                            | 13.660,00                     | ОK                     |
| B <sub>2</sub> | $0.10 \times 1.49$ | 202,70              | 1.360,41                            | 13.660,00                     | OK                     |
| B3             | $0,10 \times 0,34$ | 264,30              | 7.773,53                            | 11.570,00                     | ΟK                     |

Tabela 8 – Verificação das bielas comprimidas.

### **Dimensionamento dos tirantes**

Para os tirantes apresentados na Figura 48, tem-se o seguinte dimensionamento:

 $\underline{T1}$ :  $f_{yd}$  = 43,48 kN/cm<sup>2</sup>; solicitação: 90,20 kN; bitola: 10 mm;  $A_{s,1\phi}$  = 0,785 cm<sup>2</sup> nº de barras = 90,20 / (43,48 x 0,785) = 2,65 (3 barras)

### **11.3 Parede 3**

A verificação das bielas da Parede 3 será realizada por regiões segunda a resistência do concreto, a saber,  $f_{cd1}$ ,  $f_{cd2}$  e  $f_{cd3}$ , conforme Figura 51.

São verificadas as bielas mais solicitadas, em relação à ação e em relação às suas dimensões.

Para o dimensionamento dos tirantes apresentados na Figura 51, como os valores são muito próximos será dimensionado apenas o tirante de maior solicitação.

Na Tabela 9 é apresentada a verificação das bielas da parede 3.

| <b>Biela</b>   | Dimensões<br>(m)   | Solicitação<br>(kN) | Solicitação<br>(kN/m <sup>2</sup> ) | Jcd<br>(kN/m <sup>2</sup> ) | $f_{cd}$ $\geq$<br>Solicitação |
|----------------|--------------------|---------------------|-------------------------------------|-----------------------------|--------------------------------|
| B1             | $0,10 \times 1,52$ | 190,90              | 1.255,92                            | 13.660,00                   | ΟK                             |
| B <sub>2</sub> | $0,10 \times 0,39$ | 85,50               | 2.192,31                            | 9.640,00                    | ΟK                             |
| B <sub>3</sub> | $0.10 \times 0.33$ | 300,80              | 9.115,15                            | 11.570,00                   | ОK                             |

Tabela 9 – Verificação das bielas comprimidas.

### **Dimensionamento dos tirantes**

<u>T1</u>:  $f_{yd}$  = 43,48 kN/cm<sup>2</sup>; solicitação: 92,40 kN; bitola: 10 mm;  $A_{s,1\phi}$  = 0,785 cm<sup>2</sup> n° de barras =  $92,40 / (43,48 \times 0,785) = 2,71 (2,13 \text{ cm}^2)$ 

# **12. DIMENSIONAMENTO CONSIDERANDO EFEITOS LOCAIS DE SEGUNDA ORDEM**

Conforme a NBR 6118:2014 a tensão máxima no concreto não pode exceder o seguinte valor:

 $\sigma_{rc,m\acute{a}x} = 0.85$  x  $f_{cd} = 0.85$  x 25 / 1,4 = 15,18 MPa

e, conforme calculado no item 8.7 deste trabalho, tem-se

 $\sigma_{rt,m\acute{a}x} = f_{ctd} = 1,28 \text{ MPa}$ 

Como a NBR 16055:2012 não estabelece uma maneira específica para a avaliação das tensões nas seções das paredes oriundas da superposição das solicitações normais e dos momentos fletores, será realizada neste trabalho uma verificação dessas tensões através dos diagramas de tensões conforme as Figuras 52 a 54.

### **12.1.1 Momento mínimo**

Para a parede 1,  $N_{d,m\acute{a}x} = 104,51 \text{ kN/m}$  (obtido pelo programa SAP2000).

Para uma faixa de 30 cm tem-se que:  $N_d = 104,51 \times 0,30 = 31,36 \text{ kN}$ .

 $M_{\text{min}} = N_d$  x  $e_a = 31,35$  x  $0,018 = 0,57$  kN.m

O momento de flexão obtido pelo programa SAP2000 foi:

 $M_{1d} = 0.96$  kN.m/m = 0,96 x 0,30 = 0,29 kN.m

### **12.1.2 Verificação pelo método do pilar-padrão com curvatura aproximada**

• **Cálculo do momento total considerando-se o efeito de segunda ordem local** 

$$
\nu = \frac{N_{sd}}{A_c \cdot f_{cd}} = \frac{31,36}{0,10 \times 0,30 \times (\frac{25000}{1,4})} \rightarrow \nu = 0,059
$$

$$
\frac{1}{r} = \frac{0.005}{h \cdot (v+0.5)} \le \frac{0.005}{h} \longrightarrow \frac{1}{r} = \frac{0.005}{0.10 \times (0.059+0.5)} \le \frac{0.005}{0.10} \longrightarrow \frac{1}{r} = 0.09 \le
$$
  
0.05  $\rightarrow \frac{1}{r} = 0.05$   
 $M_{d,tot} = \alpha_b \cdot M_{min} + N_d \cdot \frac{l_e^2}{10} \cdot \frac{1}{r} = 1.0 \times 0.57 + 31.36 \times \frac{2.60^2}{10} \times 0.05 \longrightarrow$   
 $M_{d,tot} = 0.57 + 1.06 \longrightarrow M_{d,tot} = 1.63 \text{ kN.m}$ 

### **12.1.3 Diagramas de tensão**

Tem-se o seguinte par de solicitações:

 $N_d = 31,36$  kN  $M_d = 1,63$  kN.m

Para esse par de esforços, tem-se os seguintes valores de tensão:

### • **tensão devido à normal de compressão**

$$
\sigma_{C_{N_d}} = \frac{N_d}{A_c}
$$
, sendo

 $N_d$  força normal de compressão atuante na seção;

 $A_c$ área de concreto da seção.

Com isso:

$$
\sigma_{C_{N_d}} = \frac{N_d}{A_c} = \frac{31,36}{0,10 \times 0,30} = 1,05 \text{ MPa}
$$

• **tensão devido ao momento de flexão** 

$$
\sigma_{C_{M_d}} = \frac{M \cdot y}{I}
$$
, sendo:

 $M$  momento de flexão atuante na seção;

- $y$  distância entre a linha neutra e a fibra em questão;
- I momento de inércia da seção.
Com isso:

$$
y = h / 2 = 0,10 / 2 = 0,05 m
$$
  

$$
I = b . h3 / 12 = 0,30 x 0,103 / 12 = 2,5 x 10-5 m4
$$

logo,

$$
\sigma_{C_{M_{d}}} = \frac{M y}{I} = \frac{1.63 \times 0.05}{2.5 \times 10^{-5}} = 3.26 \text{ MPa}
$$

A Figura 52 mostra os diagramas parciais e resultante para o par de solicitações.

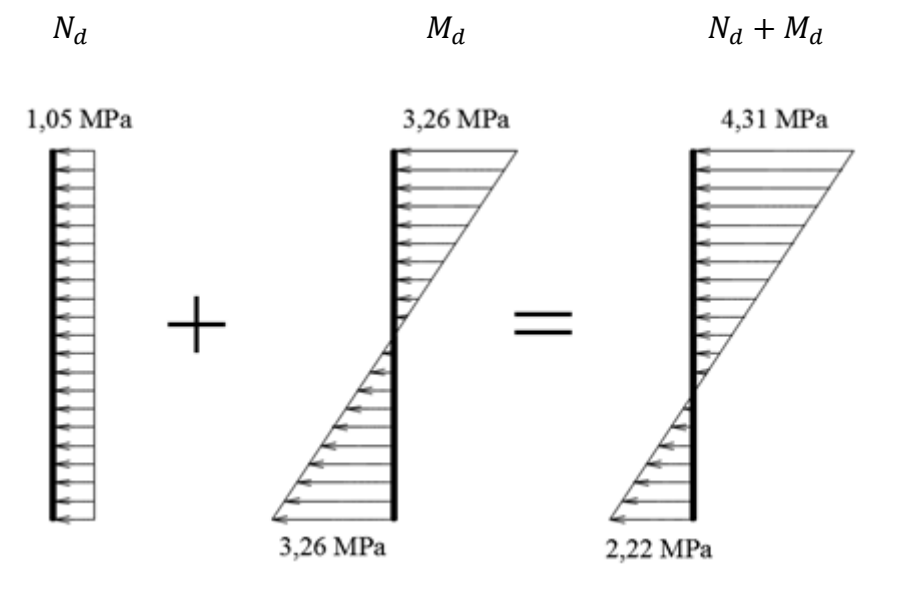

Figura 52 – Diagramas de tensões na seção.

### **Verificação da compressão**

Tensão de compressão máxima solicitante:  $\sigma_{sc,m\alpha} = 4.31 \text{ MPa}$ Resistência à compressão:  $\sigma_{rc,m\acute{a}x} = 0.85 \text{ x}$ 25 1,4  $= 15,18 \text{ MPa}$ 

A seção resiste às tensões de compressão.

### **Verificação da tração**

Tensão de tração máxima solicitante:  $\sigma_{st,m\acute{a}x} = 2.22$  MPa Resistência à tração:  $\sigma_{rt,m\acute{a}x} = f_{ctd} = 1,28 \text{ MPa}$ 

A seção não resiste às tensões de tração.

Considerando-se a armadura posicionada em uma parte central da seção, ou seja, em uma zona comprimida, ela não resistirá às tensões de tração.

Para esse caso deve ser adotada armadura dupla para que a mesma possa ser posicionada na zona tracionada e colaborar na resistência à tração.

### **12.2 Dimensionamento da Parede 2**

### **12.2.1 Momento mínimo**

Para a Parede 2,  $N_{d,m\acute{a}x}$  = 136,04 kN/m (obtido pelo programa SAP2000).

Para uma faixa de 30 cm, tem-se:  $N_d = 136,04 \times 0,30 = 40,81 \text{ kN}$ .

 $M_{min} = N_d$ .  $e_a = 40,81 \times 0,018 = 0,74 \text{ kN.m}$ 

O momento de flexão obtido pelo programa SAP2000 é:

 $M_{1d} = 2,18 \text{ kN} \cdot \text{m/m} = 2,18 \text{ x } 0,30 = 0,66 \text{ kN} \cdot \text{m}$ 

### **12.2.2 Verificação pelo método do pilar-padrão com curvatura aproximada**

• **Cálculo do momento total considerando efeito de segunda ordem local** 

$$
\nu = \frac{N_{sd}}{A_c \cdot f_{cd}} = \frac{40.81}{0.10 \times 0.30 \times (\frac{25000}{1.4})} \rightarrow \nu = 0.076
$$
\n
$$
\frac{1}{r} = \frac{0.005}{h \cdot (\nu + 0.5)} \le \frac{0.005}{h} \rightarrow \frac{1}{r} = \frac{0.005}{0.10 \times (0.076 + 0.5)} \le \frac{0.005}{0.10} \rightarrow \frac{1}{r} = 0.09 \le
$$
\n
$$
0.05 \rightarrow \frac{1}{r} = 0.05
$$
\n
$$
M_{d,tot} = \alpha_b \cdot M_{min} + N_d \cdot \frac{l_e^2}{10} \cdot \frac{1}{r} = 1.0 \times 0.74 + 40.81 \times \frac{2.60^2}{10} \times 0.05 \rightarrow
$$
\n
$$
M_{d,tot} = 0.74 + 1.38 \rightarrow M_{d,tot} = 2.12 \text{ kN.m}
$$

### **12.2.3 Diagramas de tensões**

Tem-se o seguinte par de solicitações:

$$
N_d = 40,81 \text{ kN}
$$
  

$$
M_d = 2,12 \text{ kN.m}
$$

Para esse par de solicitações, tem-se os seguintes valores de tensão:

### • **tensão devido à normal de compressão**

$$
\sigma_{C_{N_d}} = \frac{N_d}{A_c} = \frac{40,81}{0,10 \times 0,30} = 1,36 \text{ MPa}
$$

• **tensão devido ao momento de flexão** 

$$
\sigma_{C_{M_d}} = \frac{M y}{I} = \frac{2,12 \times 0,05}{2,5 \times 10^{-5}} = 4,24 \text{ MPa}
$$

A Figura 53 mostra os diagramas parciais e resultante para o par de solicitações.

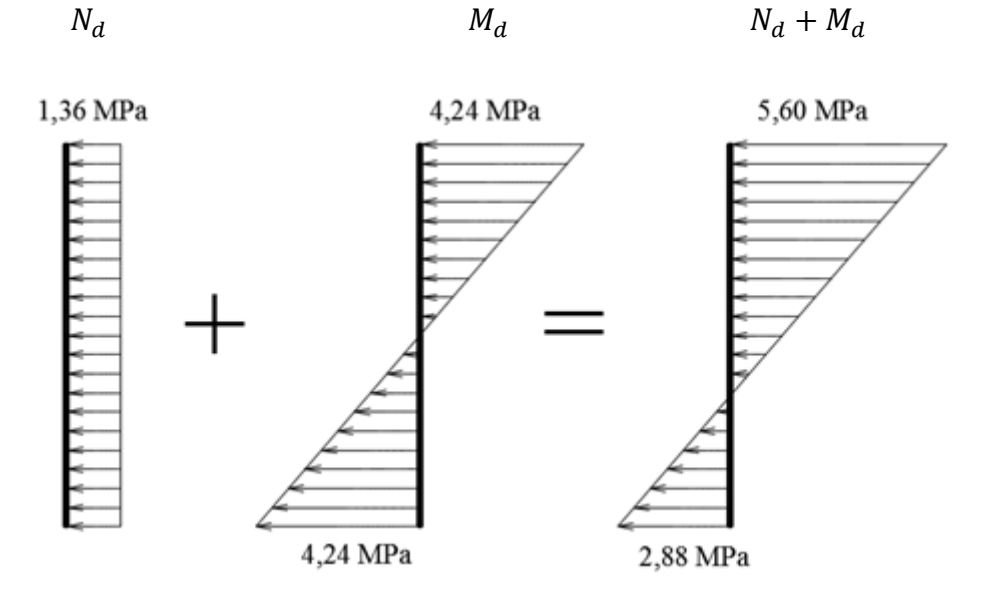

Figura 53 – Diagramas de tensões na seção.

### **Verificação da compressão**

Tensão de compressão máxima solicitante:  $\sigma_{sc,m\acute{a}x} = 5,60 \text{ MPa}$ Resistência à compressão:  $\sigma_{rc,m\acute{a}x} = 15,18 \text{ MPa}$ 

A seção resiste às tensões de compressão.

### **Verificação da tração**

Tensão de tração máxima solicitante:  $\sigma_{st,m\acute{a}x} = 2,88$  MPa

Resistência à tração:  $\sigma_{rt,m\acute{a}x} = f_{ctd} = 1,28 \text{ MPa}$ 

Considerando-se a armadura posicionada em uma parte central da seção, ou seja, em uma zona comprimida, ela não resistirá às tensões de tração.

#### **12.3 Dimensionamento da Parede 3**

### **12.3.1 Momento mínimo**

Para a Parede 3,  $N_{d,max} = 125,60$  kN/m (obtido pelo programa SAP2000).

Para uma faixa de 30 cm, temos que:  $N_d = 125,60 \times 0,30 = 37,68 \text{ kN}$ .

 $M_{min} = N_d$ .  $e_a = 37,68 \times 0,018 = 0,68 \text{ kN.m.}$ 

O momento de flexão obtido pelo programa SAP2000 é:

 $M_{1d} = 0.06$  kN.m/m = 0,06 x 0,30 = 0,02 kN.m

### **12.3.2 Verificação pelo método pilar-padrão acoplado a diagramas M, N , 1/r**

• **Cálculo do momento total considerando efeito de segunda ordem local** 

$$
\nu = \frac{N_{sd}}{A_c \cdot f_{cd}} = \frac{37,68}{0,10 \times 0,30 \times (\frac{25000}{1,4})} \rightarrow \nu = 0,070
$$
  

$$
\frac{1}{r} = \frac{0,005}{h \cdot (\nu + 0.5)} \le \frac{0,005}{h} \rightarrow \frac{1}{r} = \frac{0,005}{0,10 \times (0,070 + 0.5)} \le \frac{0,005}{0,10} \rightarrow \frac{1}{r} = 0,09 \le
$$
  

$$
0,05 \rightarrow \frac{1}{r} = 0,05
$$
  

$$
M_{d,tot} = \alpha_b \cdot M_{min} + N_d \cdot \frac{l_e^2}{10} \cdot \frac{1}{r} = 1,0 \times 0,68 + 37,68 \times \frac{2,60^2}{10} \times 0,05 \rightarrow
$$
  

$$
M_{d,tot} = 0,68 + 1,27 \rightarrow M_{d,tot} = 1,95 \text{ kN.m}
$$

### **12.3.3 Diagramas de tensões**

Tem-se o seguinte par de solicitações:

$$
N_d = 37,68 \text{ kN}
$$
  

$$
M_d = 1,95 \text{ kN.m}
$$

Para esse par de solicitações, tem-se os seguintes valores de tensão:

### • **tensão devido à normal de compressão**

$$
\sigma_{C_{N_d}} = \frac{N_d}{A_c} = \frac{37,68}{0,10 \times 0,30} = 1,26 \text{ MPa}
$$

• **tensão devido ao momento fletor** 

 $\sigma_{C_{M_d}} = \frac{M y}{I}$  $\frac{y}{I} = \frac{1,95 \times 0,05}{2,5 \times 10^{-5}} = 3,90 \text{ MPa}$ 

A Figura 54 mostra os diagramas parciais e resultante para o par de solicitações.

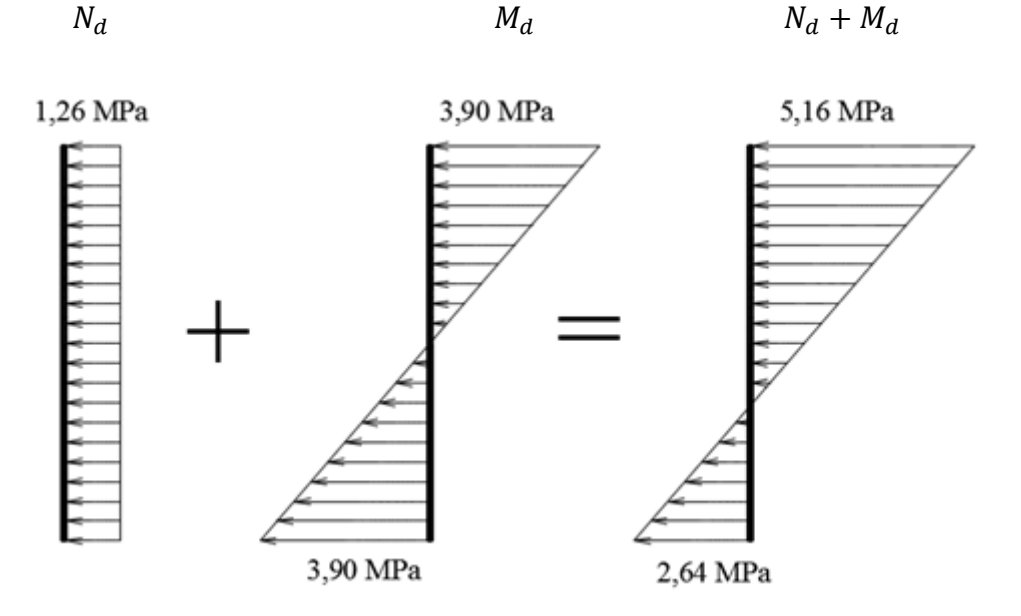

Figura 54 – Diagramas de tensões na seção.

### **Verificação da compressão**

Tensão de compressão máxima solicitante:  $\sigma_{sc,m\acute{a}x} = 5,16 \text{ MPa}$ . Resistência à compressão:  $\sigma_{rc,max} = 15,18 \text{ MPa}$ .

A seção resiste às tensões de compressão.

### **Verificação da tração**

Tensão de tração máxima solicitante:  $\sigma_{st,m\acute{a}x} = 2{,}64$  MPa.

Resistência à tração:  $\sigma_{rt,m\acute{a}x} = f_{ctd} = 1,28 \text{ MPa}.$ 

Considerando-se a armadura posicionada em uma parte central da seção, ou seja, em uma zona comprimida, ela não resistirá às tensões de tração.

A Tabela 10 mostra o resumo das solicitações atuantes nas paredes.

|       |      |      | Parede   $N_d$ (kN)   $M_{1d}$ (kN.m)   $M_{min}$ (kN.m)   $M_{d,tot}$ (kN.m) |
|-------|------|------|-------------------------------------------------------------------------------|
| 31,36 | 0,29 | 057  | 1,63                                                                          |
| 40,81 | 0,66 | 0,74 | 2,12                                                                          |
| 37,68 | 0,02 | 0,68 | 1,95                                                                          |

Tabela 10 – Resumo.

#### **12.4 Cálculo da armadura dupla**

Para o cálculo das armaduras foi seguido o procedimento proposto por SANTOS (2016) utilizando planilhas de dimensionamento.

Para isso considera-se a seção conforme a Figura 55, com armadura simétrica, alinhada paralelamente à direção do momento atuante.

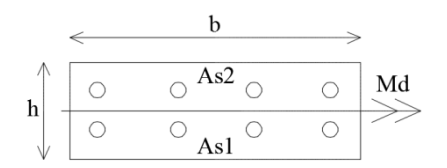

Figura 55 – Seção do tipo 1.

 $d' = 2,5$  cm  $b = 30$  cm  $h = 10$  cm

### **12.4.1 Cálculo da armadura da Parede 1**

 $N_d$  = - 31,36 kN  $M_d = 1,63 \text{ kN.m}$ 

 $A_{s, vertical} = \emptyset$  4,2 c 15 cm (0,94 cm<sup>2</sup>/m/face – armadura mínima).

A figura 56 mostra a curva de interação  $N_d \times M_d$ .

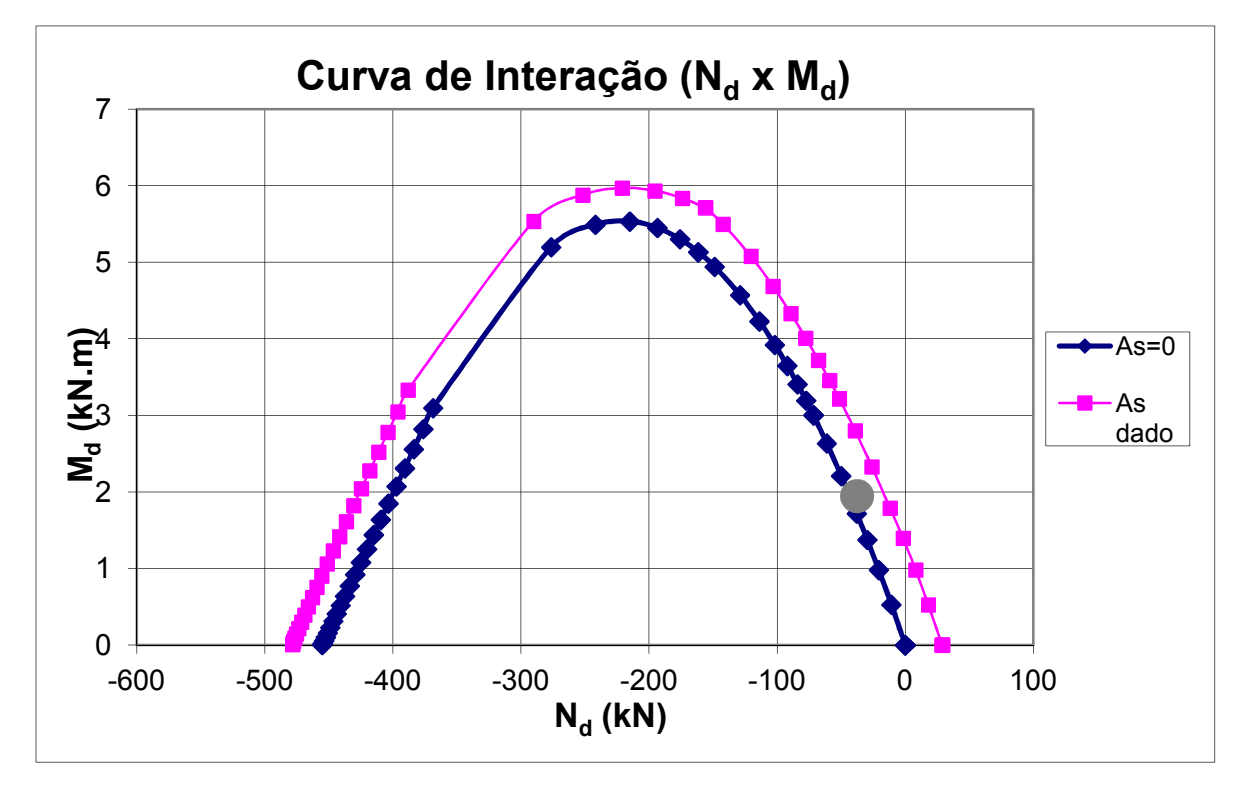

Figura 56 – Curva de interação  $N_d$  x  $M_d$  da Parede 1.

Pode-se verificar que a seção resiste aos esforços com a armadura mínima.

### **12.4.2 Cálculo da armadura da Parede 2**

 $N_d = -40,81$  kN  $M_d = 2,12$  kN.m  $A_{s, vertical} \approx 4.2$  c 15 cm (0,94 cm<sup>2</sup>/m/face – armadura mínima).

A figura 57 mostra a curva de iteração  $N_d \times M_d$ .

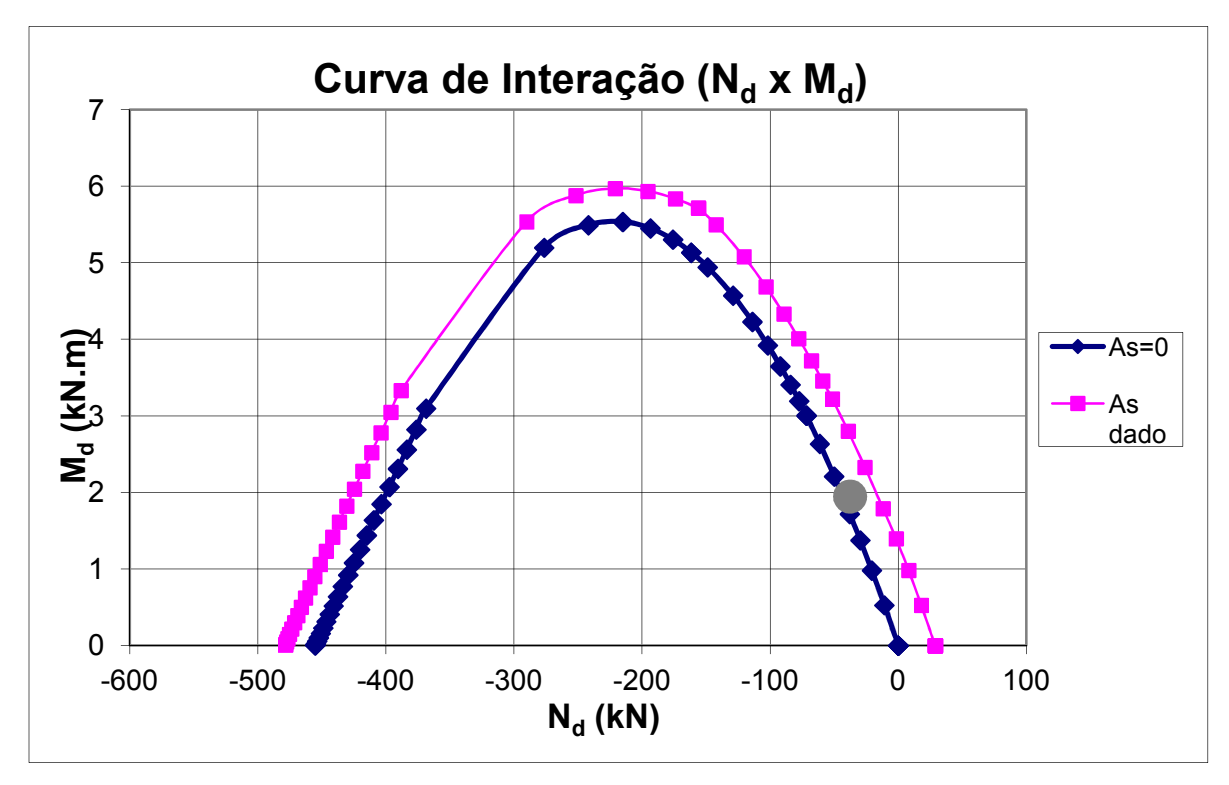

Figura 57 – Curva de interação  $N_d \times M_d$  da Parede 2.

Pode-se verificar que a seção resiste aos esforços com a armadura mínima.

### **12.4.3 Cálculo da armadura da Parede 3**

$$
N_d = -37,68 \text{ kN}
$$
  

$$
M_d = 1,95 \text{ kN.m}
$$

 $A_{s, vertical} = \varnothing 4,2$  c 15 cm (0,94 cm<sup>2</sup>/m/face – armadura mínima).

A figura 58 mostra a curva de iteração  $N_d \times M_d$ .

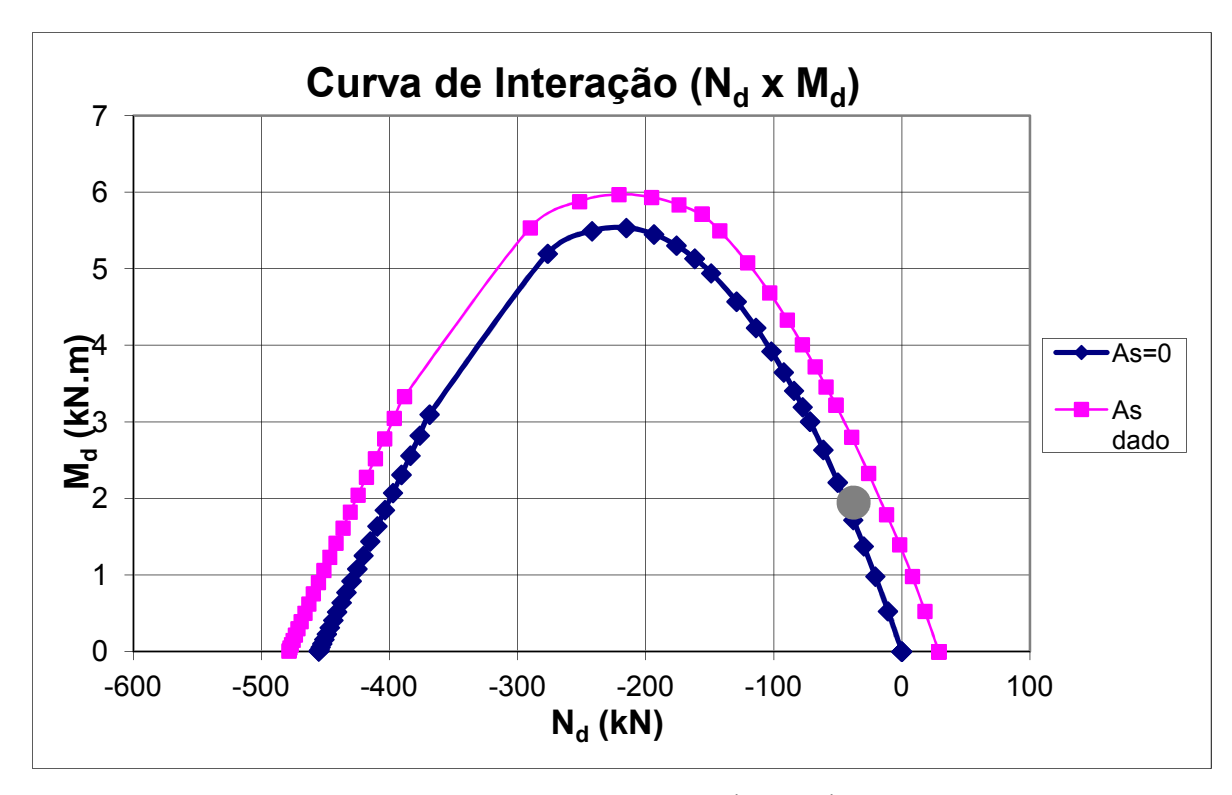

Figura 58 – Curva de interação  $N_d$  x  $M_d$  da Parede 3.

Pode-se verificar que a seção resiste aos esforços com a armadura mínima.

#### **12.4.4 Aumento da espessura das paredes**

Outra solução para o problema da tração que excede a resistência da seção é aumentar a espessura das paredes.

Caso a espessura das paredes fossem aumentadas de 10 cm para 13 cm, os resultados seriam os da Tabela 11.

|            |        | Tensão solicitante (MPa) | <b>Tensão</b> |                                        |  |
|------------|--------|--------------------------|---------------|----------------------------------------|--|
| Ação       | Parede |                          |               | Parede 2   Parede 3   Resistente (MPa) |  |
| Compressão | 2,65   | 3,34                     | 2,99          | 15,18                                  |  |
| Tração     | 0,82   | 1,03                     | 0,84          | 1,28                                   |  |

Tabela 11 – Resultados de tensão para as paredes com espessura de 13 cm.

Com os dados da Tabela 10 verifica-se que o aumento da espessura da parede reduz as tensões, tanto de compressão como de tração, fazendo com que a seção de concreto resista às solicitações, e nesse caso, é necessário somente a adoção da armadura mínima simples, posicionada próxima ao centro geométrico da seção.

# **13. VERIFICAÇÃO DA RESISTÊNCIA LIMITE DAS PAREDES SOB SOLICITAÇÃO NORMAL SEGUNDO A NBR 16055:2012**

Para pressões de vento de até 1 kN/m² a resistência de cálculo sob solicitação normal conforme o item 17.5.1 da NBR 16055:2012 é:

$$
n_{d,resist} = \frac{(0.85 \cdot f_{cd} + \rho \cdot f_{scd}) \cdot t}{k_1 [1 + 3k_2 \cdot (2 - k_2)]} \le \frac{(0.85 \cdot f_{cd} + \rho \cdot f_{scd}) \cdot t}{1.643} \le 0.4 \cdot f_{cd} \cdot A_c
$$

onde,

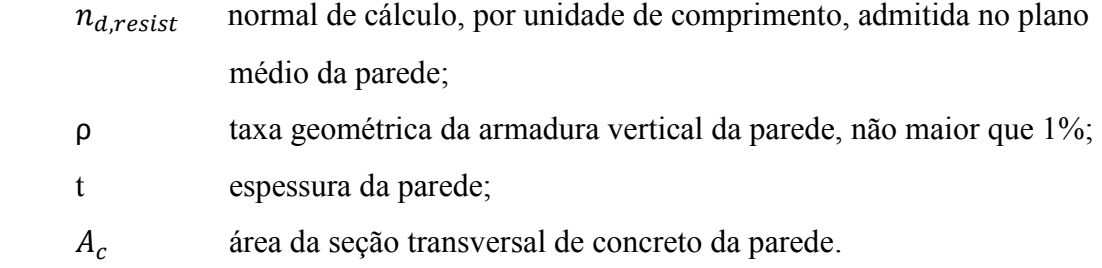

sendo

 $f_{scd} = E_s \times 0.002/\gamma_s$ , considerando-se a compatibilização da deformação no aço com a do concreto adjacente;

 $\gamma_c = 1.4 \times 1.2 = 1.68$ 

para:  $35 \le \lambda \le 86 \rightarrow k_1 = \lambda/35$ ,  $k_2 = 0$ 

para: 86 ≤ λ ≤ 120 → 
$$
k_1 = \lambda/35
$$
,  $k_2 = \frac{\lambda - 86}{35}$ 

Tem-se:

 $E_s = 24.000 \text{ kN/m}^2$  $\gamma_s = 1,15$ 

logo,  $f_{scd} = 24.000 \times 0.002 / 1,15 = 41,74 \text{ MPa}$ 

 $f_{cd} = 25 / 1,68 = 14,88$  MPa

 $p = 2 \times 0.93 / (30 \times 10) = 0.0062$ 

 $t = 0,10 \text{ m}$ 

$$
\lambda = 89,96 \rightarrow k_1 = 89,96 / 35 = 2,57 \qquad \longrightarrow k_2 = \frac{89,96 - 86}{35} = 0,113
$$

Tem-se então que,

 $n_{d,resist} = \frac{(0.85 \times 14,88 + 0,0062 \times 41,74) \times 0,10}{2,57[1+3 \times 0,113 \times (2-0,113)]} \le \frac{(0.85 \times 14,88 + 0,0062 \times 41,74) \times 0,10}{1,643}$  $\frac{1}{1,643}$   $\leq 0.4 \times f_{cd} \times A_c$  $n_{d, resist} = \frac{1,29}{4,21}$  $\frac{1,29}{4,21} \leq \frac{1,29}{1,64}$  $\frac{1}{1,643} \le 0.4 \times 14,88 \times 0.10 \times 1.00$  $n_{d, resist} = 0,306 \le 0,785 \le 0,595$  $n_{d, resist} = 306,00 \text{ kN/m}$ 

A resistência sob solicitação normal está atendida já que o maior carregamento é na parede 2, igual a 136,04 kN/m.

# **14. LIMITAÇÃO DE TENSÃO NO CONCRETO NO ENTORNO DAS ABERTURAS CONFORME A NBR 16055:2012**

### **14.1 Determinação da distância de influência**

Conforme a NBR 16055:2012, a distância de influência  $d_v$  é o valor da distância medida a partir da parte inferior de uma abertura necessária para que as tensões possam ser consideradas uniformes ao longo de toda a parede, sem a influência da abertura. Esse valor aparece entre uma abertura e uma estrutura de apoio fixa. Entre duas aberturas consecutivas verticalmente deve ser considerada essa uniformização a partir do valor  $2d_v$ , conforme a Figura 5 da NBR 16055:2012.

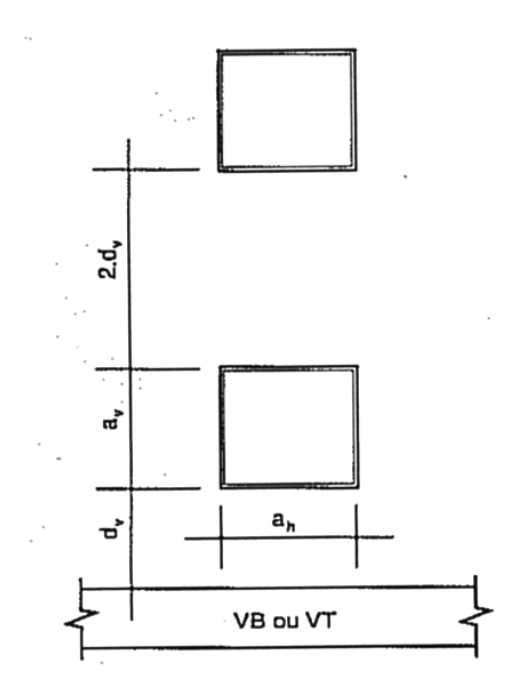

Figura 59 – Figura 5 da NBR 16055:2012.

Admite-se  $d_v$  igual à distância entre a janela no térreo e o radier estaqueado, sendo:

 $d_v = 1,20$  m (distância entre a abertura e um ponto de apoio fixo).

### **14.2 Cálculo da parcela de carga que se desvia sob a abertura**

a) para 
$$
d_v \ge 0.75
$$
  $a_h \rightarrow K_{ab} = 0.15$   $\alpha_{v2}$ 

sendo  $\alpha_{v2} = 1 - \frac{f_{ck}}{256}$ 250

b) para  $d_v < 0.75$   $a_h$ , interporlar na figura 6 da NBR 16055:2012.

sendo  $a_h$  a largura da abertura.

Para o caso deste trabalho, tem-se  $a_h = 1,20$  e  $d_v = 1,20$ , ou seja,  $d_v > 0,75$   $a_h$ , assim,

$$
K_{ab} = 0,15 \ \alpha_{v2} = 0,15 \ \text{x} \ 1 - \frac{f_{ck}}{250} = 0,15 \ \text{x} \ 1 - \frac{25}{250} = 0,135
$$

### **14.3 Definição da solicitação**

A solicitação a ser considerada é o maior valor entre as resultantes do carregamento vertical, incidindo na região das aberturas conforme a Figura 57:

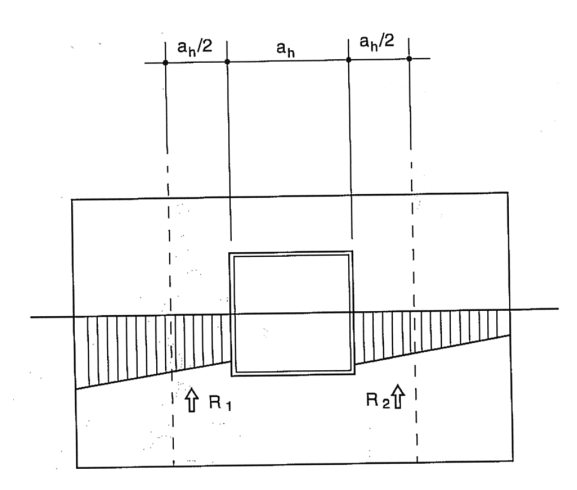

Figura 60 – Solicitação junto à abertura.

Neste trabalho é calculada uma solicitação padrão, para o maior carregamento (parede 2) atuante entre as paredes.

Para isso, tem-se:

para 
$$
a_h
$$
=1,20 m →  $a_h$ /2=1,20/2 = 0,60 m →  $R_{d,m\acute{a}x}$  = 136,04 x 0,60 = 81,62 kN  
para  $a_h$ =0,60 m →  $a_h$ /2= 0,60/2 = 0,30 m →  $R_{d,m\acute{a}x}$  = 136,04 x 0,30 = 40,81 kN

A verificação é feita avaliando se:

$$
R_{d,m\acute{a}x} \leq K_{ab} \cdot f_{cd} \cdot t \cdot a_h
$$

Para  $a_h$  = 1,20 m

 $R_{d,max} = 81{,}62$  kN  $\leq~K_{ab}$  .  $f_{cd}$  . t .  $a_h$  = 0,135 x (25000/1,4) x 0,1 x 1,20 = 289,28 kN (OK)

Para  $a_h = 0,60$  m,

 $R_{d,m\acute{a}x}$  = 40,81 kN  $\le K_{ab}$ .  $f_{cd}$ . t .  $a_h$  = 0,135 x (25000/1,4) x 0,1 x 0,60 = 144,64 kN (OK)

## **15. REFORÇO NO ENTORNO DAS ABERTURAS CONFORME A NBR 16055:2012**

### **15.1 Armadura horizontal**

De acordo com a NBR 16055:2012 a armadura horizontal acima e abaixo da abertura é dada por:

$$
A_{slh} \ge \frac{R_{d,m\acute{a}x}}{2\ f_{yd}} \ge \frac{d_v}{0.75 \ a_h}, \text{ com } d_v \le 0.75 \ a_h.
$$

Com isso, para  $a_h = 1,20$  m (janela 1,20 m x 1,20 m)

$$
d_v \le 0.75 \text{ x } 1.20 = 0.90 \text{ m} \rightarrow A_{slh} \ge \frac{R_{d,m\acute{a}x}}{2 f_{yd}} \text{ x } \frac{d_v}{0.75 \text{ .} a_h} = \frac{81.62}{2 \text{ x } (\frac{50}{1.15})} \text{ x } \frac{0.90}{0.75 \text{ x } 1.20} =
$$

0,94 cm² (2 ф 8 mm)

e para  $a_h = 0,60$  m (janela 0,60 m x 0,60 m)

$$
d_v \le 0.75 \times 0.60 = 0.45 \text{ m} \rightarrow A_{slh} \ge \frac{R_{d,m\acute{a}x}}{2 f_{yd}} \times \frac{d_v}{0.75 \cdot a_h} = \frac{40.81}{2 \times (\frac{50}{1.15})} \times \frac{0.45}{0.75 \times 0.60} =
$$

 $0,47$  cm<sup>2</sup> (2 φ 6,3 mm)

Neste trabalho, será adotada a maior armadura, entre a calculada neste item e a calculada no modelo de bielas e tirantes, em 11.1, 11.2 e 11.3.

Para a abertura do ar-condiconado (0,40 m x 0,40 m), será utilizada a mesma armadura calculada para a janela de 0,60 m x0,60 m.

### **15.2 Armadura vertical**

 A armadura vertical de cada lado da abertura é dada segundo a NBR 16055:2012 por:

$$
A_{slv}/s \ge \frac{\frac{2 \cdot R_{d,m\acute{a}x}}{a_h} - K_{ab} \cdot f_{cd} \cdot t}{f_{yd}}
$$

Para  $a_v = 1,20$  m (janela 1,20 m x1,20 m) tem-se:

$$
A_{slv}/s \ge \frac{\frac{2. R_{d,m\acute{a}x}}{a_h} - K_{ab} \cdot f_{cd} \cdot t}{f_{yd}} = \frac{\frac{2 \times 81,62}{1,20} - 0,135 \times (\frac{25000}{1,4}) \times 0,10}{(\frac{50}{1,15})} = -2,42
$$

cm²/m.

Como o resultado é menor que zero, não é necessário adotar uma armadura vertical.

A NRB 16055:2012 não estabelece armadura vertical ao lado das aberturas.

Para  $a_v = 0,60$  m (janela 0,60 m x 0,60 m) tem-se:

$$
A_{slv}/s \ge \frac{\frac{2. R_{d,m\acute{a}x}}{a_h} - K_{ab} \cdot f_{cd} \cdot t}{f_{yd}} = \frac{\frac{2 \times 40.81}{0.60} - 0.135 \times (\frac{25000}{1.4}) \times 0.10}{(\frac{50}{1.15})} = -2.42
$$

cm²/m.

Como o resultado é menor que zero não será necessário armadura vertical.

A NRB 16055:2012 não estabelece armadura vertical mínima ao lado das aberturas.

### **15.3 Ancoragem**

Alternativamente a NBR 16055:2012 fornece um método de cálculo das armaduras de reforço necessárias ao redor das aberturas.

Como calculado nos itens 11.1, 11.2 e 11.3, as armaduras serão de bitola de 10 mm, e conforme calculado no item 8.7, o comprimento de ancoragem adotado é:

 $l_b$  = 55 cm.

As armadura devem ultrapassar as aberturas do maior valor entre  $(l_b+1/4a_h)$  e  $(a_h/2+10\phi)$ .

### **Para as armaduras horizontais:**

$$
a_h/2 + 10\phi = 1,20/2 + 10 \times 1,0 = 70 \text{ cm} \ge l_b + 1/4 \ a_h = 85 \text{ cm}
$$
  

$$
a_h/2 + 10\phi = 0,60/2 + 10 \times 1,0 = 40 \text{ cm} \ge l_b + 1/4 \ a_h = 70 \text{ cm}
$$
  

$$
a_h/2 + 10\phi = 0,40/2 + 10 \times 1,0 = 30 \text{ cm} < l_b + 1/4 \ a_h = 65 \text{ cm}
$$

### **Para as armaduras verticais:**

$$
a_v/2 + 10\phi = 1,20/2 + 10 \times 1,0 = 70 \text{ cm} \ge l_b + 1/4 \ a_v = 85 \text{ cm}
$$
\n
$$
a_v/2 + 10\phi = 0,60/2 + 10 \times 1,0 = 40 \text{ cm} \ge l_b + 1/4 \ a_v = 70 \text{ cm}
$$
\n
$$
a_v/2 + 10\phi = 0,40/2 + 10 \times 1,0 = 30 \text{ cm} < l_b + 1/4 \ a_v = 65 \text{ cm}
$$

Essas armaduras devem ser distribuídas em uma faixa igual a  $a_h/2$  e  $a_v/2$  no entorno das aberturas.

### **16. PLANTAS DE ARMAÇÃO**

### **16.1 Parede 1**

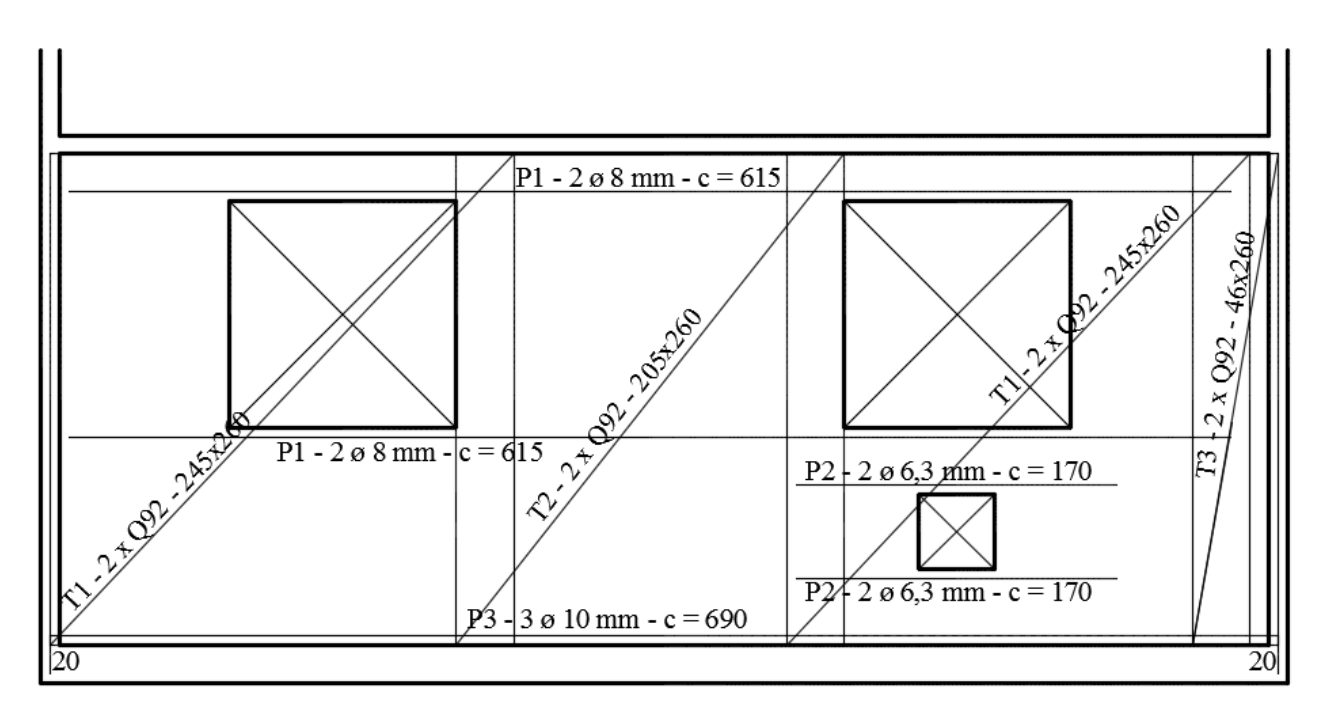

Figura 61 – Planta de armação da parede 1.

Em comparação com o projeto executado, as armaduras utilizadas no entorno das aberturas são iguais, porém é utilizada somente uma tela Q92 próxima ao centro geométrico da seção. Além disso, não são previstas armaduras horizontais próximas aos apoios conforme P3 na Figura 61.

**16.2 Parede 2** 

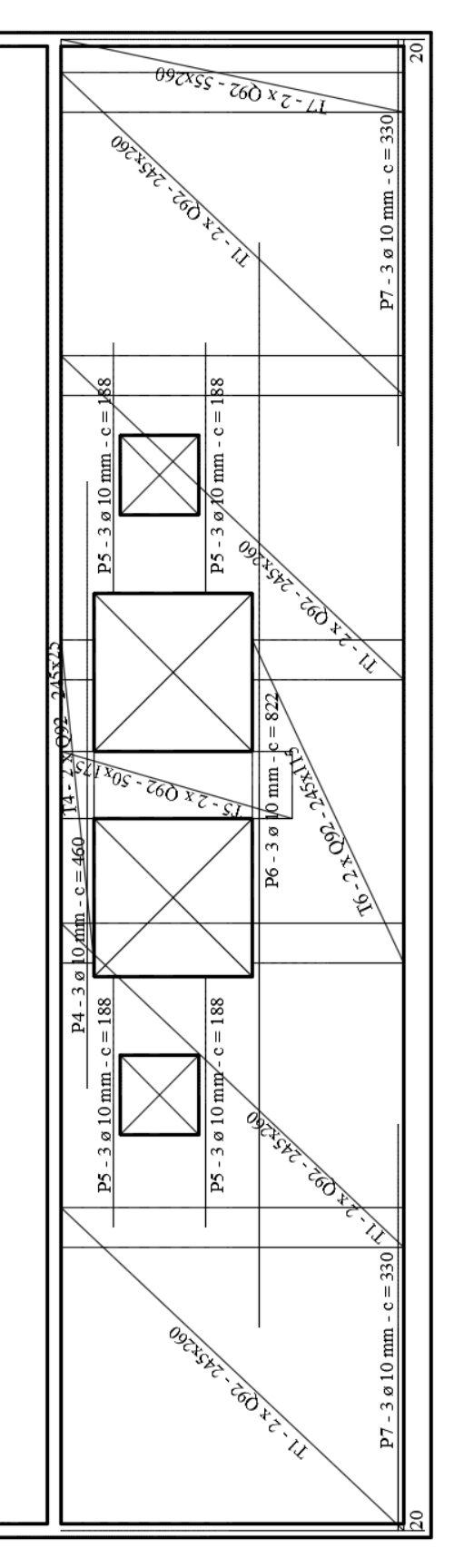

Figura 62 – Planta de armação da parede 2.

Em comparação com o projeto executado, as armaduras utilizadas no entorno das aberturas são menores (2 ø 8 mm) e é utilizada somente uma tela Q92 próxima ao centro geométrico da seção. Além disso, não são previstas armaduras horizontais próximas aos apoios conforme P7 na Figura 62.

### **16.3 Parede 3**

Conforme orientação do CEB-2010, a armadura negativa pode ser distribuída em uma altura igual a D ( $3 \geq L/D \geq 1$ ) nas três faixas definidas abaixo e conforme a Figura 60, o que implica em  $Z = 0.30$  D + 0,20 L:

- $-20\%$  superiores de D:  $A_{s1} = (L/2D 1/2)$ .  $A_s$ ;
- $-60\%$  centrais de D:  $A_{s2} = (3/2 L/2D)$ .  $A_s$ ;
- $-20\%$  inferiores de D:  $A_{s3} = 0$ .

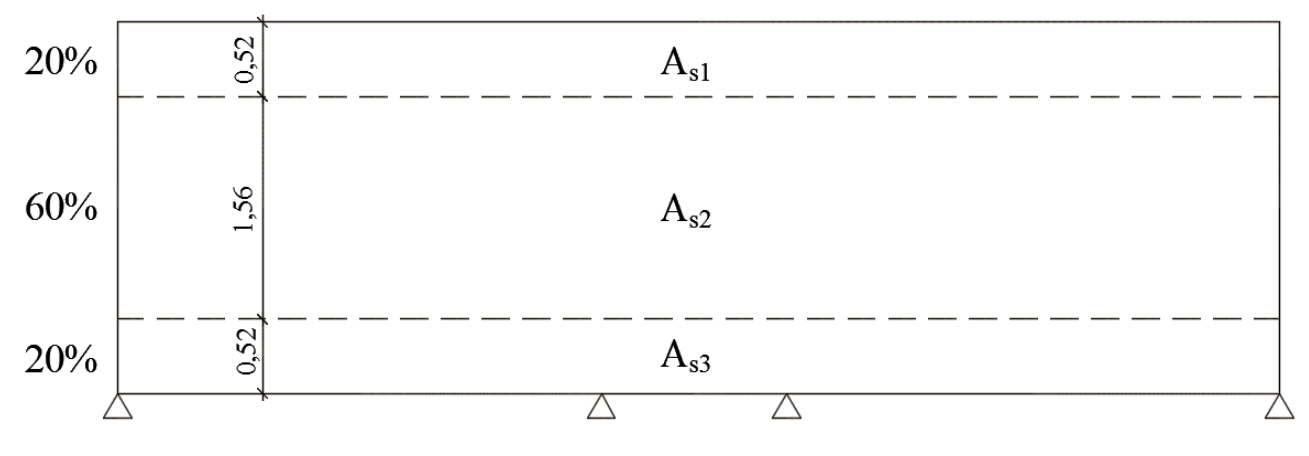

Figura 63 – Faixas de distribuição da armadura horizontal.

Será distribuída a armadura horizontal calculada no item 11.3.

Adotando-se L = 3,47 m conforme a Figura 49, D = 2,60 m e  $A_s$ =2,13 cm<sup>2</sup> conforme calculado no item 11.3, tem-se:

– Faixa superior:  $A_{s1} = (L/2D - 1/2)$ .  $A_s = \{ [3,47 / (2 \times 2,60)] - 1/2 \} \times 2,13 = 0,36$ cm².

$$
\frac{A_{s1}}{m} = 0,36 / 0,52 = 0,69 \text{ cm}^2/\text{m}.
$$

- Faixa central:  $A_{s2} = (3/2 - L/2D)$ .  $A_s = \{3/2 - [3,47 / (2 \times 2,60)]\} \times 2,13 = 0,84$ cm².

$$
\frac{A_{S2}}{m} = 0.84 / 1.56 = 0.54
$$
 cm<sup>2</sup>/m.

– Faixa inferior:  $A_{s3}$  = 0.

Na Parede 3 já é adotada uma armadura horizontal distribuída de ø 4,2 c 15 cm, totalizando 0,92 cm²/m. Com isso não é necessária a adoção de armadura extra pra resistir aos esforços de tração na parte central da Parede 3.

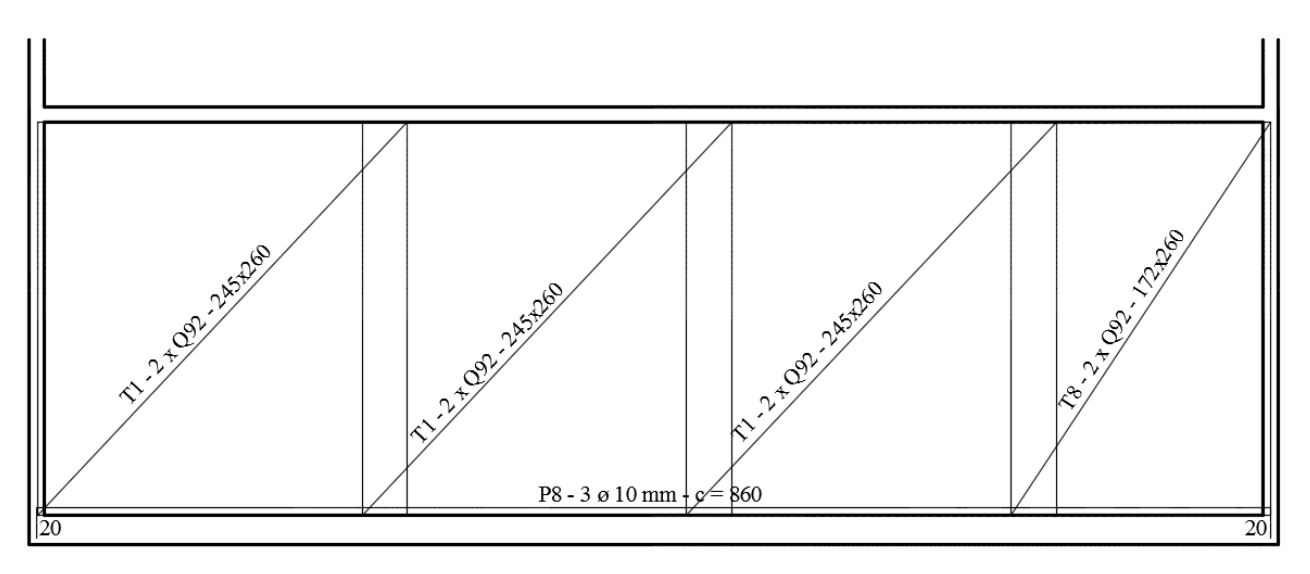

Figura 64 – Planta de armação da parede 3.

Em comparação com o projeto executado, é utilizada somente uma tela Q92 próxima ao centro geométrico da seção. Além disso, não são previstas armaduras horizontais próximas aos apoios conforme P8 na Figura 64.

As Tabelas 12 a 15 mostram os quadros resumo das armaduras.

| Tela | Parede         | Designação      | Qtd.           | Dimensões unitárias<br>(m) | Total<br>(m <sup>2</sup> ) |
|------|----------------|-----------------|----------------|----------------------------|----------------------------|
|      | 1,2,3          | Q92             | 18             | $2,45 \times 2,60$         | 114,66                     |
| 2    |                | Q92             | 2              | $2,05 \times 2,60$         | 10,66                      |
| 3    |                | Q92             | 2              | $0,46 \times 2,60$         | 2,40                       |
| 4    | 2              | Q92             | 2              | $2,45 \times 0,25$         | 1,24                       |
| 5    | $\overline{2}$ | Q92             | 2              | $0,50 \times 1,75$         | 1,76                       |
| 6    | $\overline{2}$ | Q92             | $\overline{2}$ | $2,45 \times 1,15$         | 5,64                       |
| 7    | 2              | Q <sub>92</sub> | 2              | $0,55 \times 2,60$         | 2,86                       |
| 8    | 3              | Q92             | 2              | $1,72 \times 2,60$         | 8,96                       |

Tabela 12 – Informações das telas

Tabela 13 – Resumo das telas.

| Aco |                                                                 |        |      | Área de   Massa   Massa total |
|-----|-----------------------------------------------------------------|--------|------|-------------------------------|
|     | Designação   tela (m <sup>2</sup> ) $\frac{1}{\text{(kg/m}^2)}$ |        |      | (kg)                          |
| 60  | O92                                                             | 148,18 | 1.48 | 220                           |

Tabela 14 – Informações aço CA-50.

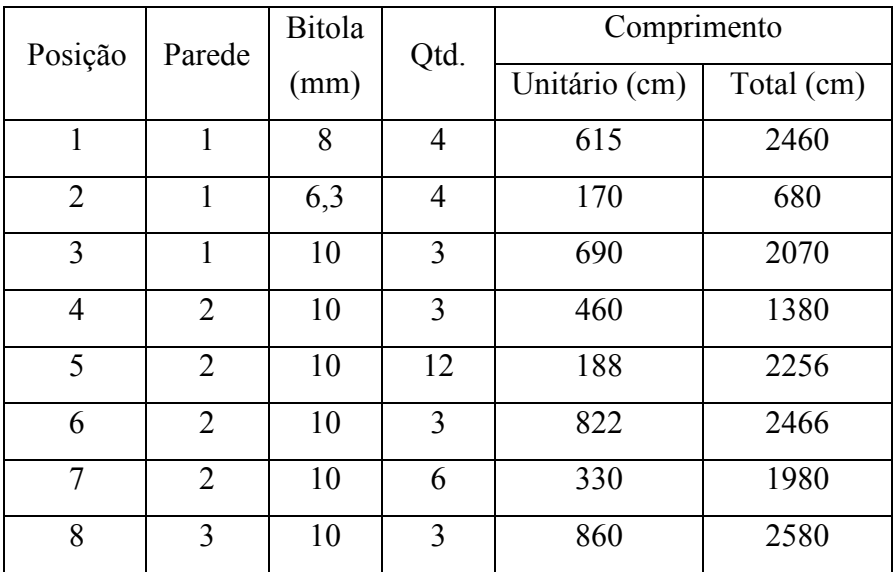

| Bitola                       | Comprimento | Massa          |  |  |
|------------------------------|-------------|----------------|--|--|
| (mm)                         | (m)         | (kg)           |  |  |
| 6,3                          |             | $\mathfrak{D}$ |  |  |
| 8                            | 25          | 10             |  |  |
| 10                           | 128         | 80             |  |  |
| $CA50 = 92$ kg<br>Peso total |             |                |  |  |

Tabela 15 – Resumo do aço CA-50.

## **17. ANÁLISE COMPARATIVA. ORÇAMENTO, CUSTO E PRAZO**

A tabela 16 mostra um comparativo entre duas obras executadas por uma das empresas líder de mercado de construção de baixa renda no Brasil em terrenos vizinhos no Estado do Rio de Janeiro. O empreendimento 1 é o projeto descrito neste trabalho e o empreendimento 2 é um empreendimento que tem como única diferença, ser projetado em alvenaria estrutural.

| Parâmetro             | <b>Empreendimento 1</b> | <b>Empreendimento 2</b> |
|-----------------------|-------------------------|-------------------------|
| Número de unidades    | 433                     | 310                     |
| Orçamento total       | R\$ 24.445.865,22       | R\$ 17.486.189,63       |
| Orçamento/unidade     | R\$ 56.456,96           | R\$ 56.407,06           |
| Custo efetivo         | R\$ 26.950.522,80       | R\$ 20.961.569,81       |
| Custo efetivo/unidade | R\$ 62.241,39           | R\$ 67.617,97           |
| Prazo de execução     | 32 meses                | 32 meses                |

Tabela 16 – Comparativo entre parede de concreto e alvenaria estrutural.

De acordo com a Tabela 16, verifica-se que houve uma economia significativa quando compara-se o empreendimento executado em paredes de concreto com o empreendimento realizado em alvenaria estrutural. Essa economia foi de R\$ 5.376,58 por unidade (apartamento) produzida, ou seja, caso as 433 unidades do empreendimento houvessem sido executadas em alvenaria estrutural o custo total aumentaria em R\$ 2.328.059,14. Os valores mostrados na Tabela 16 incluem além dos custos com a estrutura propriamente dita, todos os custos diretos e indiretos da obra, como materiais, equipamentos, mão de obra, *etc*. Ressalta-se que o empreendimento executado em paredes de concreto foi o primeiro desse tipo executado pela empresa no Estado do Rio de Janeiro, o que mostra o potencial econômico desta construção, justificando a escolha para os empreendimentos que se enquadram nos requisitos para a utilização de edificações com paredes estruturais.

### **18. CONCLUSÕES**

Especificamente para este trabalho podemos tirar muitas conclusões que podem servir como base para estudos futuros a respeito do tema aqui tratado.

Foi constatado que é possível analisar uma estrutura de edificação com paredes estruturais sem vigas por meio de um modelo tridimensional.

Outra importante constatação é que os momentos mínimos nas paredes estruturais são maiores que os momentos de primeira ordem, devendo esses serem levados em consideração para o dimensionamento das paredes. No entanto, os momentos mínimos são geralmente pequenos em comparação com estruturas convencionais devido à grande rigidez da estrutura, fazendo com que na maioria dos casos a armadura mínima seja suficiente para resistir às solicitações.

É importante também observar que neste trabalho foi necessária a adoção de armadura dupla para que a seção pudesse resistir às solicitações. Outra solução seria a adoção de paredes com espessuras de 13 cm, porém, cada caso deve ser analisado, em função do tipo de edificação para a tomada de decisão sobre qual escolha é mais vantajosa, a adoção de armadura dupla ou de paredes de maior espessura.

Um outro ponto importante observado, foi a utilização de armaduras simples no meio das paredes. Como a seção transversal está submetida à força normal e momento de flexão, a armadura no meio da seção fica situada em uma zona comprimida da seção.

Em uma das paredes externas a armadura no entorno das aberturas, calculadas conforme a NBR 16055:2012, ficou insuficiente. Para esse caso foi adotada a armadura calculada pelo modelo de bielas e tirantes. Essas armaduras foram prolongadas até o fim da área tensionada e foi acrescido o valor de  $l<sub>b</sub>$  para ancoragem.

Na parede 3, que não têm aberturas, foi necessário colocar armadura horizontal em função do desvio das cargas para os apoios.

Neste tipo de projeto devem ser previstos blocos sobre estacas onde for necessário garantir uma largura adequada para a biela de compressão.

Ainda, como existem diversos requisitos, como limitação de vãos e limitação das dimensões de piso a piso, este tipo de estrutura é muito utilizada em edifícios feitos para o público de baixa renda por essas edificações possuírem dimensões reduzidas, mostrando aqui a necessidade de um aprofundamento no estudo desse tipo de estrutura para um maior e melhor aproveitamento da mesma.

Pode-se perceber que ainda existem algumas questões no projeto de estruturas em parede de concreto armado sem vigas, as quais devem ser analisados mais aprofundadamente para um correto dimensionamento dessas estruturas, tais como a adoção de armaduras simples ou duplas. Em comparação com a obra executada, tomada como base deste trabalho, a maior diferença encontrada fica por conta da utilização da tela Q92 no primeiro pavimento no meio das parede, que se mostra insuficiente para suportar as solicitações atuantes.

## **19. REFERÊNCIAS BIBLIOGRÁFICAS**

ACI 318 **–** *Building Code Requirements for Structural Concrete* – American Concrete Institute, United States of America, 2014.

CEB - Comité européen du béton, 2010.

Corrêa, Julio Marcelino – *Considerações sobre projeto e execução de edifícios em paredes de concreto moldados in loco* – UFSCAR – São Paulo, 2012.

DTU 23.1 – *Murs en Béton Banché* – Documents Techniques Unifiés, France, 2013.

EUROCODE 2 **–** *Reinforced Concrete Design* **–** European Advanced Code, Europe, 1992.

FTOOL – Two-Dimensional Frame Analysis Tool. Versão 3.01 – PUC-RIO

LONGO, Henrique Inneco – *Ação do vento em estruturas de edificações*, UFRJ, Rio de Janeiro, 2008.

LONGO, Henrique Inneco – *Carregamentos atuantes em estruturas de edificações*, UFRJ, Rio de Janeiro, 2008.

LONGO, Henrique Inneco – *Diretrizes para o projeto de estruturas de edificações de concreto armado*, UFRJ, Rio de Janeiro, 2012.

LONGO, Henrique Inneco – *Efeitos de segunda ordem em estruturas de edificações*, UFRJ, Rio de Janeiro, 2008.

LONGO, Henrique Inneco – *Projeto piloto para a análise das estruturas sob a ação do vento por um modelo tridimensional*, UFRJ, Rio de Janeiro, 2012.

LONGO, Henrique Inneco – *Verificação dos resultados dos programas de computador para a análise das estruturas de edificações*, UFRJ, Rio de Janeiro, 2013.

MARTIN, Luciano Melchiors – *Paredes de concreto: Comparação entre critérios de dimensionamento adotados*, UFRS, Porto Alegre, 2010.

NBR 6118 – *Projeto de estruturas de concreto* **–** *Procedimento*. Associação Brasileira de Normas Técnicas, Rio de Janeiro, 2014.

NBR 6120 – *Cargas para o cálculo de estruturas de edificações*. Associação Brasileira de Normas Técnicas, Rio de Janeiro, 1980.

NBR 6123 – *Forças devidas ao ventos em edificações*. Associação Brasileira de Normas Técnicas, Rio de Janeiro, 1988.

NBR 16055 – *Parede de concreto moldada no local para a construção de edificações - Requisitos e procedimentos.* Associação Brasileira de Normas Técnicas, Rio de Janeiro, 2012.

SANTOS, Sérgio Hampshire C. – *Concreto Armado I*, UFRJ, Rio de Janeiro, 2016.

SANTOS, Sérgio Hampshire C. – *Concreto Armado III*, UFRJ, Rio de Janeiro, 2016.

SANTOS, Sérgio Hampshire C. – *Detalhamento de estruturas de concreto armado*, UFRJ, Rio de Janeiro, 2015.

SAP2000 – Structural Analysis Program. Versão 14.0.0, ano 2009.

PARSEKIAN, Guilherme Aris – *Dimensionamento de edifícios em alvenaria estrutural*, UFSCAR, São Carlos, SP, 2008.

### **20. SÍTIOS DA INTERNET**

Considerações sobre projeto e execução de edifícios em paredes de concreto moldados in loco. Julio Marcelino Corrêa. Disponível em: < http://www.deciv.ufscar.br/tcc/wa\_files/tcc2012-JULIO.pdf> Acesso em 18/04/16.

Dimensionamento de paredes de concreto armado moldadas no local para a máxima tensão normal de compressão. T. C. Braguim; T. N. Bittencourt. Disponível em: <http://www.scielo.br/scielo.php?pid=S1983- 41952014000300008&script=sci\_arttext&tlng=pt> Acesso em 18/04/16.

Norma populariza parede de concreto moldada "in loco". Site Massa Cinzenta. Disponível em: <http://www.cimentoitambe.com.br/norma-populariza-parede-deconcreto-moldada-in-loco/> Acesso em 17/03/16.

Paredes de concreto armado moldadas in loco. Revista Téchne. Disponível em <http://techne. pini.com.br/engenharia-civil/167/artigo286799-1.aspx> Acesso em 17/03/16.

Paredes de Concreto: Cálculo para Construções Econômicas. A importância do projeto de paredes de concreto para os projetistas estruturais. Disponível em : <http://site.abece.com.br/ download/pdf/Eventos-Palestra-Wendler.pdf> Acesso em 17/03/16.

Sistema Construtivo em Paredes de Concreto. Um Sistema com Bom Desempenho. Mitos e Verdades. Disponível em: <http://abesc.org.br/arquivos/02\_Sistema\_com\_bom\_desempenho\_MIT OS\_-E\_- VERDADES\_Wendler.pdf> Acesso em 17/03/16.

Sistema construtivo parede de concreto. tvdaobra. Disponível em: <https://www.youtube.com/ watch?v=zvzfhVcE92Q> Acesso em 17/03/16.

Tela soldada nervurada Gerdau. Disponível em <https://www.comercialgerdau.com.br/pt/produtos/ tela-soldada-nervuradagerdau#ad-image-0> Acesso em 06/04/2016.